### **T.C. İNÖNÜ ÜNİVERSİTESİ FEN BİLİMLERİ ENSTİTÜSÜ**

# **HİSTOPATOLOJİ İMGELERİNİN BÖLÜTLENMESİ VE SINIFLANDIRILMASI**

**Faruk SERİN**

# **YÜKSEK LİSANS TEZİ BİLGİSAYAR MÜHENDİSLİĞİ ANABİLİM DALI**

**MALATYA**

**TEMMUZ 2013**

**Tezin Başlığı:** Histopatoloji İmgelerinin Bölütlenmesi ve Sınıflandırılması **Tezi Hazırlayan:** Faruk SERİN **Sınav Tarihi:** 10.07.2013

Yukarıda adı gecen tez, jürimizce değerlendirilerek bilgisayar mühendisliği anabilim dalında yüksek lisans tezi olarak kabul edilmiştir.

**Sınav Jüri Üyeleri** 

**Yrd. Doç. Dr. Metin ERTÜRKLER ( Tez Danışmanı )** İnönü Üniversitesi

**Yrd. Doç. Dr. Burhan ERGEN** Fırat Üniversitesi

**Yrd. Doç. Dr. Celaleddin YEROĞLU** İnönü Üniversitesi

**Prof. Dr. Mehmet ALPASLAN**

Enstitü Müdürü

## **ONUR SÖZÜ**

Yüksek lisans tezi olarak sunduğum "Histopatoloji İmgelerinin Bölütlenmesi ve Sınıflandırılması" başlıklı bu çalışmanın bilimsel ahlak ve geleneklere aykırı düşecek bir yardıma başvurmaksızın tarafımdan yazıldığını ve yararlandığım bütün kaynakların hem metin içinde hem de kaynaklarda gösterilenlerden oluştuğunu belirtir, bunu onurumla doğrularım.

Faruk SERİN

## **ÖZET**

### Yüksek Lisans Tezi

### HİSTOPATOLOJİ İMGELERİNİN BÖLÜTLENMESİ VE SINIFLANDIRILMASI

### Faruk SERİN

İnönü Üniversitesi Fen Bilimleri Enstitüsü Bilgisayar Mühendisliği Anabilim Dalı

 $84 + x$  sayfa

#### 2013

### Danışman: Yrd. Doç. Dr. Metin ERTÜRKLER

Günümüzde medikal cihazlarda, görüntü işleme tekniklerinde ve bilgisayar işlem kapasitelerindeki muazzam artış birçok alanda teknolojik yenilikler meydana getirmektedir. Bu yenilikler iş yöntemlerinde ve elde edilen sonuçlarda önemli değişikliklere neden olmaktadır. Önemli değişimlerden birisi de histopatoloji alanında görülmektedir.

Histopatolojide, dokuların değerlendirilmesi doku kesitlerinin uzman tarafından mikroskop altında incelenmesi ile yapılmaktadır. Ancak bu yaklaşım, uzmanın kişisel tecrübesine bağlı olduğu için sübjektif ve hata eğilimlidir. Sübjektifliği ve hata eğilimini ortadan kaldırmak için Bilgisayar Destekli Tanı (BDT) sistemleri geliştirilmektedir. Bu sistemler, uzmana doku ile ilgili nicel veriler sağlayarak uzmanın dokuyu daha objektif bir şekilde değerlendirmesine yardımcı olmaktadır.

Bu çalışmada, histopatolojik doku imgeleri üzerinde çalışan iki ayrı BDT sistemi ve uzmanın kullanabileceği kullanıcı arayüzleri geliştirilmiştir. İlk sistem histopatolojik imgeler içerisindeki bileşenlerin renk ve şekilsel özelliklerine göre nicel veriler elde eden bir BDT sistemidir. Bu sistemde imge içerisindeki yağ vakuolleri oranı ve hücre sayıları nicel olarak elde edilebilmektedir. Geliştirilen BDT sisteminin etkinliği yağlı karaciğer hastalığına ait dokular üzerinde test edilmiştir. Ayrıca bu sistem ile Melatonin ve Resveratrol'ün yağlı karaciğer hastalığı üzerindeki etkileri de incelenmiştir. İkinci sistem ise histopatolojik imgelerin hücre graf modellerine dayanan bir BDT sistemidir. İkinci BDT sistemi sağlıklı ve hasarlı böbrek dokuları üzerinde test edilmiştir. Elde edilen deneysel sonuçlarda, sistemin sağlıklı ve hasarlı dokuları %79 doğruluk oranıyla sınıflandırabildiği görülmüştür.

### ANAHTAR KELİMELER:

DVM, K-Ortalama Kümeleme, görüntü bölütleme, histopatolojik doku modelleme, histopatolojik doku sınıflandırma, özellik çıkarma, NAYKH, böbrek dokusu analizi.

### **ABSTRACT**

### Master Thesis

### SEGMENTATION AND CLASSIFICATION OF HISTOPATHOLOGICAL IMAGES

### Faruk SERİN

İnönü University Graduate School of Natural and Applied Science Department of Computer Engineering

 $84 + x$  pages

### 2013

### Supervisor: Assist. Prof. Dr. Metin ERTÜRKLER

Nowadays, tremendous developments in medical equipment, image processing techniques and computer processing capacities contribute to many technological innovations. These innovations lead to significant changes in business processes and the results obtained. One of the important changes is observed in the field of histopathology.

In histopathology, evaluation of tissues is performed by an expert examining tissue samples under a microscope. However, this approach is subjective and prone to errors due to the expert's personal level of experience. In order to eliminate subjectivity and error-proneness, Computer Aided Diagnosis (CAD) systems are being developed. These systems assist expert for more objective evaluation of tissue, by providing quantitative data on tissue.

In this study, two different CAD systems, which work on the histopathological tissue images, and user interfaces for expert's usage are developed. The first system is a CAD system providing quantitative data based on color and structural features of components in histopathological images. In this system, ratio of fat vacuoles and number of cells in images can be obtained quantitatively. The effectiveness of developed CAD system is tested on tissue images of non-alcoholic fatty liver disease. In addition, the effects of Resveratrol and Melatonin on non-alcoholic fatty liver disease are investigated by this system. The second system is a CAD system based on cell graph model of the histopathological tissue images. This system is tested on healthy and damaged images of histopathological kidney tissues. As a result of the experimental study, it is observed that the system can classify healthy and damaged tissue images with the accuracy rate of 79%.

#### KEYWORDS:

SVM, K-Means Clustering, image segmentation, histopathological tissue modeling, histopathological tissue classification, feature extraction, NAFLD, analyzing kidney tissues.

# **TEŞEKKÜR**

Bu çalışmanın her aşamasında her türlü yardım, öneri ve desteklerini esirgemeyen tez danışmanım Yrd. Doç. Dr. Metin ERTÜRKLER'e; tıbbi bilgilerin edinilmesi, histopatoloji imgelerinin elde edilmesi ve uygulamalar sonucu elde edilen sonuçların değerlendirilmesi konularındaki katkılarından dolayı Doç. Dr. Mehmet GÜL'e; her türlü desteklerinden dolayı Emine KAPLAN'a ve aileme teşekkür ederim.

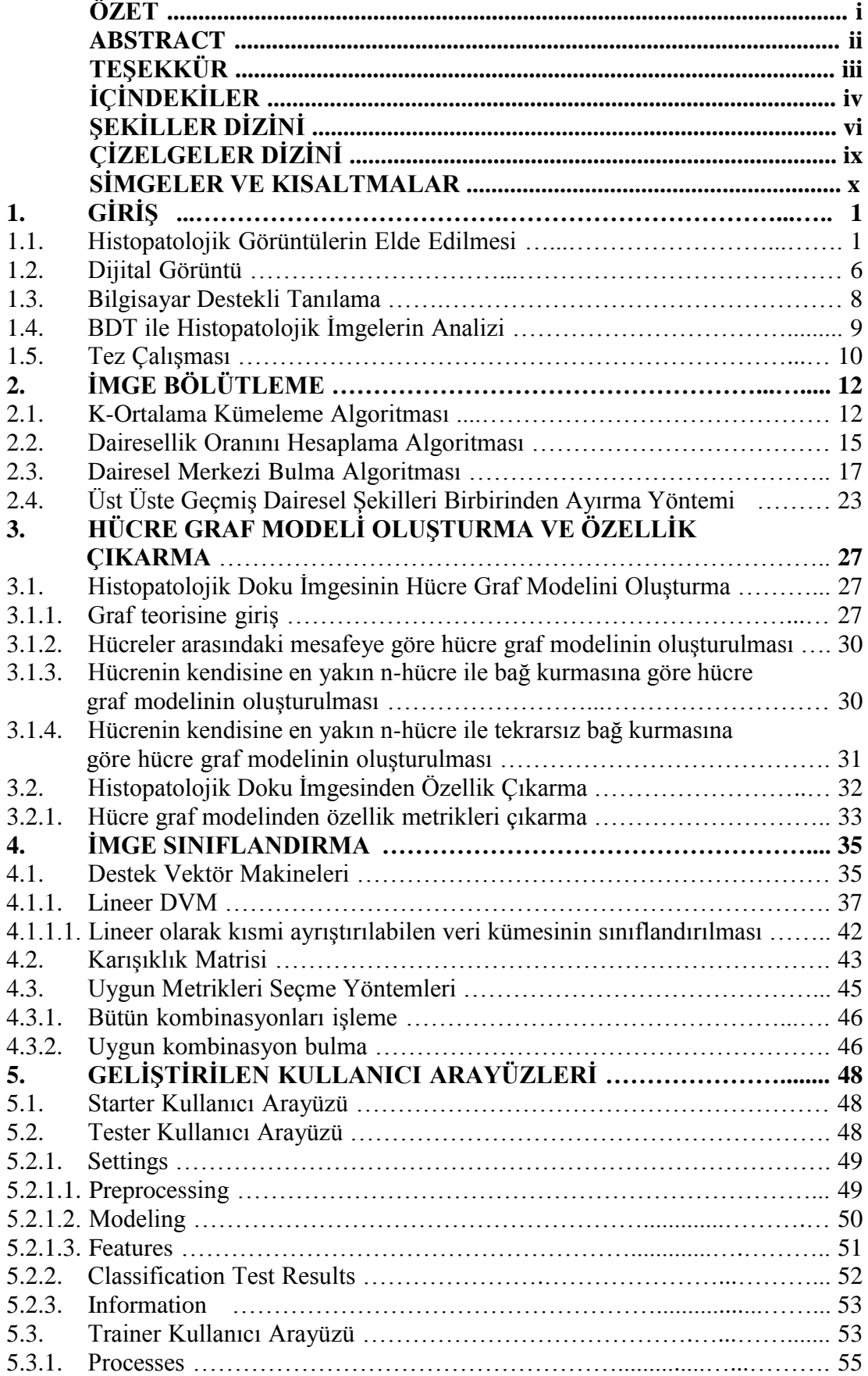

# **İÇİNDEKİLER**

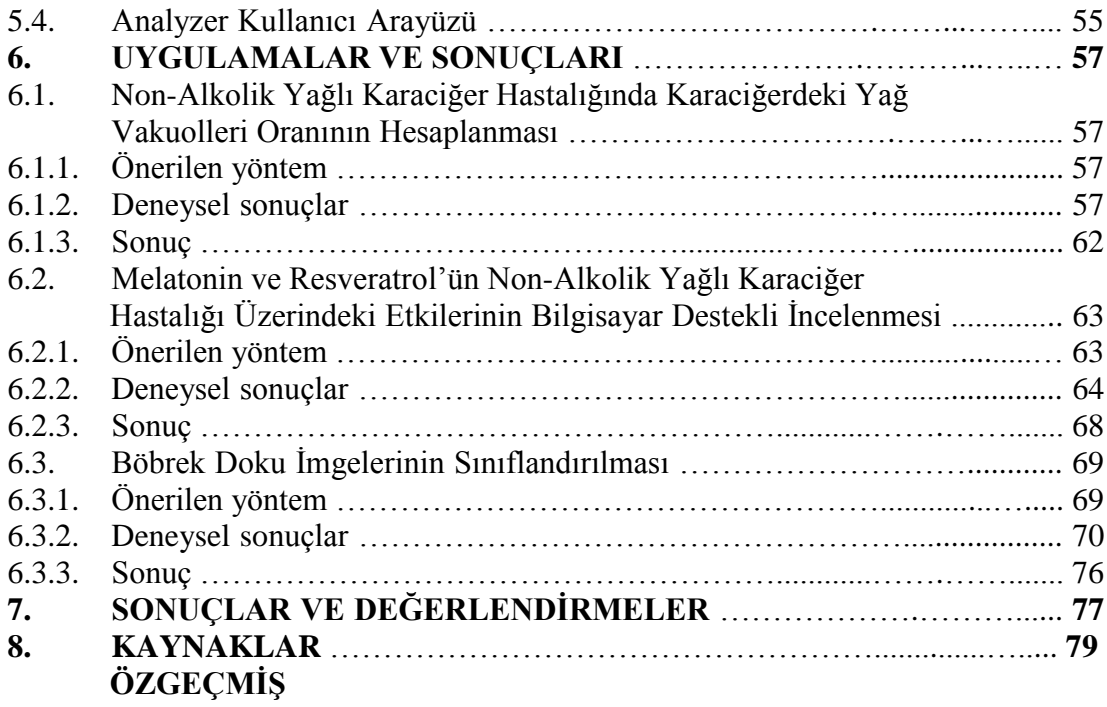

# **ŞEKİLLER DİZİNİ**

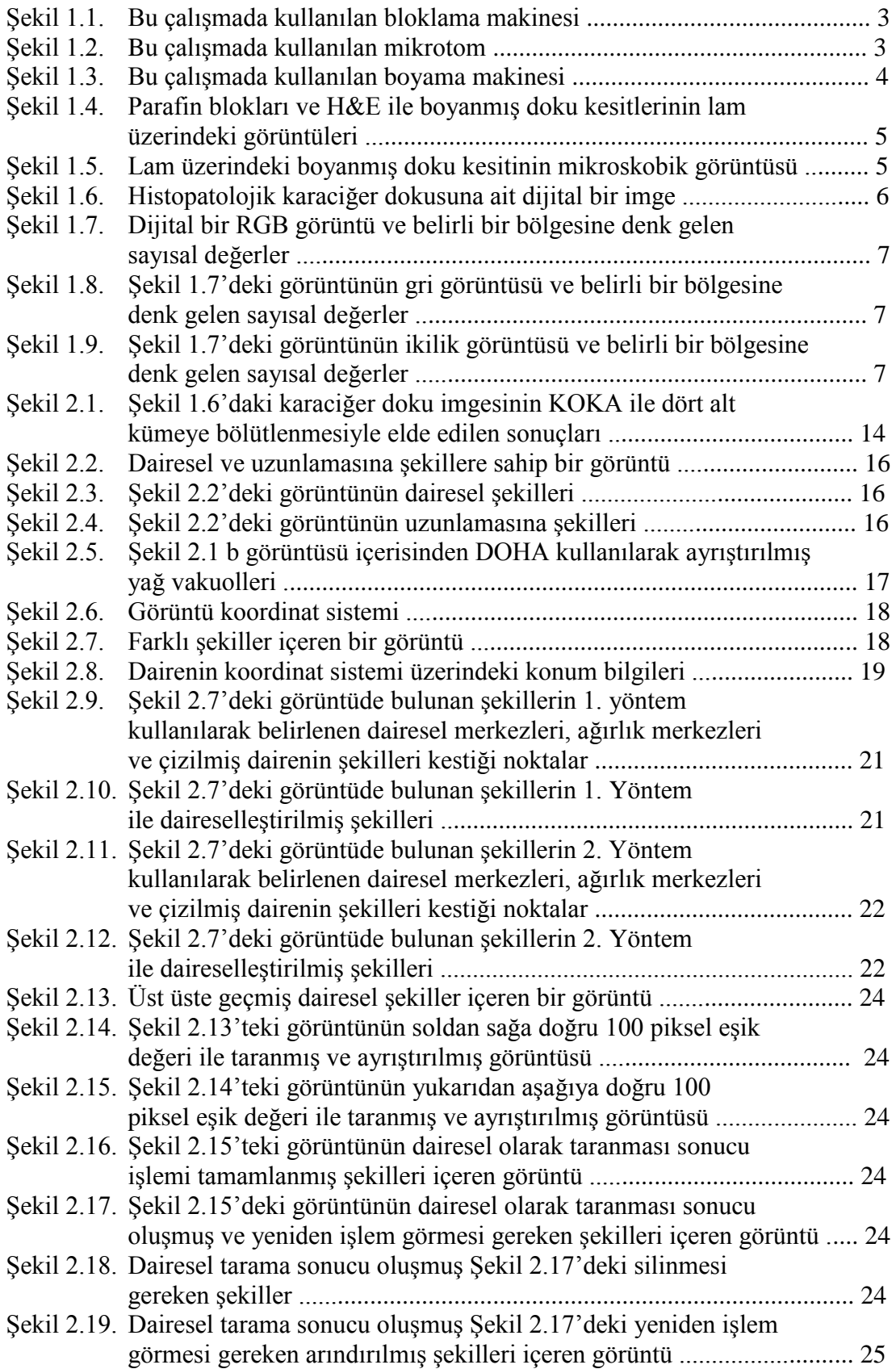

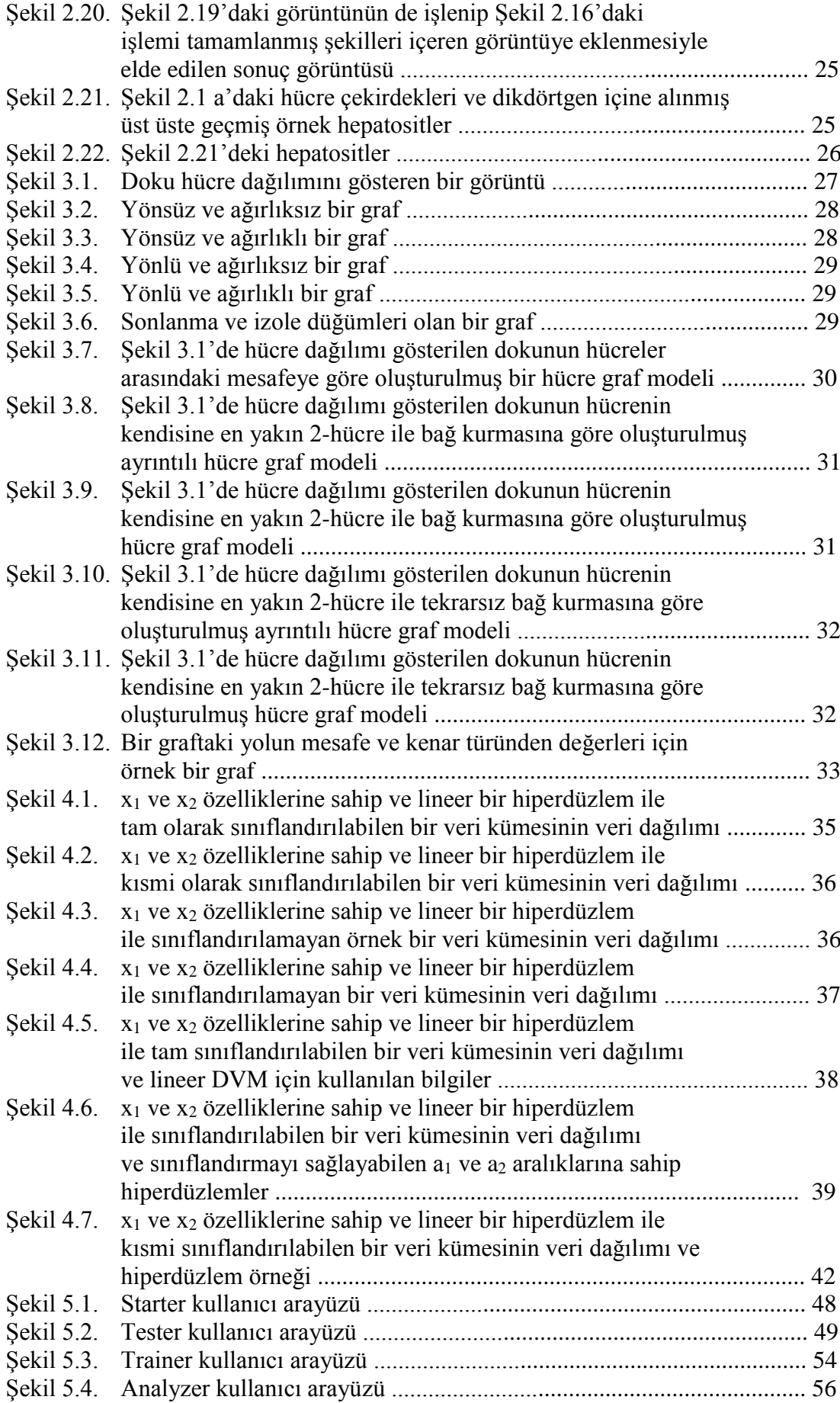

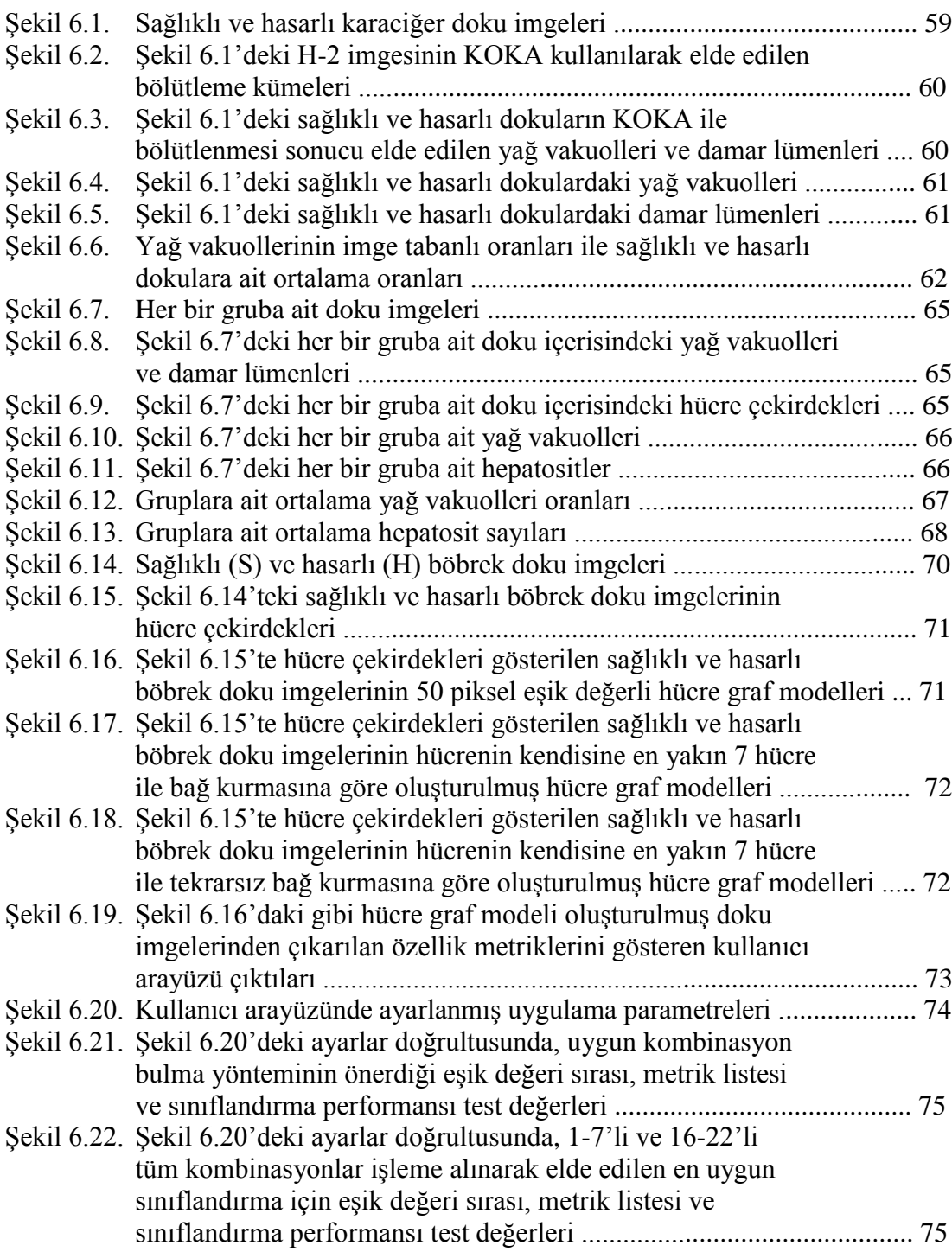

# **ÇİZELGELER DİZİNİ**

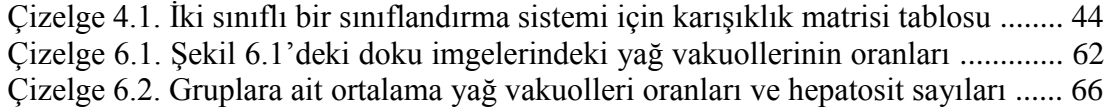

# **SİMGELER VE KISALTMALAR**

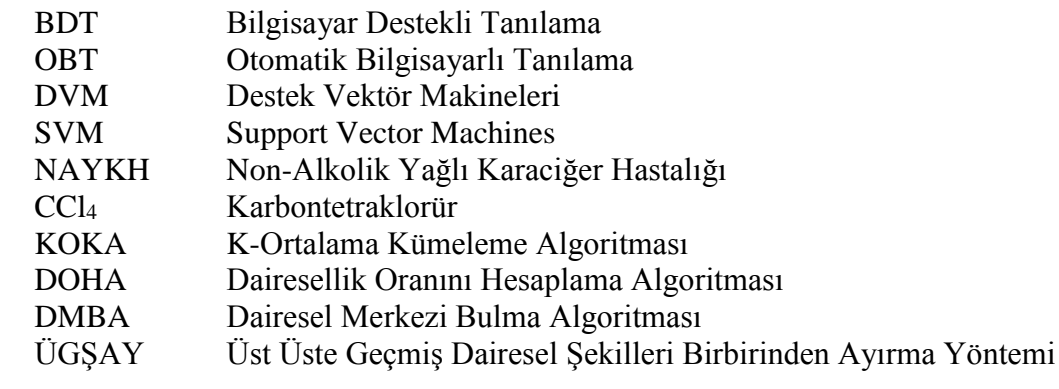

## **1. GİRİŞ**

Günümüzde medikal cihazlardaki, görüntü işleme tekniklerindeki ve bilgisayar işlem kapasitelerindeki muazzam artış miktarı ile birlikte birçok alandaki teknolojik yenilik bu alanlardaki iş yöntemlerinde ve elde edilen sonuçlarda önemli değişikliklere neden olmaktadır. Önemli değişimlerden birisi ise histopatoloji alanında görülmektedir.

Genel tanım olarak, histopatoloji dokuların mikroskobik yapısını inceleyerek tanı koymaya çalışan bilim dalıdır. Histopatolojide dokulardan kesitler alınır ve bu kesitlerden elde edilen bilgilere göre hastalıkların teşhisi yapılır. Histopatolojik doku kesitleri genellikle uzman tarafından mikroskop veya diğer inceleme araçları altında analiz edilip yorumlanmaktadır. Ancak dokunun mikroskop altındaki görüntüsünün anlaşılması, analizi ve yorumlanması uzmanın kişisel bilgi ve tecrübesine bağlı olduğundan sübjektif ve hata eğilimlidir. Bu sübjektifliği ve hata eğilimini elimine etmek için, dijital görüntüleri işleyebilen Bilgisayar Destekli Tanılama (BDT) sistemlerinin kullanılması büyük faydalar sağlamaktadır. Günümüzde BDT sistemleri, uzmana doku ile ilgili nicel veriler sağlayarak uzmanın dokuyu değerlendirmesinde yardımcı olmaktadır.

### **1.1. Histopatolojik Görüntülerin Elde Edilmesi**

Bütün canlı organizmalar birbirine çok benzeyen hücreler ve hücreler arası maddelerden yapılmışlardır. Hücre, en küçük canlı birim olarak kabul edilir. Hücreler belirli fonksiyonları yerine getirmek için bir araya geldiklerinde ortak yapı özellikleri kazanırlar. Ortak yapı ve fonksiyon özelliklerine sahip hücreler ara maddeler ile bir araya gelerek dokuları oluştururlar.

Doku bilimi olarak dilimize çevirebileceğimiz histoloji, hücrelerin ve dokuların mikro yapısını inceler.

Canlıların en küçük yapı ve fonksiyonel birimi olan hücreler gözle görülemeyecek kadar küçüktür. Özellikle, hücrelerin içindeki yapıların incelenebilmesi için çok büyük büyültme sağlayan mikroskoplara ihtiyaç vardır. Canlılardan alınan doku ya da organ parçalarını mikroskopla incelenebilir duruma getirebilmek için takip edilen işlemlerin tümüne birden histolojik teknik adı verilir.

Bir histolojik incelemenin sağlıklı bir şekilde yapılabilmesi için dokuya ait yapı özelliklerinin ve kimyasal içeriklerin iyi korunmuş olması gerekir. Bunun için canlılara ait doku preparatlarının hazırlanışında ilk temel prensip hücre ve dokuları canlıdakine en yakın şekilde tutabilmektir. Bunun için ilk hedef otolizi engellemek olmalıdır. Canlı hücre içinde, etrafı membranla çevrili, eritici enzimler içeren, lizozom adı verilen organeller vardır. Hücre bu yapıları sindirim amacıyla kullanır. Ölümden sonra eritici enzimler sitoplazma içine geçerek hücreyi eritmeye başlar. Bu olaya kendini eritme anlamına gelen **otoliz** adı verilir. Otolize uğramış hücreler normal görünümünü kaybederek incelenmesi imkânsız hale gelir. Otolizi engellemek amacıyla kullanılan maddelere **fiksatör**, bu uygulanan işleme ise **tespit** ya da **fiksasyon** adı verilir. Kimyasal tespit yöntemleri hem kullanılma sıklığı hem de kullanılan fiksatörlerin çeşitliliği açısından oldukça zengindir. En bilinen ve yaygın kullanılan fiksatör Formaldehit'tir. Formaldehit genellikle %10'luk sulu çözelti şeklinde kullanılır.

Tespit edilmiş parçalar bu aşamadan sonra suyundan arındırılır. Bu işleme **dehidratasyon** adı verilir. Dehidratasyon işlemi için suyu kolaylıkla kendi bünyesine kabul eden etil alkol ve izopropil alkol gibi maddeler kullanılır. Bunlardan en yaygın kullanılanı ise etil alkoldür. Derecesi absolu alkole kadar ulaşan etil alkol serilerinden geçirilen doku parçaları daha sonra ışığı geçirgen hale getirilir. Bu işleme **şeffaflaştırma (clearing)** işlemi denir. Bu amaçla en sık kullanılan madde ksiloldur.

Parçalardan rahatça kesitler alabilmek, düzgün kesit yüzeyleri sağlayabilmek için gömme ya da **bloklama** olarak ifade edilen işleme başvurulur. Parafin, jelatin, selloidin, karbovaks gibi maddeler bu işleme uygundur. En yaygın kullanılan madde parafindir. 56-60 °C eriyerek sıvılaşan parafin etüvde hazır tutulur. Parça prizmatik kalıplar içine konur, üzerine sıvı parafin dökülür. Parafin laboratuvar ısısında donarak sertleşir. Kalıptan çıkarınca içinde doku parçası da bulunan düzgün prizmatik bir parafin blok elde edilir. Parafin intersüller boşluklara hatta hücrelerin içine bile penetre olarak dokuyu daha sabit ve kesilebilir hale getirir. Şekil 1.1'de bu çalışmada kullanılan bloklama makinesi gösterilmektedir.

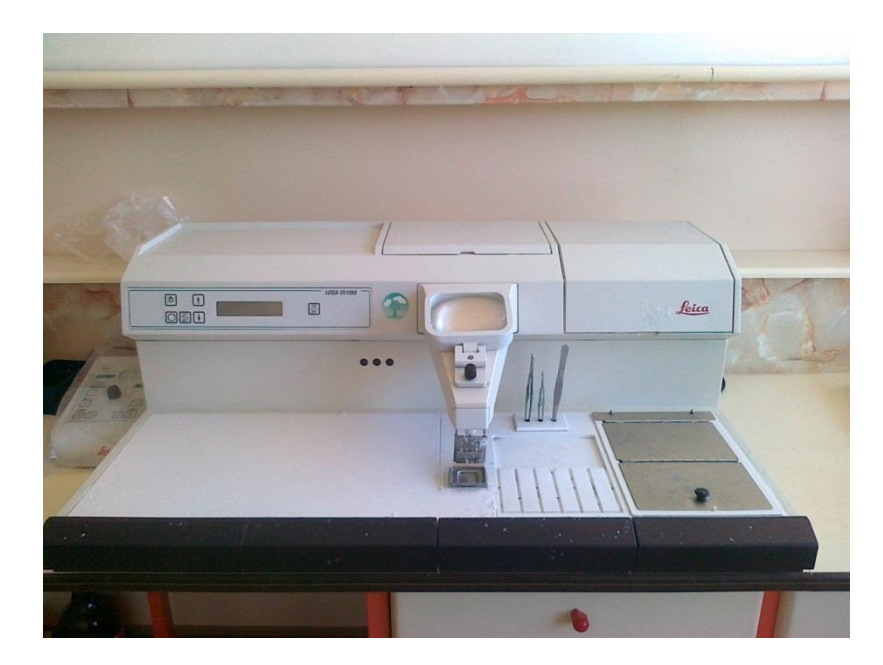

Şekil 1.1. Bu çalışmada kullanılan bloklama makinesi

Bloklanan doku ve organ parçalarından düzgün ince kesitler almak için kullanılan cihazlara **mikrotom** denir. Işık mikroskobu incelemeleri için kullanılan mikrotomlar ile mikron düzeyinde ince kesitler alınabilir. Işık mikroskobu çalışmalarında genellikle 6-10 µm kalınlığında kesitler kullanılır. Şekil 1.2'de bu çalışmada kullanılan mikrotom gösterilmektedir.

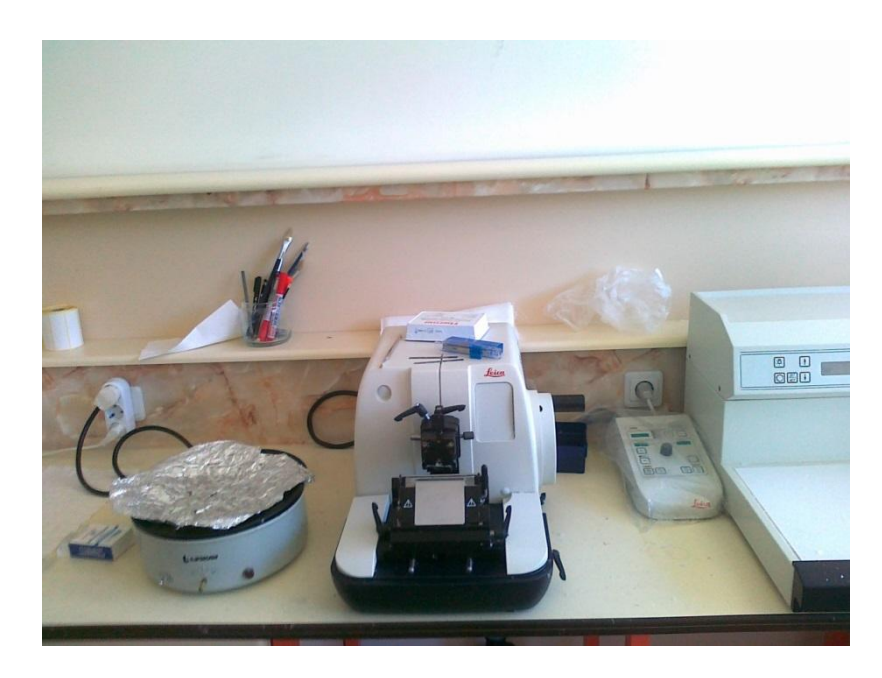

Şekil 1.2. Bu çalışmada kullanılan mikrotom

Dokuların büyük bir kısmı renksizdir ve boyanmadığı sürece ışık mikroskobunda incelenmesi zordur. Çeşitli doku ve hücre kısımlarının yapıları nedeniyle farklı kimyasal özellikteki boyaları farklı bir şekilde tutmaları histolojide boyamanın esasını teşkil eder.

Rutin olarak kullanılan boya **Hematoksilen** ve **Eosindir**. Hematoksilen (mavi) ve Eosin (kırmızı) kısaca "HE" veya "H&E" olarak ifade edilir. Bu yöntem ile hücrelerin çekirdekleri mavi, sitoplazma olarak adlandırılan ve çekirdeği saran kısımları kırmızı-pembe boyanır. Çoğu hastalığın kesin teşhisi için bu yöntem ile boyanmış [preparatl](http://www.patoloji.gen.tr/prep1.jpg)arın değerlendirilmesi yeterli olur [1, 2]. Şekil 1.3'te bu çalışmada kullanılan boyama makinesi gösterilmektedir.

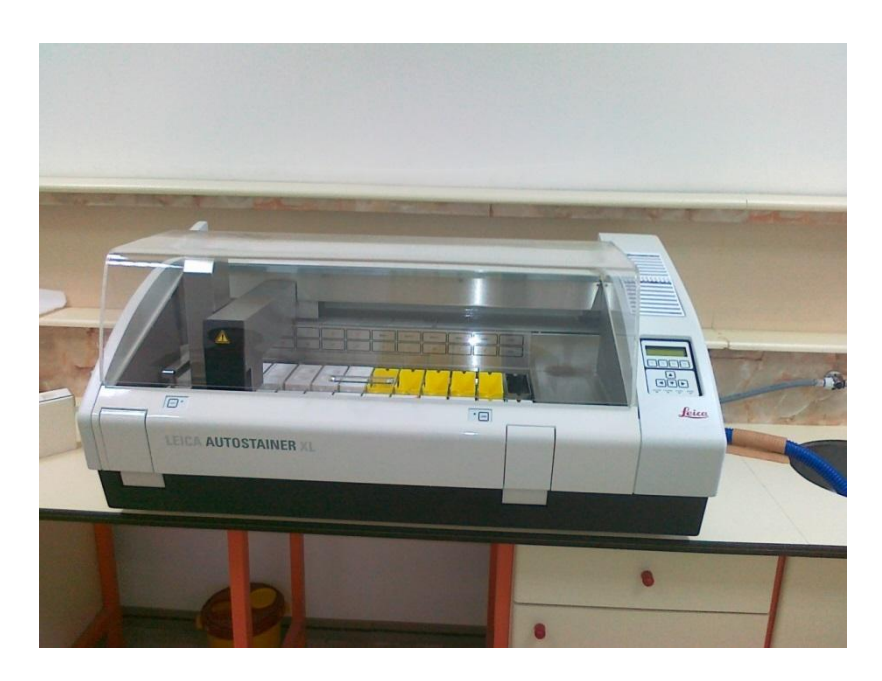

Şekil 1.3. Bu çalışmada kullanılan boyama makinesi

Şekil 1.4'te parafin bloklar ve H&E ile boyanmış doku kesitlerinin lam üzerindeki görüntüleri gösterilmektedir.

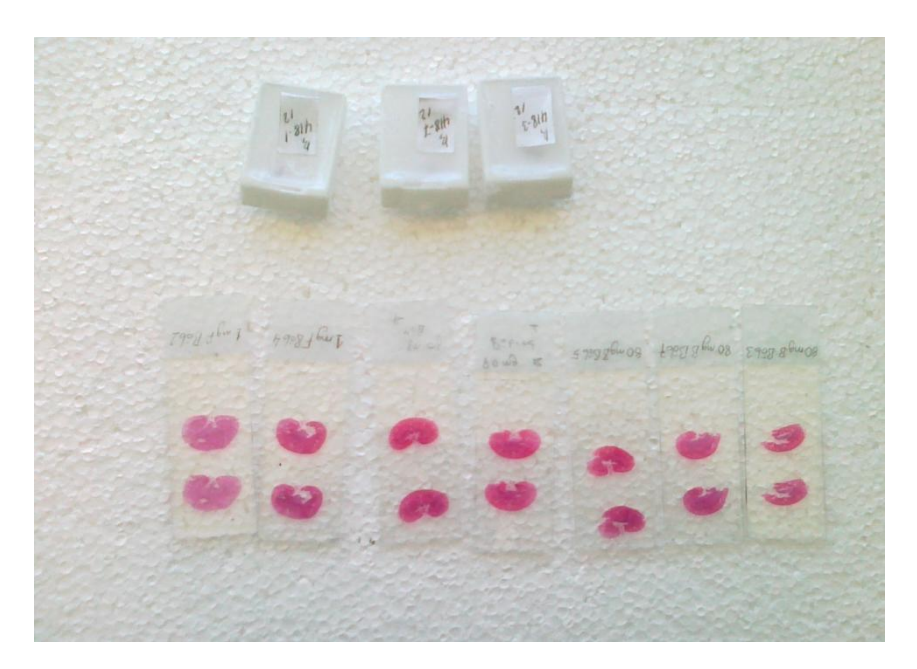

Şekil 1.4. Parafin bloklar ve H&E ile boyanmış doku kesitlerinin lam üzerindeki görüntüleri

Lamın mikroskop altına konulmasıyla elde edilen örnek doku görüntüsü Şekil 1.5'te gösterilmektedir.

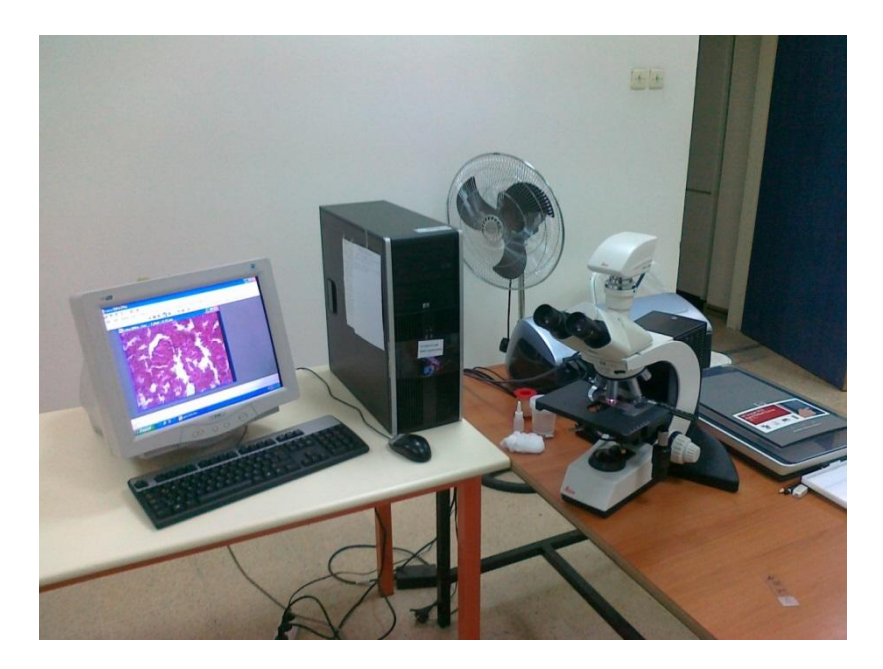

Şekil 1.5. Lam üzerindeki boyanmış kesitin mikroskobik görüntüsü

Şekil 1.6'da karaciğer dokusundan alınmış örnek bir görüntü gösterilmektedir. Bu görüntüde mavi(koyu) alanlar hücre çekirdeklerini, beyaz

alanlar yağ vakuollerini veya damar lümenlerini, diğer alanlar ise geriye kalan doku bileşenlerini göstermektedir.

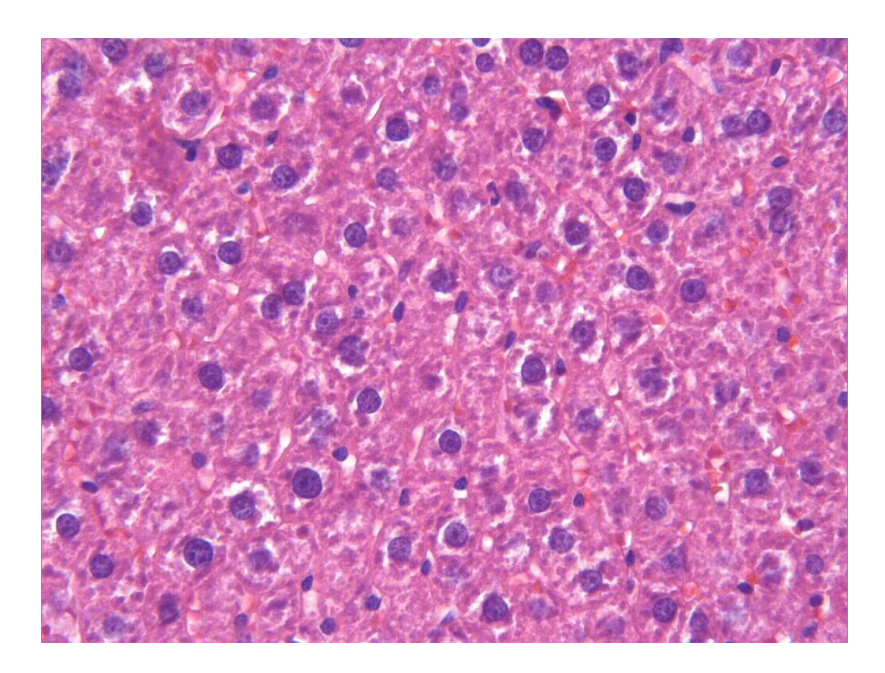

Şekil 1.6. Histopatolojik karaciğer dokusuna ait dijital bir imge

### **1.2. Dijital Görüntü**

Basit olarak dijital bir görüntü (imge) iki boyutlu bir ışık yoğunluk fonksiyonu f(x,y) ile ifade edilir. Burada x ve y uzaysal koordinatları tanımlarken, f'in değeri (x,y) noktasındaki ışığın parlaklık değerini tanımlar [3]. Işığın yoğunluk değerinin ifade edilmesine bağlı olarak bir imge, ikilik (siyah-beyaz), gri ve RGB (Red-Kırmızı, Green-Yeşil, Blue-Mavi) renk uzayında tanımlanabilir. Şekil 1.7'de dijital bir RGB görüntü, Şekil 1.8'de bu görüntünün gri görüntüsü, Şekil 1.9'da bu görüntünün ikilik görüntüsü ve her bir görüntünün belirli bir bölgesine denk gelen sayısal değerler gösterilmektedir.

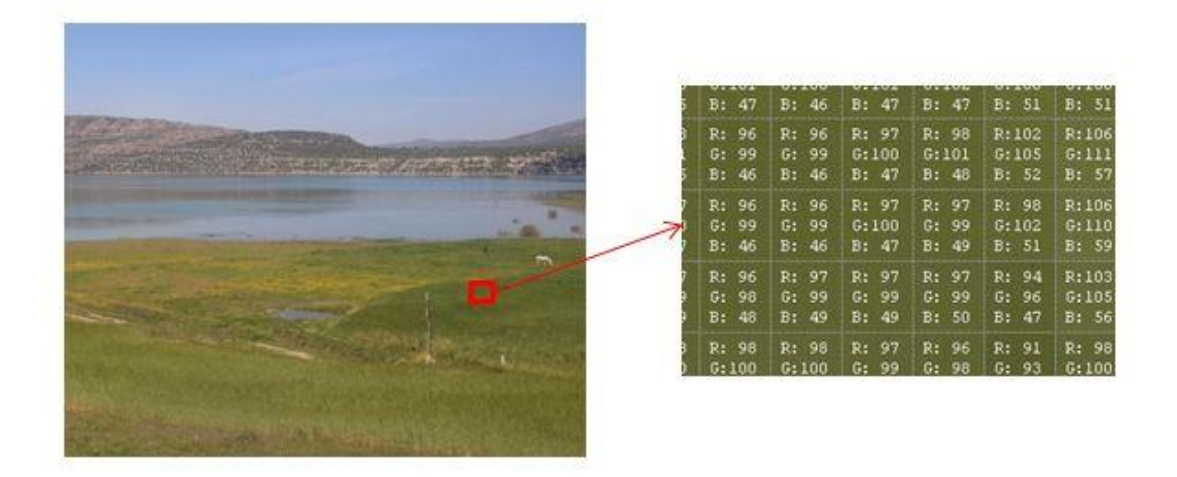

Şekil 1.7. Dijital bir RGB görüntü ve belirli bir bölgesine denk gelen sayısal değerler

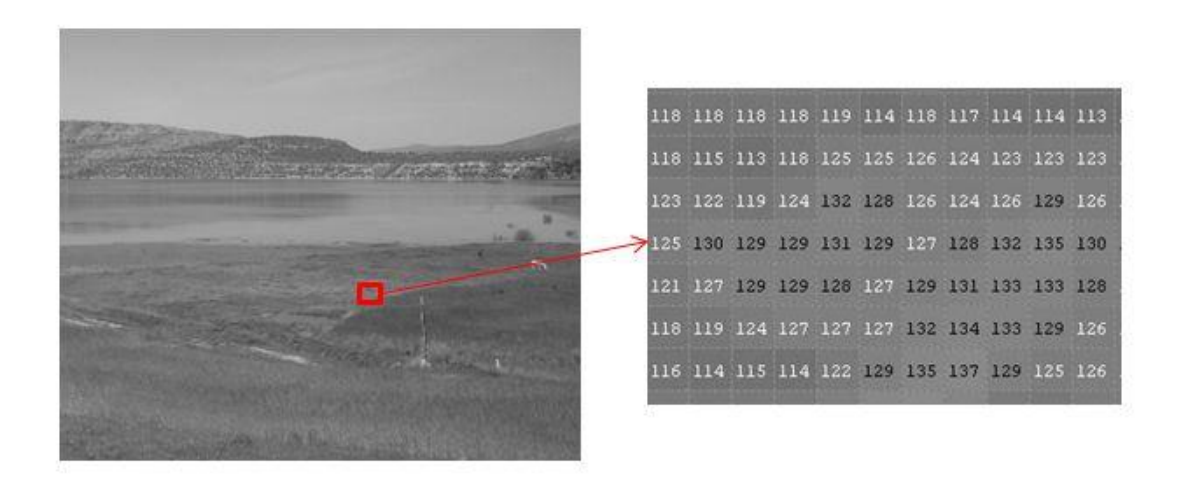

Şekil 1.8. Şekil 1.7'deki görüntünün gri görüntüsü ve belirli bir bölgesine denk gelen sayısal değerler

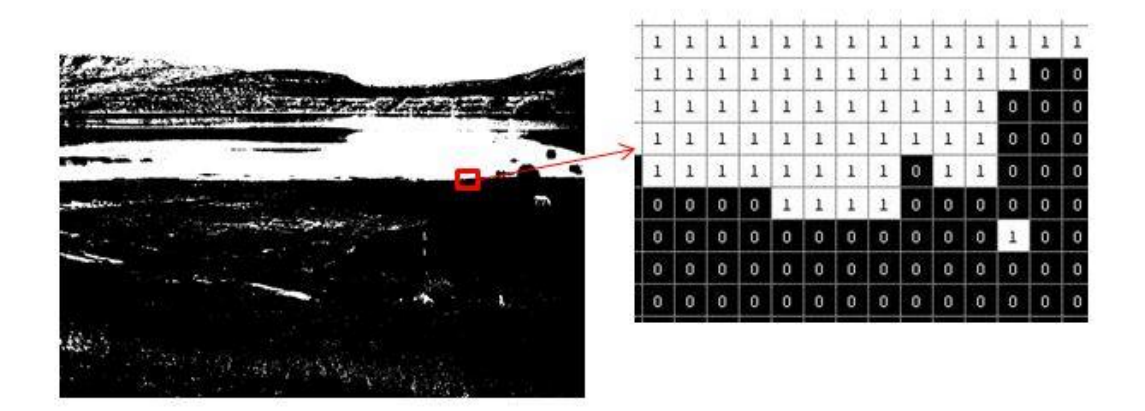

Şekil 1.9. Şekil 1.7'deki görüntünün ikilik görüntüsü ve belirli bir bölgesine denk gelen sayısal değerler

Dijital görüntü işleme ise bir görüntü üzerinde renk değiştirme, boyut değiştirme, onarma, sıkıştırma, bölütleme, özellik çıkarma, yeniden şekillendirme, modelleme vb. işlemlerin yapılmasıdır.

### **1.3. Bilgisayar Destekli Tanılama**

Tıbbi alanlardaki ilerlemeye katkı sağlayan en önemli faktörlerden biri bilgisayarlı sistemlerin kullanılmasıdır [4]. Bilgisayarlı sistemlerinin tıbbi görüntü işleme alanındaki etkin uygulamaları 1960'lı yıllarda başlamıştır. 1980-90'lı yıllarda, dijital görüntü elde etmenin kolaylaşması, bilgisayar sistemlerinin gelişmesi ve dijital görüntü işleme tekniklerinin artması ve etkin olmaya başlaması bilgisayarlı sistemlerin etkinliğini artırmıştır [5-16]. Son zamanlarda, bu sistemler giderek güçlenmekte ve yaygınlaşmaktadır.

Bilgisayarlı sitemlerinin kullanılmasıyla ilgili, temel olarak iki yaklaşım mevcuttur. Biri Bilgisayar Destekli Tanılama (BDT), diğeri ise Otomatik Bilgisayarlı Tanılama (OBT) yaklaşımıdır. BDT'de bilgisayar çıktıları uzman tarafından yardımcı bilgi olarak kullanılır ve nihai kararı uzman verir. OBT'de ise bilgisayar tanıyı kendisi yapıp nihai kararı verir. BDT'nin performans seviyesi uzmanın performans seviyesine bağlıyken, OBT'nin performans seviyesi bilgisayarın performans seviyesine bağlıdır. OBT'nin kullanılabilmesi için OBT sisteminin çok başarılı ve güvenilir sonuçlar üretmesi gerekmektedir. Bunun yanında, bu sonuçların en az uzmanın değerlendirmesiyle elde edilen sonuçlar kadar doğru ve net olması gerekmektedir. Dolayısıyla OBT'nin kullanılması çok yüksek güvenilirlik ve hassasiyet gerektirir. OBT'de özellikle eğer yanlış pozitif değerler fazla çıkıyorsa bu sistemin güvenilirliğini azaltır. BDT'de ise veriler hatalı veya eksik olduğunda uzman tarafından kabul edilmeyebilir. BDT'de hem uzmanın bilgi ve tecrübesinden hem de bilgisayarın gücü ve performansından yararlanıldığı için, günümüzde BDT daha yaygın olarak kullanılmaktadır.

Literatürde BDT sistemleri ile ilgili birçok çalışma yayınlanmıştır. BDT'nin göğüs [17-22], akciğer [23-29], bağırsak [30,31], cilt [32,33] kanseri gibi kanser tespitleri; kıkırdak [34], akciğer tümörü [35], kafa içi damarları [36], akciğer iğne biyopsisi [37], akciğer nodülleri [38], karın organları [39] vb. ile ilgili tıbbi alanlarda kullanımları mevcuttur.

### **1.4. BDT ile Histopatolojik İmgelerin Analizi**

Histopatolojide boyanmış [preparatl](http://www.patoloji.gen.tr/prep1.jpg)ar mikroskop altında direk incelenebildiği gibi, bu [preparatl](http://www.patoloji.gen.tr/prep1.jpg)ardan elde edilen sayısal imgeler uzman tarafından veya bilgisayarlı sistemler tarafından değerlendirilebilirler.

BDT, histopatolojik imgelerin analizinde yaygın olarak kullanılan ve sürekli gelişen bir yöntemdir [40,41]. Histopatolojik imgelerin BDT ile analizi sürecinde, genellikle imgeler bölütleme, özellik çıkarma, sınıflandırma gibi çeşitli işlemlerden geçirilirler.

Bölütleme işleminde, ilgilenilen bileşen veya bileşenlerin imgenin diğer bileşenlerinden ayırt edilmesi için imge alt bileşenlere ayırılır. Literatürde imgelerin bölütlenmesinde, Graf Tabanlı Yöntemler [42], Bulanık C-Ortalama Kümeleme (Fuzzy C-Means Clustering) [43], K-Ortalama Kümeleme (K-Means Clustering) [44], Eşik Bölütleme (Thresholding Segmentation) [45], Dönüm Noktası (Havza) Bölütleme (Watershed Segmentation) [46] gibi birçok imge bölütleme tekniği kullanılmaktadır.

Özellik çıkarma işleminde, imgenin yorumlanabilmesi için imgeden çeşitli özellikler çıkarılır. Bu özellikler bileşen (imge içerisindeki nesneler) tabanlı veya modelleme tabanlı olabilir. Bileşen tabanlı özellik çıkarmada; doku içerisindeki yağlanma alanları [47,48], hücre sayısı [48], bağ dokusu gibi yapılar tespit edilir ve bu yapıların sayısı [49], genişliği, uzunluğu, yığılma alanları [50,51] gibi çeşitli özellikleri çıkarılarak nicel veriler elde edilir. Modelleme tabanlı özellik çıkarmada, imgeyi temsil edebilecek yeni bir model oluşturulur. Bir imge modelleme yöntemi olan hücre graf modelinde, imge içerisindeki hücre veya hücre çekirdekleri grafın düğümleri kabul edilir ve bu düğümler arasında bağ kurulur. Böylece imgenin hücre graf modeli oluşturularak bu modelden çeşitli özellikler çıkarılır [52-58].

Sınıflandırma işleminde, imgelerden çıkarılan özellikler doğrultusunda imgeler sınıflandırılır. Sınıflandırma için Yapay Sinir Ağları [59], Destek Vektör Makineleri (DVM) [56,60-62] gibi çeşitli yöntemler bulunmaktadır [63,64]. Yapılan sınıflandırmanın performansını ölçmek için de karışıklık matrisi [65,66] ve roc eğrilerinden yararlanılır [56,67].

BDT tekniklerinin göğüs kanseri [68], yumurtalıktaki oositlerin sayılması [49], kalp dokusu [69], karaciğer [47,48,50,51] gibi alanlarda uygulamaları mevcuttur.

### **1.5. Tez Çalışması**

Bu çalışmanın amacı, histopatolojik imgelerden uzmana yardımcı olabilecek nicel verilerin elde edilmesini sağlayan BDT sistemleri geliştirmektir. Bu amaçla histopatolojik imgelerin bölütlenmesi, modellenmesi, dokuya ait özelliklerin çıkarılması, imgelerin sınıflandırılması üzerinde çalışmalar yapılmıştır ve uzmanın kullanabileceği kullanıcı arayüzleri geliştirilmiştir.

İlk çalışma Non-Alkolik Yağlı Karaciğer Hastalığı (NAYKH) üzerinde yapılmıştır. NAYKH sık rastlanılan bir karaciğer hastalığıdır. Bu hastalığın histopatolojik tanısında, uzman yağ vakuolleri oranını bir skorlama yaparak derecelendirmektedir. Ancak bu skorlama uzmanın kişisel tecrübesine bağlı olduğu için sübjektif ve hata eğilimlidir. Uzmana nicel değerlendirme ve objektif yaklaşım sağlamak için üç aşamadan oluşan bir BDT sistemi geliştirilmiştir. Bu sistemin ilk aşaması, histopatolojik karaciğer doku imgelerini K-Ortalama Kümeleme Algoritması (KOKA) ile piksel renk değerlerine göre bölütleme işlemidir. İkinci aşama, piksel renk değerlerinin benzer olmasından dolayı aynı küme içerisine bölütlenen yağ vakuolleri ile damar lümenlerinin birbirinden ayırt edilmesi aşamasıdır. Bu işlem için Dairesellik Oranını Hesaplama Algoritması (DOHA) önerilmiştir. Üçüncü aşama ise tespit edilen yağ vakuolleri oranlarının hesaplanmasından oluşmaktadır.

Diğer bir çalışma ise Melatonin ve Resveratrol maddelerinin NAYKH üzerindeki etkilerinin nicel olarak incelenmesi üzerine yapılmıştır. Histopatolojik doku imgeleri sağlıklı; zeytinyağı enjekte edilmiş; zeytinyağı ve Karbontetraklorür (CCl4) enjekte edilmiş; zeytinyağı, CCl<sup>4</sup> ve Melatonin enjekte edilmiş; zeytinyağı, CCl<sup>4</sup> ve Resveratrol enjekte edilmiş 5 farklı sıçan grubundan elde edilmiştir. Bu çalışmada, ilk olarak gruplara ait histopatolojik karaciğer doku imgeleri KOKA ile bölütlenmiştir. Daha sonra DOHA ile yağ vakuolleri ve damar lümenleri ayrıştırılıp doku imgelerindeki yağlanmış alanlar tespit edilmiş ve her bir gruba ait dokulardaki ortalama yağ vakuolleri oranı hesaplanmıştır. Ayrıca bölütleme sonucunda aynı küme içerisine yerleştirilmiş hepatosit ve hepatosit olmayan hücre çekirdeklerinin birbirinden ayırt edilmesi ve üst üste geçmiş hepatositlerin birbirinden ayrıştırılması için Dairesel Merkezi Bulma Algoritması (DMBA) ve Üst Üste Geçmiş Dairesel Şekilleri Birbirinden Ayırma Yöntemi (ÜGŞAY) geliştirilmiştir. Son olarak gruplar için yağ vakuolleri oranı ve hücre sayıları hesaplanarak Melatonin ve Resveratrol'ün iyileştirici etkileri incelenmiştir.

Son çalışmada ise histopatolojik imgelerin hücre graf modellerine dayanan bir BDT sistemi geliştirilmiştir. Geliştirilen sistem sağlıklı ve hasarlı böbrek doku imgeleri üzerinde test edilmiştir. Bu sistemde, ilk olarak doku imgeleri KOKA ile bölütlendikten sonra görüntü içerisindeki hücre dışındaki diğer bileşenler elimine edilerek sadece hücre çekirdekleri bırakılmıştır. Bir önceki çalışmada olduğu gibi üst üste geçmiş hücreler de ÜGŞAY ile ayrıştırılmıştır. Daha sonra bu hücre çekirdekleri ve lokasyon bilgileri kullanılarak dokuların hücre graf modelleri oluşturulmuştur. Bu hücre graf modellerinden 22 adet özellik metriği çıkarılarak sağlıklı ve hasarlı doku imgeleri DVM ile sınıflandırılmıştır. Sınıflandırma yapılırken iki farklı yaklaşım incelenmiştir. Birincisinde, 22 metriğin 1-7'li ve 16-22'li tüm kombinasyonları işleme alınarak sınıflandırma yapılmıştır. İkincisinde ise geliştirilen Uygun Kombinasyon Bulma Yöntemi kullanılmıştır. Birinci yaklaşımda sınıflandırmanın doğruluk oranı %77, ikinci yaklaşımda ise %79 olarak bulunmuştur.

Bu tez çalışmasının ikinci bölümünde imge bölütleme; üçüncü bölümünde hücre graf modeli oluşturma ve özellik çıkarma; dördüncü bölümünde imge sınıflandırma; beşinci bölümünde geliştirilen kullanıcı arayüzleri; altıncı bölümünde tez çalışması sırasında yapılan deneysel uygulama ve sonuçları; yedinci bölümünde ise sonuçlar ve değerlendirmeler sunulmuştur.

## **2. İMGE BÖLÜTLEME**

İmge bölütleme, imgeyi analiz etme ve anlama açısından önemli bir süreçtir. İmge bölütleme, içerisinde aynı veya farklı türlerde birden fazla nesne veya bileşen bulunan bir imgenin alt parçalara bölünmesini sağlar. Böylece imgenin ilgilenilen parçası üzerinde daha etkili analizler yapılabilir. Bir imge renk veya şekil tabanlı bölütlenebilir. Histopatolojide, boyama aşamasında çeşitli doku ve hücre kısımları yapıları nedeniyle farklı kimyasal özellikteki boyaları farklı bir şekilde tutmaktadırlar. Bu özellik sayesinde doku imgeleri bölütlenerek doku içerisindeki bileşenler renk tabanlı olarak birbirinden ayırt edilebilirler. Ancak bazı durumlarda farklı bileşenler benzer renk değerlerine sahip olabilmektedirler. Bu durumda, bu bileşenler geometrik yapılarına göre şekil tabanlı olarak birbirinden ayırt edilebilirler.

Literatürde, imge bölütleme için çeşitli teknikler mevcuttur [70,71]. Bu tekniklerden biri de KOKA'dır. KOKA renk tabanlı bölütleme için etkili sonuçlar üreten ve literatürde yaygın olarak kullanılan bir kümeleme algoritmasıdır. Ancak KOKA renk tabanlı bölütleme yaparken benzer renk değerlerine sahip faklı bileşenleri birbirinden ayırt edememektedir. Bunun için DOHA, DMBA ve ÜGŞAY geliştirilmiştir.

### **2.1. K-Ortalama Kümeleme Algoritması**

K-Ortalama Kümeleme Algoritması (KOKA) [72] eldeki verilerin kümelenmesini sağlayan bir algoritmadır. Bunun için verileri en iyi şekilde kümeleyecek küme sayısının belirlenmesi gerekir. İyi bir kümeleme için kritik ve önemli olan küme sayısı doğrudan belirlenebilir veya hesaplanabilir [73].

Adım adım KOKA:

- 1. Küme sayısı belirlenir.
- 2. Başlangıç için küme merkezleri belirlenir. ( Küme merkezlerinin uygun olarak belirlenebilmesi sonuca daha hızlı ve doğru bir şekilde ulaşılmasını sağlar.)
- 3. Her bir noktanın merkezlere uzaklığını Denklem (1) kullanılarak hesaplanır.

$$
||p_m - \mu_j||
$$
: öklit mesafesi (1)

Burada,

*p*: noktalar; *m*: 1,2,3, … ,nokta sayısı; *μ*: küme merkezleri; *j*=1,2,3, … ,k (küme sayısı) olarak ifade edilmektedir.

- 4. Her bir nokta kendisine en yakın merkezdeki kümeye atanır.
- 5. Küme merkezleri Denklem (2) kullanılarak elde edilen yeni noktalara göre güncellenir.

$$
\mu_j = \frac{1}{n_j} \sum_{i=1}^{n_j} p_i^j
$$
 (2)

Burada, *n* kümelere ait nokta sayısını göstermektedir.

6. Kümelere ait merkezler değiştikçe 3, 4 ve 5. adımlar tekrarlanır.

KOKA'nın maliyet fonksiyonu [74] (toplam hata değeri) ise Denklem (3)'teki gibi noktaların kendi kümesinin merkezine olan uzaklıklarının karelerinin toplanmasıyla hesaplanır. İyi bir kümeleme yapılabilmesi için *J* değerinin minimum olması istenir.

$$
J = \sum_{j=1}^{k} \sum_{i=1}^{n_j} ||p_i^j - \mu_j||^2
$$
 (3)

Şekil 2.1'de Şekil 1.6'daki karaciğer doku imgesinin KOKA ile dört alt kümeye bölütlenmesiyle elde edilen sonuçları gösterilmektedir.

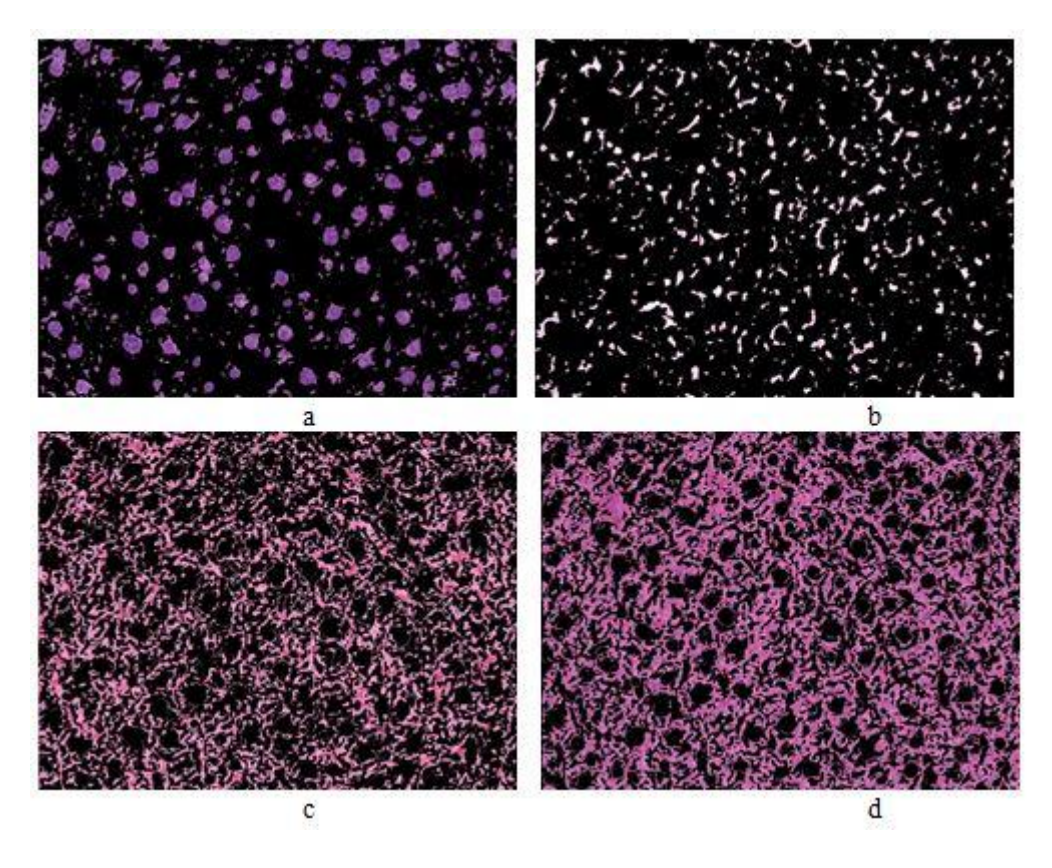

Şekil 2.1. Şekil 1.6'daki karaciğer doku imgesinin KOKA ile dört alt kümeye bölütlenmesiyle elde edilen sonuçları (a: hücre çekirdekleri, b: yağ vakuolleri ve damar lümenleri, c-d: geri kalan doku bileşenleri)

Şekil 2.1 b'de yağ vakuolleri ile damar lümenleri benzer renk değerlerine sahip olduklarından aynı küme içerisinde bulunmaktadırlar. Buradaki uzunlamasına yapılar damar lümenlerini, dairesel yapılar yağ vakuollerini göstermektedir. Küçük dairesel alanlar ise yağ vakuolleri ya da yatay kesilmiş damar lümenleri olabilir. Burada, yağ vakuollerini damar lümenlerinden ayırmak için DOHA geliştirilmiştir. Aynı şekilde Şekil 2.1 a'da da karaciğer hücre (hepatosit) çekirdekleri ve karaciğer hücresi olmayan hücre çekirdekleri aynı küme içerisinde bulunmaktadırlar. Ayrıca benzer renk değerine sahip diğer bileşenlerde bu kümeye dahil edilmişlerdir. Bu küme içerisinde diğerlerine oranla daha büyük olan mavi (koyu) dairesel alanlar karaciğer hücre çekirdeklerini, diğer alanlar ise karaciğer hücresi olmayan hücre çekirdeklerini veya benzer renk değerine sahip diğer bileşenleri göstermektedir. Hepatositleri ayırt etmek için DMBA ve ÜGŞAY geliştirilmiştir.

### **2.2. Dairesellik Oranını Hesaplama Algoritması**

Dairesellik Oranını Hesaplama Algoritması (DOHA) geometrik şekillerin dairesellik oranlarına göre birbirinden ayırt edilebilmesi için geliştirilen bir algoritmadır. Bu algoritma geometrik bir şeklin uzunlamasına bir şekil mi yoksa dairesel bir şekil mi olduğuna karar vermeyi sağlar.

### Adım adım DOHA:

- 1. Şeklin ağırlık merkezi belirlenir.
- 2. Şeklin alanı hesaplanır.
- 3. Alanı şeklin alanına eşit bir dairenin yarıçapı hesaplanır.
- 4. Merkezden uzaklığı 3. adımda hesaplanan yarıçaptan küçük veya eşit olan şekle ait piksel sayısı (bu şeklin daire içinde kalan alanıdır) hesaplanır.
- 5. Hesaplanan piksel sayısı şeklin toplam piksel sayısına bölünerek şeklin dairesel bir şekil olma olasılığı hesaplanır.
- 6. Hesaplanan oran kullanılan geometrik şeklin özelliğine ve amacına göre deneysel olarak belirlenen referans değerinden küçük ise bu şekil dairesel olmayan bir şekil olarak tanımlanır.

DOHA kullanılarak bir görüntü içerisindeki uzunlamasına bir yapıya sahip, yani dairesel olmadığı kabul edilen geometrik şekiller tespit edilebilir. Bu şekillerin pikselleri belirlenerek görüntüden ayrıştırılabilir ve farklı bir görüntü olarak kaydedilebilir. Böylece görüntü içerisindeki uzunlamasına ve dairesel olan şekiller birbirinden ayırt edilebilir. Şekil 2.2'de içerisinde üç dairesel şekil ve üç uzunlamasına şekil olan bir görüntü bulunmaktadır. Şekil 2.3 ve Şekil 2.4'te de referans değeri 0.7 alınarak Şekil 2.2'deki görüntüde bulunan şekillerin geometrik yapılarına göre birbirinden ayırt edilmiş dairesel ve uzunlamasına şekillerini içeren görüntüler gösterilmektedir.

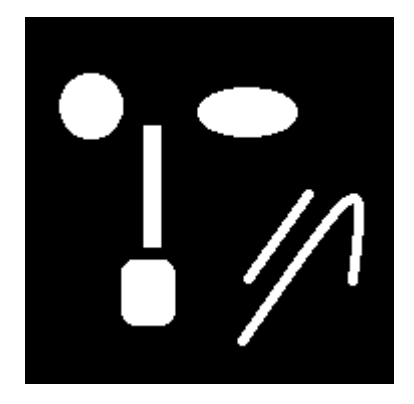

Şekil 2.2. Dairesel ve uzunlamasına şekillere sahip bir görüntü

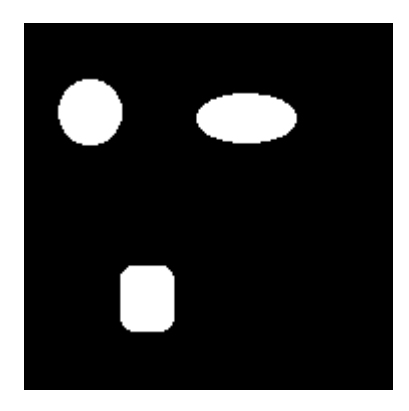

Şekil 2.3. Şekil 2.2'deki görüntünün dairesel şekilleri

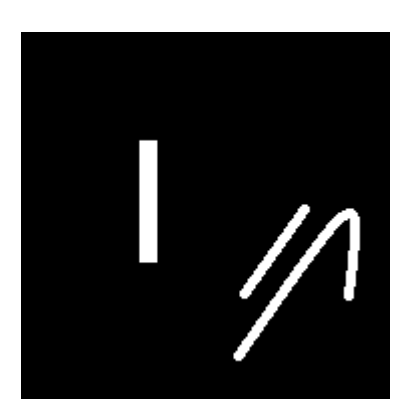

Şekil 2.4. Şekil 2.2'deki görüntünün uzunlamasına şekilleri

Şekil 2.5'te, Şekil 2.1 b'deki görüntü üzerinde DOHA'nın kullanılmasıyla elde edilen yağ vakuolleri gösterilmektedir. Burada aynı küme içerisinde bulunan damar lümenleri ile yağ vakuolleri birbirinden ayrıştırılmıştır.

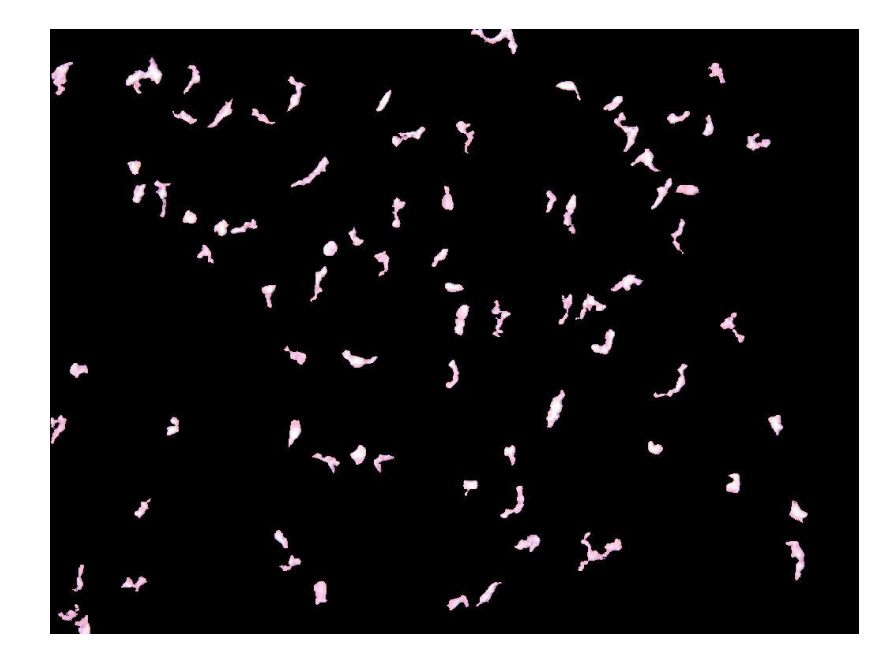

Şekil 2.5. Şekil 2.1 b görüntüsü içerisinden DOHA kullanılarak ayrıştırılmış yağ vakuolleri

### **2.3. Dairesel Merkezi Bulma Algoritması**

Dairesel Merkezi Bulma Algoritması (DMBA) açıklanmadan önce görüntü koordinat sistemi, şekillerin ağırlık ve dairesel merkezleri kavramlarının tanımlanması yapılmıştır.

Bir şeklin ağırlık merkezi ile dairesel merkezi farklı anlamlara sahiptirler. Bir şeklin dairesel merkezi o şekle ait olmayan en az ve o şekle ait olan en fazla sayıda piksel içeren en büyük dairenin merkezi olarak tanımlanabilir. Bir şeklin ağırlık merkezi ile dairesel merkezi aynı noktaya denk gelebilir. Şekil 2.7'deki görüntünün bazı şekilleri (daire gibi) için ağırlık merkezi ile dairesel merkezi aynı veya birbirine çok yakın olduğu söylenebilir. Ancak bütün şekiller için aynı durum geçerli değildir.

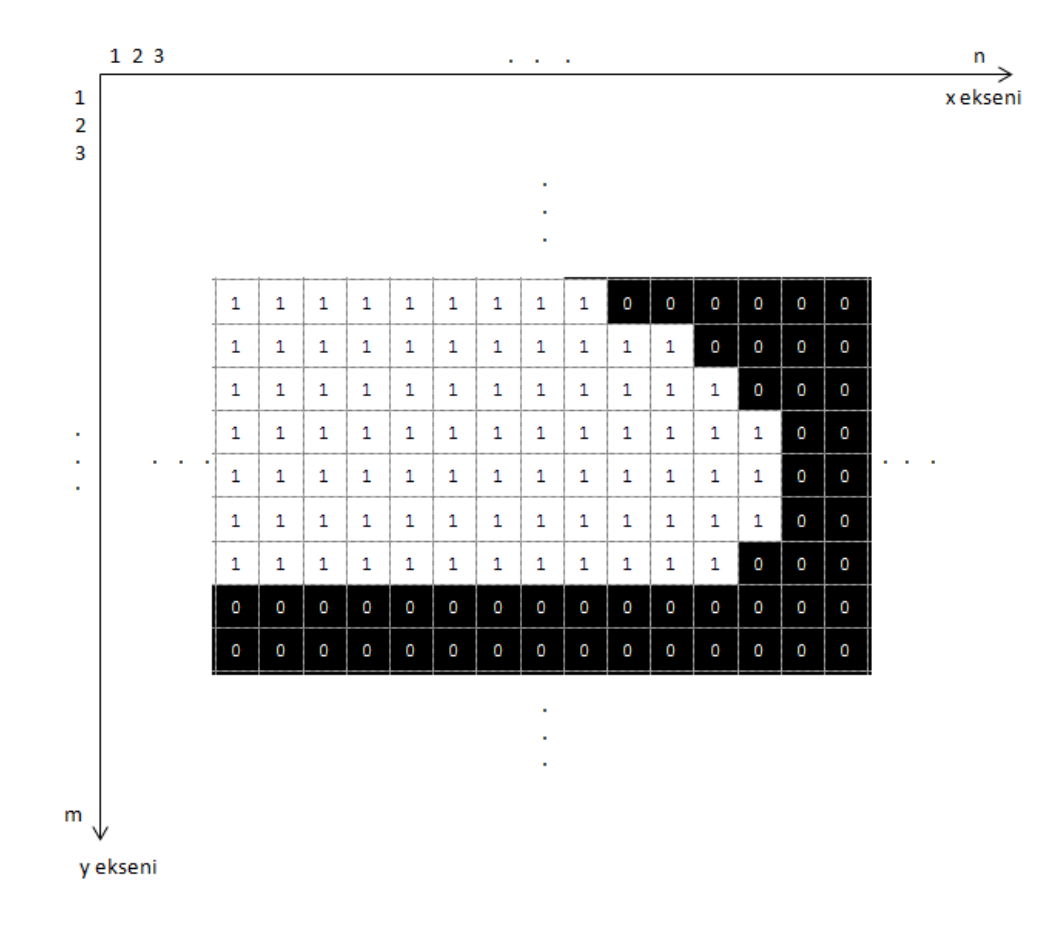

Şekil 2.6. Görüntü koordinat sistemi

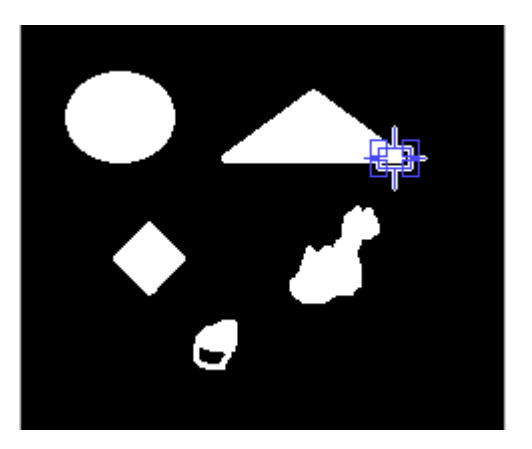

Şekil 2.7. Farklı şekiller içeren bir görüntü (mavi kare görüntünün bir parçası değildir)

Şekil 2.7'nin mavi kare içine alınan noktasının koordinat sistemi üzerindeki görüntüsü Şekil 2.6'da gösterildiği gibidir. Şekil 2.6'da görüldüğü gibi x ekseni 1'den başlar ve n'ye kadar devam eder. Aynı şekilde y ekseni de 1'den başlar ve m'ye kadar devam eder. İkilik formattaki bir G görüntüsü G(y,x) şeklinde ifade edildiği kabul edilirse, G görüntüsü mxn boyutunda ikilik bir matris olarak gösterilebilir.

DMBA geometrik bir şeklin dairesel merkezini bulmak için geliştirilmiştir.

Adım adım DMBA:

- 1. Şeklin alanı hesaplanır.
- 2. Alanı şeklin alanına eşit bir dairenin yarıçapı hesaplanır.
- 3. Her bir piksel için pikseli çevreleyen ve 2. adımda hesaplanan yarıçaptaki bir dairenin içinde bulunup şekle ait piksel sayısı hesaplanır.
- 4. Bulunan piksel sayı toplam alana bölünerek bu pikselin dairesel merkez olabilme oranı hesaplanır.
- 5. Bütün pikseller için dairesel merkez olabilme oranı hesaplandıktan sonra dairesel merkez olabilme oranı en büyük olan piksel dairesel merkez olarak seçilir.

Merkezi G(y,x) olarak seçilen bir daire ve bu dairenin koordinat sistemi üzerindeki konumu Şekil 2.8'de gösterilmiştir.

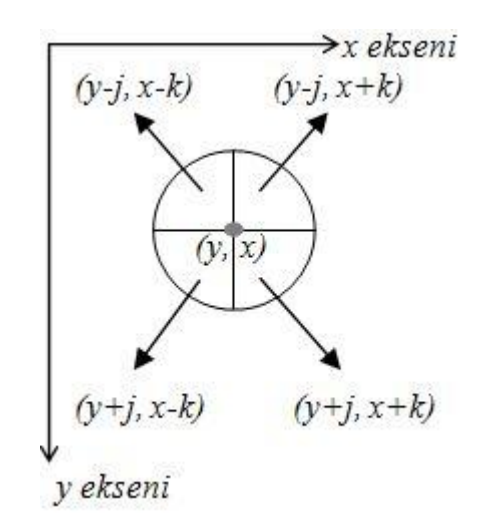

Şekil 2.8. Dairenin koordinat sistemi üzerindeki konum bilgileri

Görüntüdeki bir şekle ait G(y,x) pikseli için, bu pikseli çevreleyen ve algoritmanın 2. adımında hesaplanan yarıçaptaki bir dairenin içinde bulunup şekle ait (değeri 1 olan) piksel sayısı iki farkı yöntem ile hesaplanabilir.

```
 1. yöntem:
```
*piksel sayacı=0 r=yarıçap j=0'dan yarıçapa kadar*  $e \check{g}$ er  $(\sqrt{r^2 + j^2} - y$ arıçap) >  $\sqrt{2}/2$  ise  $r = r - (\sqrt{r^2 + j^2} - yar\psi)$  *bitir k=0'dan r'ye kadar eğer y+j<=m ve x+k<=n ve G(y+j,x+k)=1 ise piksel sayacını arttır bitir eğer y+j<=m ve x-k>=1 ve G(y+j,x-k)=1 ise piksel sayacını arttır bitir eğer y-j>=1 ve x+k<=n ve G(y-j,x+k)=1 ise piksel sayacını arttır bitir eğer y-j>=1 ve x-k>=1 ve G(y-j,x-k)=1 ise piksel sayacını arttır bitir bitir bitir*

 **2. yöntem:**

*piksel sayacı=0 i=0'dan yarıçapa kadar j=0'dan yarıçapa kadar*  $e \check{g}$ er  $(\sqrt{r^2 + j^2} - y$ arıçap) >  $\sqrt{2}/2$  ise  $r = r - (\sqrt{r^2 + j^2} - yar\zeta a p)$  *bitir k=0'dan r'ye kadar eğer y+j<=m ve x+k<=n ve G(y+j,x+k)=1 ise piksel sayacını arttır bitir eğer y+j<=m ve x-k>=1 ve G(y+j,x-k)=1 ise piksel sayacını arttır bitir eğer y-j>=1 ve x+k<=n ve G(y-j,x+k)=1 ise piksel sayacını arttır bitir eğer y-j>=1 ve x-k>=1 ve G(y-j,x-k)=1 ise piksel sayacını arttır bitir bitir bitir bitir*

İkinci yöntemde, birinci yöntemdekinden farklı olarak r=yarıçap ataması imgedeki şekillerin bütün pikselleri için yapılmaz sadece ilk piksel için yapılır.

Bir şeklin dairesel merkezi bulunduktan sonra bu şekil daireselleştirilmek istenirse dairesel merkezden uzaklığı algoritmanın 2. adımında hesaplanan yarıçaptan büyük olan pikseller silinebilir. Şekil 2.7'deki görüntüde bulunan şekillerin 1. yöntem kullanılarak belirlenen dairesel merkezleri ve ağırlık merkezleri ile çizilmiş dairenin şekilleri kestiği noktalar Şekil 2.9'da gösterilmektedir. Şekil 2.10'da da Şekil 2.7'deki görüntüde bulunan şekillerin 1. yöntem kullanılarak daireselleştirilmiş şekilleri gösterilmektedir.

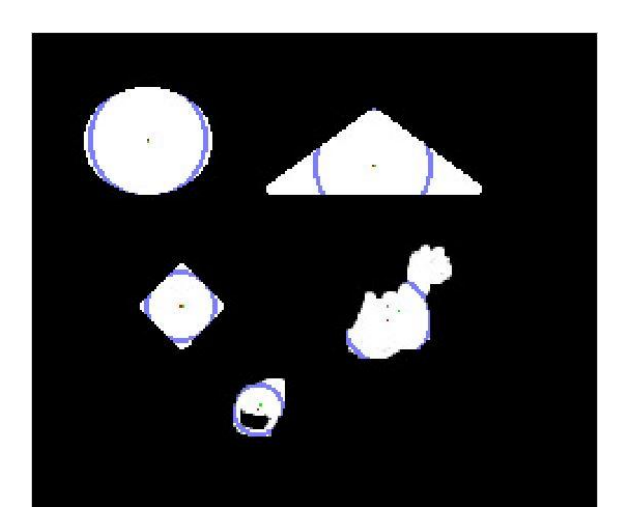

Şekil 2.9. Şekil 2.7'deki görüntüde bulunan şekillerin 1. yöntem kullanılarak belirlenen dairesel merkezleri, ağırlık merkezleri ve çizilmiş dairenin şekilleri kestiği noktalar (Kırmızı noktalar dairesel merkezlerini, yeşil noktalar ağırlık merkezlerini, mavi çizgiler ise ayrıştırma noktalarını göstermektedir.)

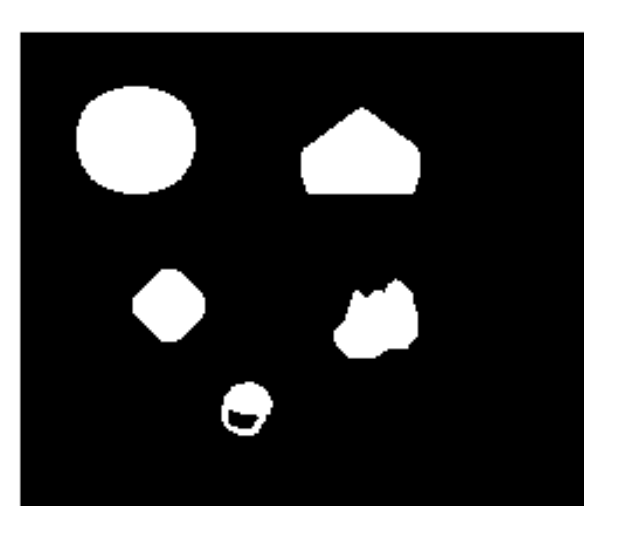

Şekil 2.10. Şekil 2.7'deki görüntüde bulunan şekillerin 1. yöntem ile daireselleştirilmiş şekilleri

Şekil 2.7'deki görüntüde bulunan şekillerin 2. yöntem kullanılarak belirlenen dairesel merkezleri ve ağırlık merkezleri ile çizilmiş dairenin şekilleri kestiği noktalar Şekil 2.11'de gösterilmektedir. Şekil 2.12'de de Şekil 2.7'deki görüntüde bulunan şekillerin 2. yöntem kullanılarak daireselleştirilmiş şekilleri gösterilmektedir.

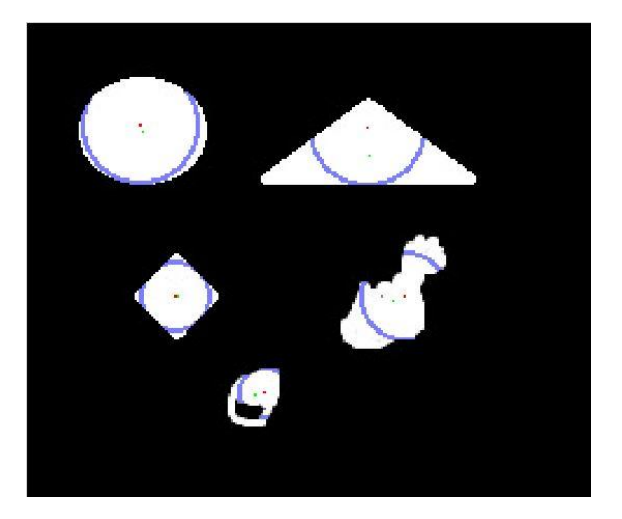

Şekil 2.11. Şekil 2.7'deki görüntüde bulunan şekillerin 2. yöntem kullanılarak belirlenen dairesel merkezleri, ağırlık merkezleri ve çizilmiş dairenin şekilleri kestiği noktalar (Kırmızı noktalar dairesel merkezlerini, yeşil noktalar ağırlık merkezlerini, mavi çizgiler ise ayrıştırma noktalarını göstermektedir.)

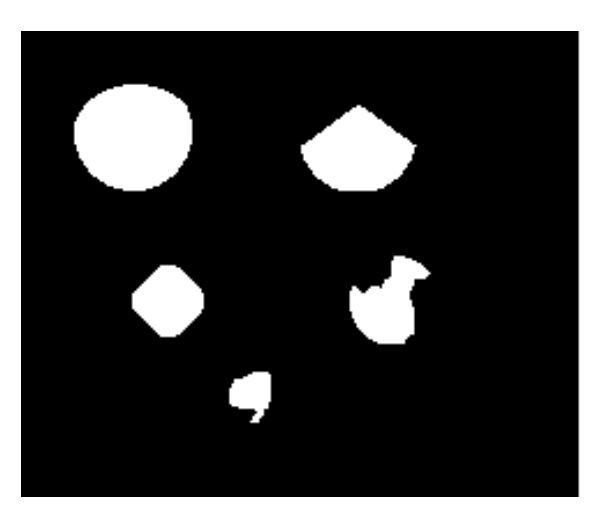

Şekil 2.12. Şekil 2.7'deki görüntüde bulunan şekillerin 2. yöntem ile daireselleştirilmiş şekilleri

### **2.4. Üst Üste Geçmiş Dairesel Şekilleri Birbirinden Ayırma Yöntemi**

Doku kesitlerinden elde edilen histopatolojik imgelerde hücre çekirdekleri veya doku içerisindeki diğer bileşenler üst üste gelerek tek bir bileşen görüntüsü oluşturabilmektedirler. Bu durum 3 boyutlu olan bir dokunun 2 boyutlu bir kesitinin görüntülenmesinden kaynaklanmaktadır. Görüntü üzerinde tarama işlemleri yapılarak üst üste geçmiş bileşenler birbirinden ayrıştırılabilirler. Görüntü üzerinde tarama işlemi temel olarak üç şekilde yapılabilir. Birinci soldan sağa doğru tarama, ikincisi yukarıdan aşağıya doğru tarama, üçüncü ise dairesel tarama şeklinde tanımlanabilir. Bunlara ek olarak köşegen taramaları da yapılabilir.

**Soldan sağa doğru tarama:** Şekil (bileşen) soldan sağa doğru satır satır taranır ve satır uzunluğu eşik (threshold) değerinden küçük olan satırlar silinir. Eşik değeri kullanım amacına ve görüntünün özelliklerine göre deneysel olarak belirlenebilir.

**Yukarıdan aşağıya doğru tarama:** Şekil yukarıdan aşağıya doğru sütun sütun taranır ve sütün uzunluğu eşik değerinden küçük olan sütunlar silinir.

**Dairesel tarama:** DMBA kullanılarak şeklin dairesel merkezi bulunur. Bu merkezin etrafından geçen ve DMBA'nın 2. adımında hesaplanan çaptaki bir çember üzerine düşen noktalar kaldırılır.

Bu işlemler görüntüdeki bütün şekiller için yapıldıktan sonra bu ayırma sonucu oluşan şekiller tekrar işleme alınır. Bu işlemler sırasında eğer küçük şekiller oluşursa bunlar görüntüden silinir. Bölünecek şekil kalmayınca işlem sonlandırılır. Şekil 2.13'te üst üste geçmiş dairesel şekiller içeren bir görüntü gösterilmektedir. Şekil 2.14-2.20'de sırasıyla tarama işlemleri sonucu elde edilen görüntüler gösterilmektedir. Şekil 2.19'dan Şekil 2.20'ye geçişteki ara işlemler önceki adımlara benzer olduğundan gösterilmemiştir.
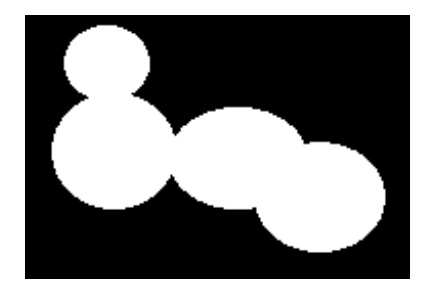

Şekil 2.13. Üst üste geçmiş dairesel şekiller içeren bir görüntü

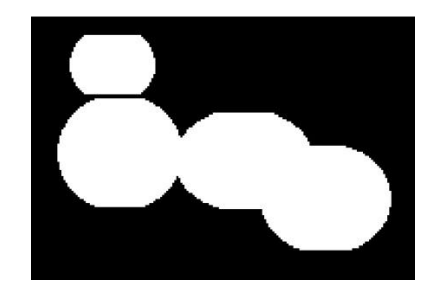

Şekil 2.14. Şekil 2.13'teki görüntünün soldan sağa doğru 100 piksel eşik değeri ile taranmış ve ayrıştırılmış görüntüsü

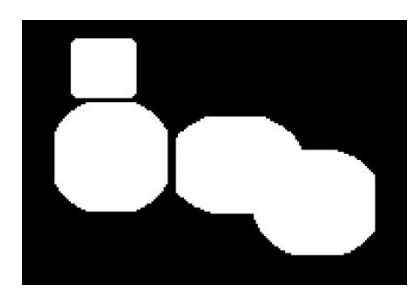

Şekil 2.15. Şekil 2.14'teki görüntünün yukarıdan aşağıya doğru 100 piksel eşik değeri ile taranmış ve ayrıştırılmış görüntüsü

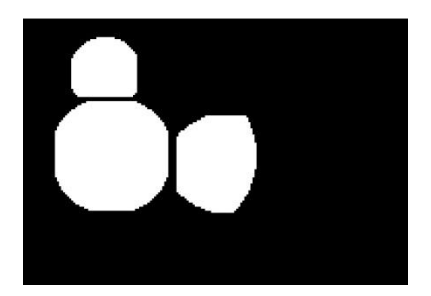

Şekil 2.16. Şekil 2.15'teki görüntünün dairesel olarak taranması sonucu işlemi tamamlanmış şekilleri içeren görüntü

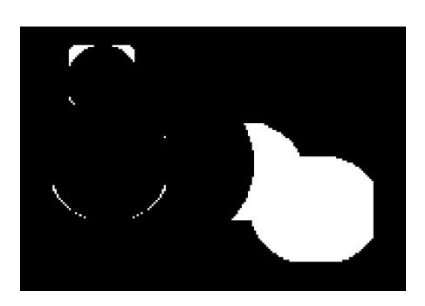

Şekil 2.17. Şekil 2.15'deki görüntünün dairesel olarak taranması sonucu oluşmuş ve yeniden işlem görmesi gereken şekilleri içeren görüntü

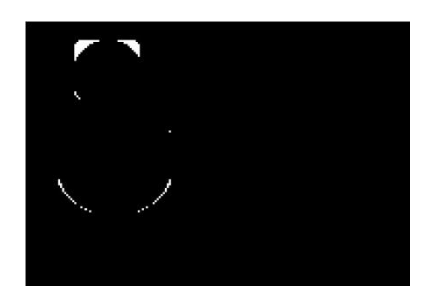

Şekil 2.18. Dairesel tarama sonucu oluşmuş Şekil 2.17'deki silinmesi gereken şekiller

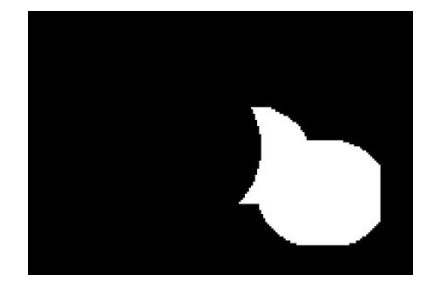

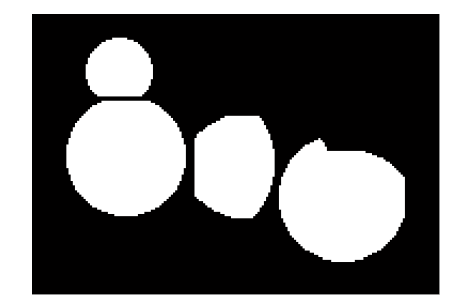

Şekil 2.19. Dairesel tarama sonucu oluşmuş Şekil 2.17'deki yeniden işlem görmesi gereken arındırılmış şekilleri içeren görüntü

Şekil 2.20. Şekil 2.19'daki görüntünün de işlenip Şekil 2.16'daki işlemi tamamlanmış şekilleri içeren görüntüye eklenmesiyle elde edilen sonuç görüntüsü

Şekil 2.21'de, Şekil 2.1 a'daki hücre çekirdekleri gösterilmektedir. Bu görüntüde kırmızı dikdörtgen içerisine alınan alanlar üst üste geçmiş örnek hücre çekirdeklerini (hepatositleri) göstermektedirler.

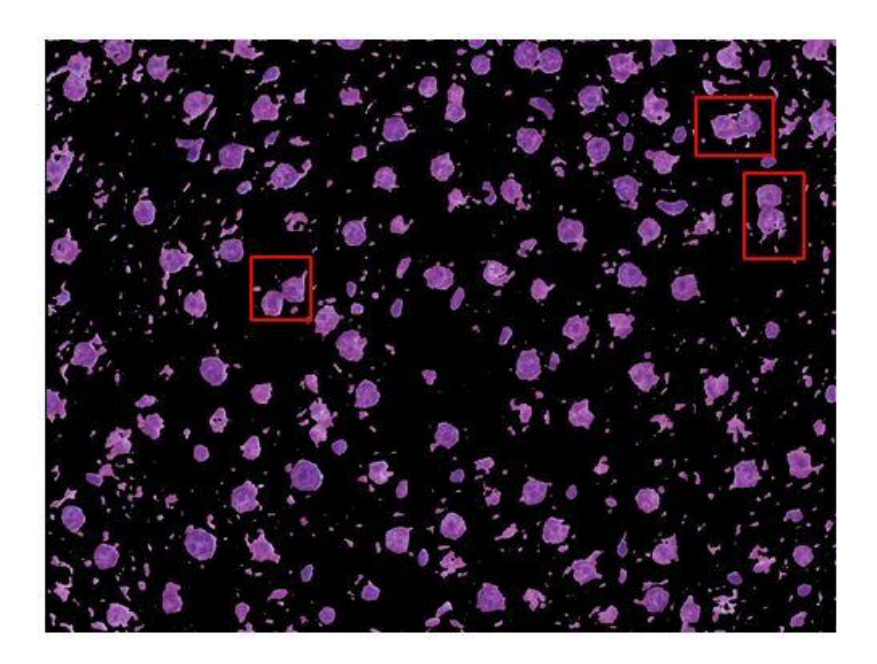

Şekil 2.21. Şekil 2.1 a'daki hücre çekirdekleri ve dikdörtgen içine alınmış üst üste geçmiş örnek hepatositler

Şekil 2.21'deki hepatositlerin diğer alanlardan ayrıştırılmış ve üst üste geçmiş hepatositlerin birbirinden ayrıştırılmış sonuçları Şekil 2.22'de gösterilmektedir. Aynı zamanda burada kırmızı dikdörtgen içerisine alınan üst üste geçmiş örnek bileşenlerin birbirinden ayırılmış ayrıntılı sonuçları da gösterilmektedir.

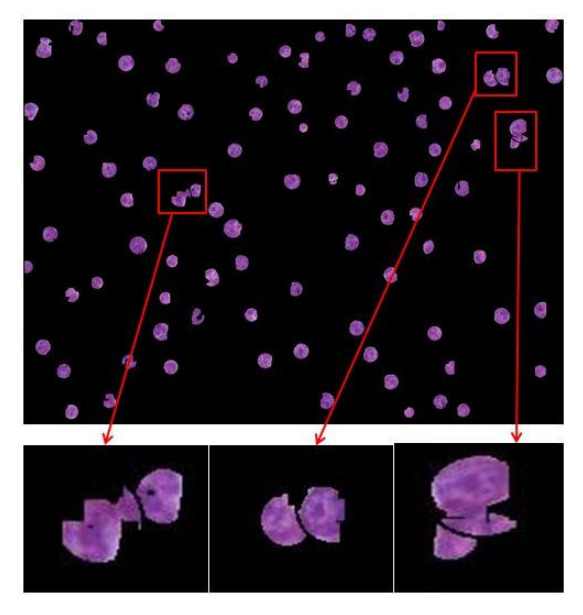

Şekil 2.22. Şekil 2.21'deki hepatositler

# **3. HÜCRE GRAF MODELİ OLUŞTURMA VE ÖZELLİK ÇIKARMA**

Histopatolojik bir doku imgesinin hücre graf modelinin oluşturulması ve bu hücre graf modelinden nicel özellik metriklerinin çıkarılması, doku imgesinin analiz edilmesini ve yorumlanmasını kolaylaştırmaktadır.

## **3.1. Histopatolojik Doku İmgesinin Hücre Graf Modelini Oluşturma**

Histopatolojik bir doku imgesi bölütlenerek doku içerisindeki hücre çekirdekleri diğer alanlardan ayırt edilebilir. Bu hücrelerin dağılımı, birbiriyle ilişkileri doku hakkında bilgi verebilir. Bunun için her bir hücre bir düğüm kabul edilerek dokunun hücre graf modeli oluşturulup incelenebilir. Bir dokunun hücre graf modeli hücreler arasındaki mesafeye göre, hücrenin kendisine en yakın n-hücre ile bağ kurmasına göre veya hücrenin kendisine en yakın n-hücre ile tekrarsız bağ kurmasına göre oluşturulabilir. Şekil 3.1'de doku hücre dağılımını gösteren örnek bir görüntü gösterilmektedir.

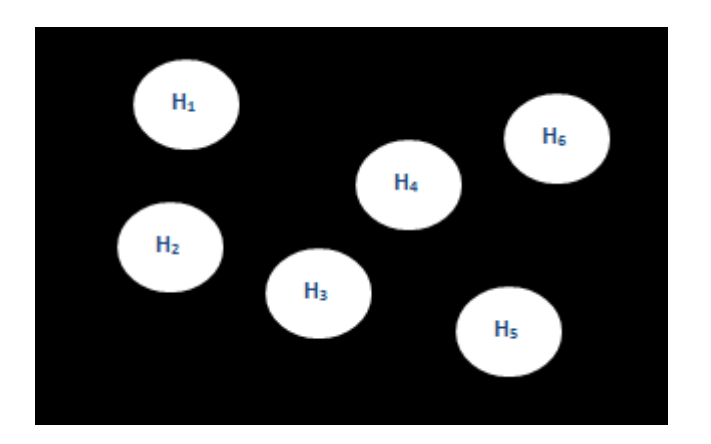

Şekil 3.1. Doku hücre dağılımını gösteren bir görüntü

#### **3.1.1. Graf teorisine giriş**

Bir graf temel olarak düğüm ve kenarlardan oluşur. G graf, V düğüm ve E de kenarlar olmak üzere G=(V,E) şeklinde gösterilebilir. Bir graf yönlü veya yönsüz olabilir. Yönsüz bir grafta  $V_1$  den  $V_2$ 'ye  $E_1$  olarak adlandırılan bir kenar varsa bu aynı zamanda  $V_2$  den de  $V_1$ 'e  $E_1$  olarak adlandırılan bir kenar (aynı kenar) olduğunu gösterir. Yönlü bir grafta ise her bir kenar ayrı belirtilmelidir. V<sup>1</sup> den V2'ye E1-2 olarak adlandırılan bir kenar mevcutken,  $V_2$ 'den de  $V_1$ 'e de bir kenar var ise bu  $E_{2-1}$ 

diye ayrı bir kenar olarak tanımlanır. Kenarlar da ağırlıklı veya ağırlıksız olabilirler. Ağırlıksız kenar sadece düğümler arasında bir bağlantı olduğunu gösterir. Ağırlıklı kenar ise iki düğüm arasında bağlantı olduğunu ve bu bağlantının ağırlığının (maliyetinin) ne olduğunu gösterir. Kenarların ağırlıkları grafın kullanım amacına göre mesafe, direnç ya da başka bir anlam ifade edebilir. Her bir düğümün bir de derecesi vardır. Düğümün derecesi düğümün sahip olduğu kenar sayısını gösterir. Graf içinde düğüm derecesi 1 (bir) olan sonlanma düğümler ve düğüm dereceleri 0 (sıfır) olan izole düğümler olabilir [75-77]. Şekil 3.2-3.6'da farklı graf örnekleri gösterilmektedir.

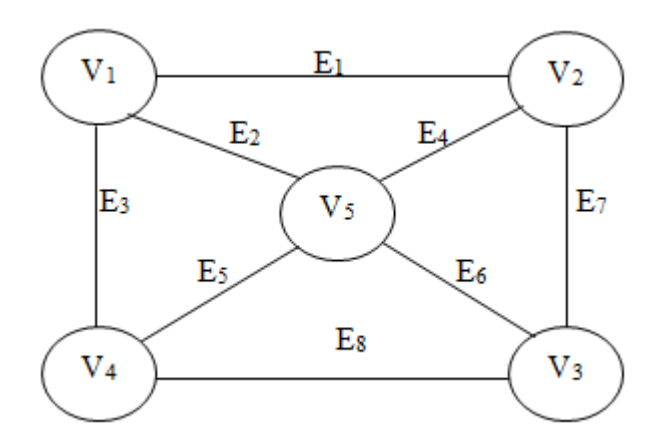

Şekil 3.2. Yönsüz ve ağırlıksız bir graf

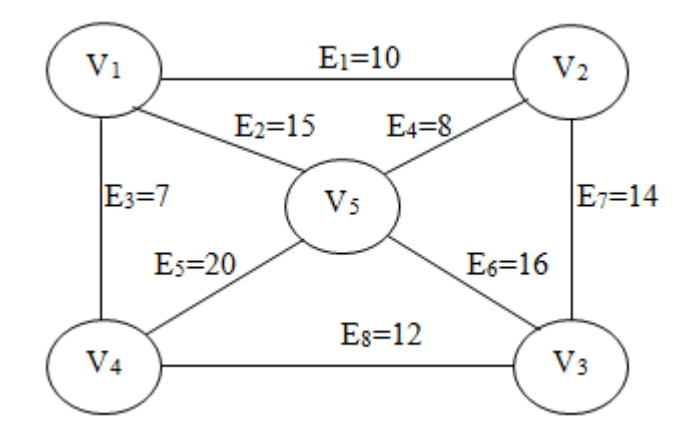

Şekil 3.3. Yönsüz ve ağırlıklı bir graf

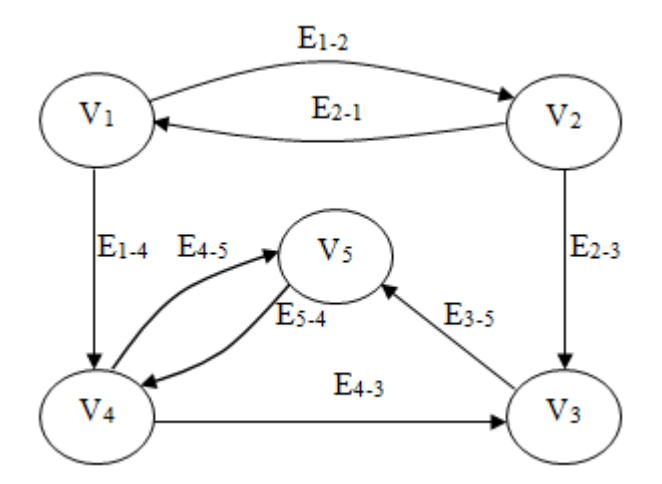

Şekil 3.4. Yönlü ve ağırlıksız bir graf

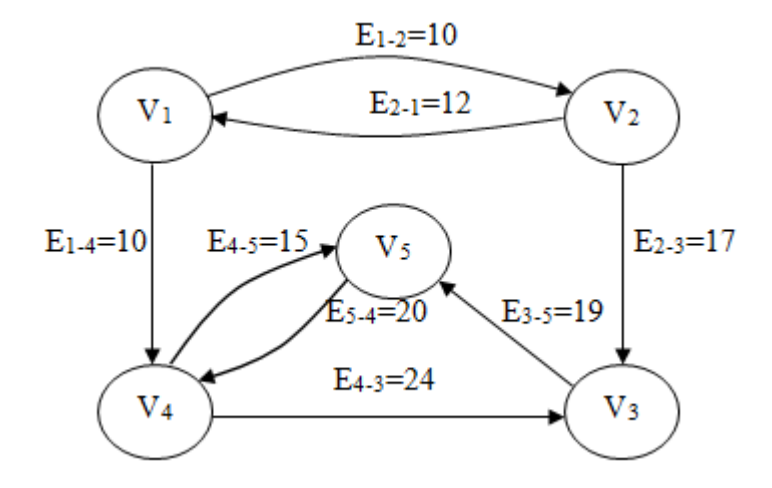

Şekil 3.5. Yönlü ve ağırlıklı bir graf

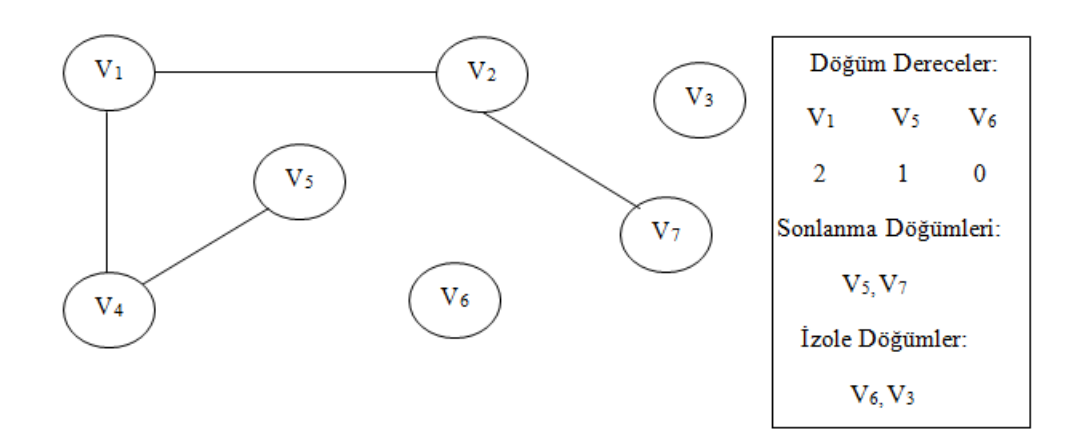

Şekil 3.6. Sonlanma ve izole düğümleri olan bir graf

#### **3.1.2. Hücreler arasındaki mesafeye göre hücre graf modelinin oluşturulması**

Bu modelleme yönteminde, dokunun hücre graf modelini oluşturmak için bir eşik değeri belirlenir. Eğer iki hücre arasındaki mesafe bu eşik değerinden az ise bu iki hücre arasında bir bağ kurulur. Buradaki eşik değeri imgenin elde ediliş şekline ve imgenin yapısına göre değişebilir. Çözünürlüğü yüksek olan bir imgenin eşik değeri, çözünürlüğü az olana göre daha yüksek olabilir. Aynı zamanda bu eşik değeri dokunun yapısına göre de değişebilir. Yoğun hücre yapısına sahip olan bir dokuda bu değer daha az olabilir. Şekil 3.1'de hücre dağılımı gösterilen dokunun,  $H_1$  ile  $H_2$ ,  $H_2$ ile H<sub>3</sub>, H<sub>3</sub> ile H<sub>4</sub>, H<sub>3</sub> ile H<sub>5</sub>, H<sub>4</sub> ile H<sub>5</sub> ve H<sub>4</sub> ile H<sub>6</sub> hücreleri arasındaki mesafenin seçilen eşik değerinden az olduğu varsayılarak, oluşturulmuş örnek bir hücre graf modeli Şekil 3.7'te gösterilmektedir.

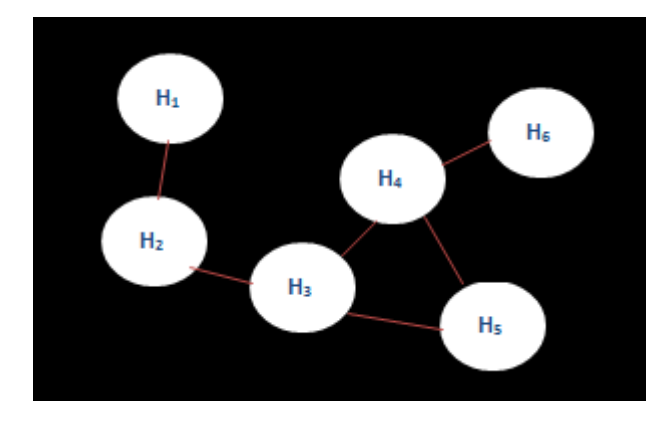

Şekil 3.7. Şekil 3.1'de hücre dağılımı gösterilen dokunun hücreler arasındaki mesafeye göre oluşturulmuş bir hücre graf modeli

# **3.1.3. Hücrenin kendisine en yakın n-hücre ile bağ kurmasına göre hücre graf modelinin oluşturulması**

Bu modelleme yönteminde, her hücre kendisine en yakın n hücre ile bağ kurar. Burada i. hücreden j. hücreye bir bağ kurulmuşsa, bu bağ şartlar sağlanırsa, yani j. hücre i. hücreye en yakın n hücreden biri iken i. hücre de j. hücreye en yakın n hücreden biri ise, bu bağ tekrar kullanılabilir. Dolayısıyla iki hücre arasında iki yönlü bağ kurulabilir. Şekil 3.8'te Şekil 3.1'deki hücre dağılımı gösterilen dokunun hücrenin kendisine en yakın 2-hücre ile bağ kurmasına göre oluşturulmuş hücre graf modeli ayrıntılı bir şekilde gösterilmiştir. Şekil 3.9'da ise tekrarlı bağlantıların sadeleştirilip tek bağlantı haline getirilmesiyle elde edilen hücre graf modeli gösterilmektedir. Şekil 3.8 ve Şekil 3.9'da görüldüğü gibi H1'den H2'ye bir bağ kurulmuş ve bu bağ aynı zamanda  $H_2$ 'den  $H_1$ 'e bir bağ olarak da kullanılmıştır.

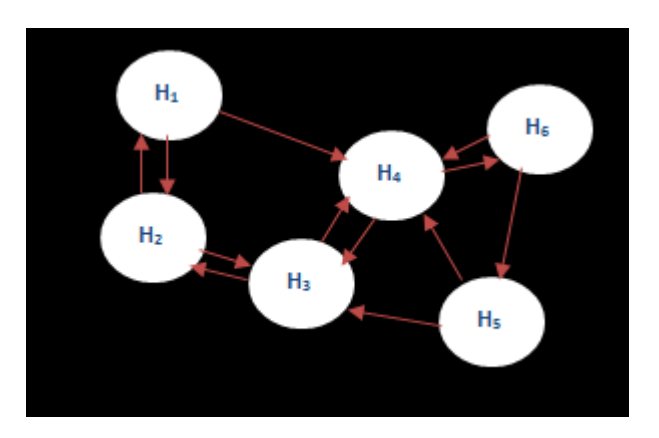

Şekil 3.8. Şekil 3.1'de hücre dağılımı gösterilen dokunun hücrenin kendisine en yakın 2-hücre ile bağ kurmasına göre oluşturulmuş ayrıntılı hücre graf modeli

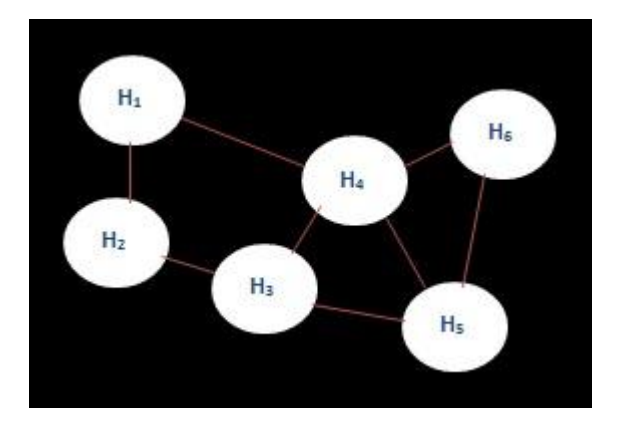

Şekil 3.9. Şekil 3.1'de hücre dağılımı gösterilen dokunun hücrenin kendisine en yakın 2-hücre ile bağ kurmasına göre oluşturulmuş hücre graf modeli

# **3.1.4. Hücrenin kendisine en yakın n-hücre ile tekrarsız bağ kurmasına göre hücre graf modelinin oluşturulması**

Bu modelleme yönteminde, her hücre kendisine en yakın n hücre ile tekrarsız bağ kurar. Burada i. hücreden j. hücreye bir bağ kurulmuşsa bu bağ tekrar kullanılamaz. Şöyle ki: i. hücreden j. hücreye bir bağ kurulmuşsa, i. hücre j. hücreye en yakın n hücreden biri olsa bile bu bağ artık j. hücreden i. hücreye bir bağ olarak kullanılamaz. Dolayısıyla, iki hücre arasında ancak tek yönlü bir bağ kurulabilir. Şekil 3.10'da Şekil 3.1'deki hücre dağılımı gösterilen dokunun hücrenin kendisine en yakın 2-hücre ile tekrarsız bağ kurmasına göre oluşturulmuş hücre graf modeli

ayrıntılı bir şekilde gösterilmiştir. Şekil 3.11'de ise sadeleştirilmiş hücre graf modeli gösterilmektedir. Şekil 3.10 ve Şekil 3.11'de görüldüğü gibi H1'den H2'ye bir bağ kurulmuşken, H<sub>1</sub>'de H<sub>2</sub>'e en yakın 2 hücreden biri olmasına rağmen H<sub>2</sub>'den H<sub>1</sub>'e bir bağ kurulmamıştır. Bunun yerine H2'den H4'e bir bağ kurulmuştur.

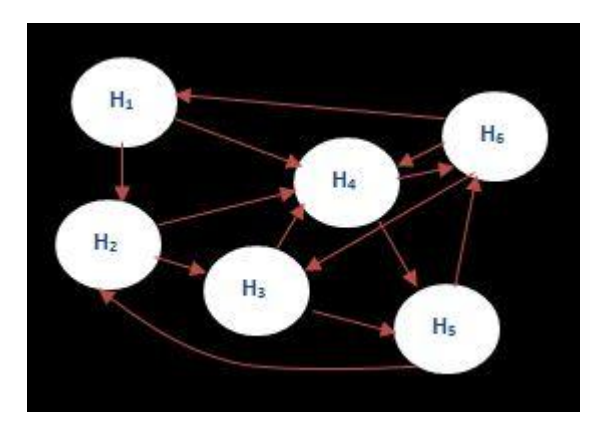

Şekil 3.10. Şekil 3.1'de hücre dağılımı gösterilen dokunun hücrenin kendisine en yakın 2-hücre ile tekrarsız bağ kurmasına göre oluşturulmuş ayrıntılı hücre graf modeli

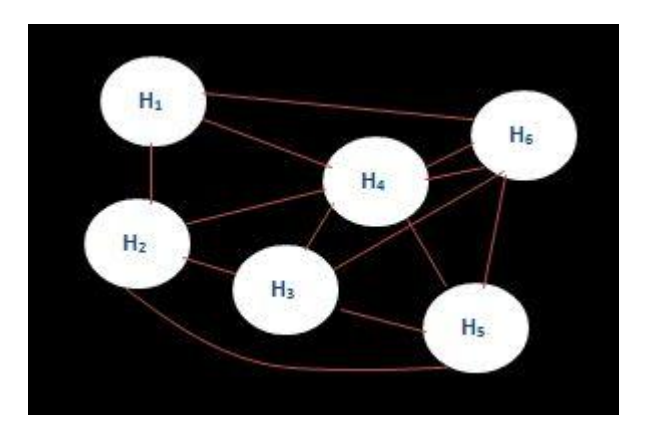

Şekil 3.11. Şekil 3.1'de hücre dağılımı gösterilen dokunun hücrenin kendisine en yakın 2-hücre ile tekrarsız bağ kurmasına göre oluşturulmuş hücre graf modeli

### **3.2. Histopatolojik Doku İmgesinden Özellik Çıkarma**

Histopatolojik doku imgesinden bileşen tabanlı ya da modelleme tabanlı özellik çıkarılabilir. Bileşen tabanlı özellik çıkarmada doku içerisindeki yağlanma alanları [47,48], hücre sayısı [48], bağ dokusu gibi yapılar tespit edilir ve bu yapıların sayısı [49], genişliği, uzunluğu, yığılma alanları [50,51] gibi özellikleri çıkarılarak nicel veriler elde edilir. Böylece imgeyi analiz etmeye ve yorumlamaya yardımcı olabilecek imge özellikleri nicel olarak elde edilmiş olur. Modelleme tabanlı özellik

çıkarmada, imgeyi temsil edebilecek yeni bir model oluşturulur. Bir imge modelleme yöntemi olan hücre graf modelinde, imge içerisindeki hücre veya hücre çekirdekleri grafın düğümleri kabul edilip bu düğümler arasında bağ kurulur ve imgenin hücre graf modeli oluşturularak bu modelden çeşitli özellikler çıkarılır.

Hücre graf modelinden özellikler çıkarılırken düğümler arasındaki yol bilgisinden de yararlanılabilir. Bir graftaki yol mesafe veya kenar türünden ifade edilebilir. Şekil 3.12'deki gibi bir grafta  $V_1$ 'den  $V_3$ 'e giden yolun mesafe türünden değeri E<sub>1</sub> ve E<sub>2</sub>'nin ağırlıklarının toplamına eşittir. Bu da 3+5=8'dir. Yolun kenar türünden değeri ise toplam kaç kenar üzerinden ulaşıldığını gösterir. Buda  $E_1$  ve  $E_2$ , yani 2'dir.

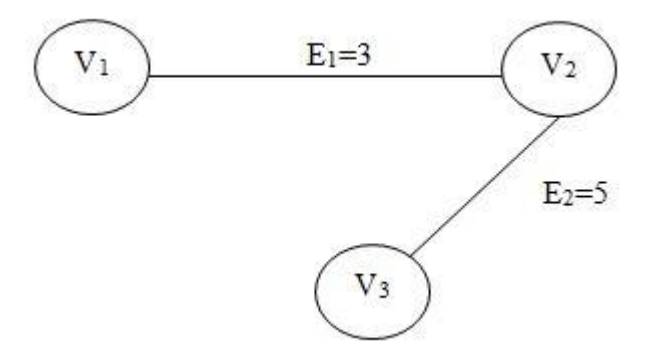

Şekil 3.12. Bir graftaki yolun mesafe ve kenar türünden değerleri için örnek bir graf

#### **3.2.1. Hücre graf modelinden özellik metrikleri çıkarma**

Bu çalışmada hücre graf modelinden çıkarılan özellik metrikleri şunlardır:

**Ortalama derece:** Düğüm derecelerinin ortalamasıdır.

**Düğüm sayısı:** Grafdaki toplam düğüm sayısıdır.

**Kenar sayısı:** Graftaki toplam kenar sayısıdır.

**Ortalama yol mesafesi:** Tüm kenarların ağırlıklarının ortalamasıdır.

**Derecelerin standart sapması:** Düğüm derecelerinin standart sapmasıdır.

**İzole noktaların yüzde oranı:** Düğüm derecesi sıfır olan ( hiç bir kenara sahip olmayan ) düğümlerin sayısının toplam düğüm sayısına yüzde oranıdır.

**Sonlanma noktalarının yüzde oranı:** Düğüm derecesi bir olan ( sadece bir kenara sahip olan ) düğümlerin sayısının toplam düğüm sayısına yüzde oranıdır.

**En büyük alt graf oranı:** Graftaki en büyük alt grafın düğüm sayısının toplam düğüm sayısına oranıdır.

**Düğümlerin dışa bağımlılıklarının mesafe tabanlı standart sapması:** Bir düğümün dışa bağımlılığı ona en uzak düğüme giden en kısa yoldur. Bu metrik ise bütün düğümlerin yol mesafesine göre dışa bağımlılıklarının standart sapmasıdır.

**Düğümlerin dışa bağımlılıklarının kenar tabanlı standart sapması:** Bütün düğümlerin kenar sayısına göre dışa bağımlılıklarının standart sapmasıdır.

**Mesafe tabanlı ortalama dışa bağımlılık:** Bütün düğümlerin yol mesafesine göre dışa bağımlılıklarının ortalamasıdır.

**Mesafe türünden çap:** Yol mesafesine göre dışa bağımlılığı en fazla olan düğümün dışa bağımlılığıdır.

**Mesafe türünden yarıçap:** Yol mesafesine göre dışa bağımlılığı en az olan düğümün dışa bağımlılığıdır.

**Mesafe türünden merkezi nokta sayısı:** Yol mesafesine göre dışa bağımlılığı mesafe türünden yarıçapa eşit olan düğüm sayısıdır.

**Kenar tabanlı ortalama dışa bağımlılık:** Bütün düğümlerin kenar sayısına göre dışa bağımlılıklarının ortalamasıdır.

**Kenar türünden çap:** Kenar sayısına göre dışa bağımlılığı en fazla olan düğümün dışa bağımlılığıdır.

**Kenar türünden yarıçap:** Kenar sayısına göre dışa bağımlılığı en az olan düğümün dışa bağımlılığıdır.

**Kenar türünden merkezi nokta sayısı:** Kenar sayısına göre dışa bağımlılığı kenar türünden yarıçapa eşit düğüm sayısıdır.

**Kenar ağırlıklarının çarpıklığı:** Veri çarpıklığı verilerin nasıl dağıldığını, ortalamaya göre ne tarafa doğru dağıldığını gösterir. Bu metrik de kenar ağırlıklarının çarpıklığı hakkında bilgi vermektedir.

**Derecelerin çarpıklığı:** Derecelerin çarpıklığı hakkında bilgi vermektedir.

**Kenar ağırlıklarının basıklığı:** Basıklık veri dağılımı hakkında bilgi veren bir dağılım özelliğidir. Bu metrik de kenar ağırlıklarının basıklığı hakkında bilgi vermektedir.

**Derecelerin basıklığı:** Derecelerin basıklığı hakkında bilgi vermektedir.

### **4. İMGE SINIFLANDIRMA**

İmgelerden çıkarılan özellikler kullanılarak imgeler sınıflandırılabilir. İmge sınıflandırmak için Destek Vektör Makineleri (DVM) [56,60-62], Yapay Sinir Ağları [59] gibi çeşitli yöntemler bulunmaktadır [63,64].

#### **4.1. Destek Vektör Makineleri**

Destek Vektör Makineleri (DVM) verileri sınıflandırmak için kullanılan bir yöntemdir [78-83]. Bu yöntemde temel olarak iki işlem yapılır: bunlardan birincisi eğitim işlemi, ikincisi test işlemidir. Eğitim sürecinde verileri birbirinden ayırt edecek en uygun hiperdüzlem bulunmaya çalışılır. Test sürecinde ise bulunan bu hiperdüzlem kullanılarak veriler sınıflandırılır. Test verileri ile yapılan sınıflandırma sonuçları ile gerçek sonuçlar karşılaştırılarak DVM'nin doğruluk performansı ölçülebilir.

Veriler lineer bir hiperdüzlem ile tam veya kısmi olarak sınıflandırılabilir. Ayrıca veriler lineer olarak sınıflandırılabilir durumda olmayabilirler. Veri dağılım örnekleri Şekil 4.1-4.4'te gösterilmektedir.

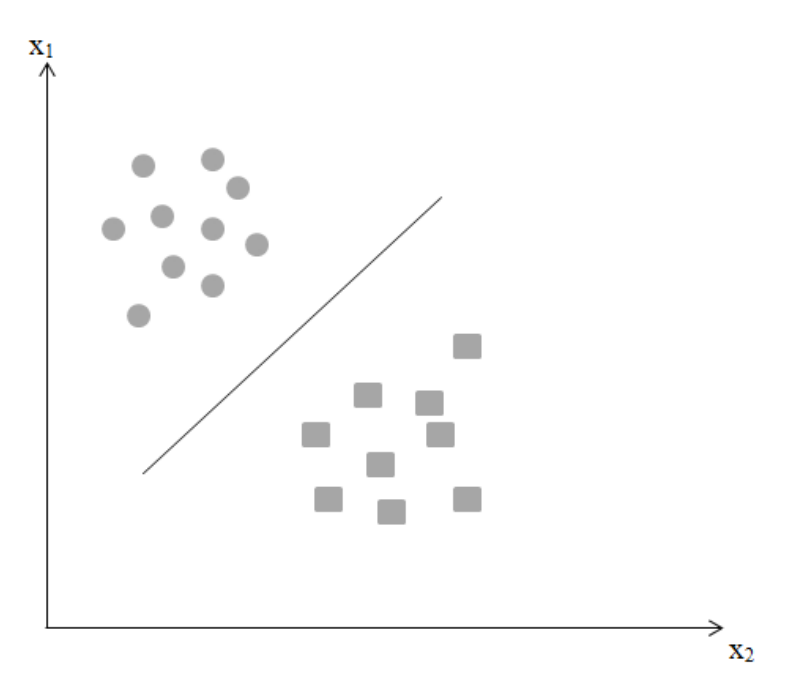

Şekil 4.1.  $x_1$  ve  $x_2$  özelliklerine sahip ve lineer bir hiperdüzlem ile tam olarak sınıflandırılabilen bir veri kümesinin veri dağılımı

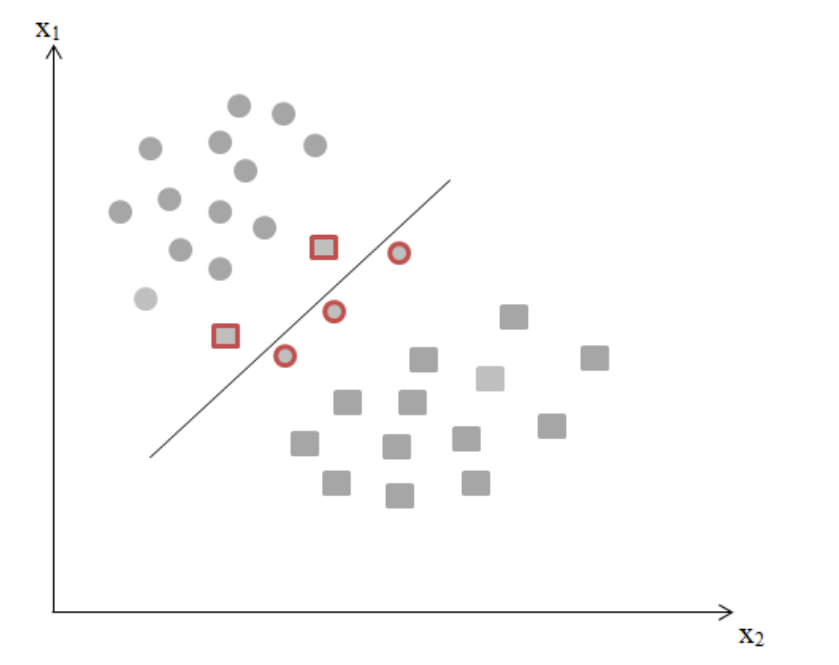

Şekil 4.2.  $x_1$  ve  $x_2$  özelliklerine sahip ve lineer bir hiperdüzlem ile kısmi olarak sınıflandırılabilen bir veri kümesinin veri dağılımı

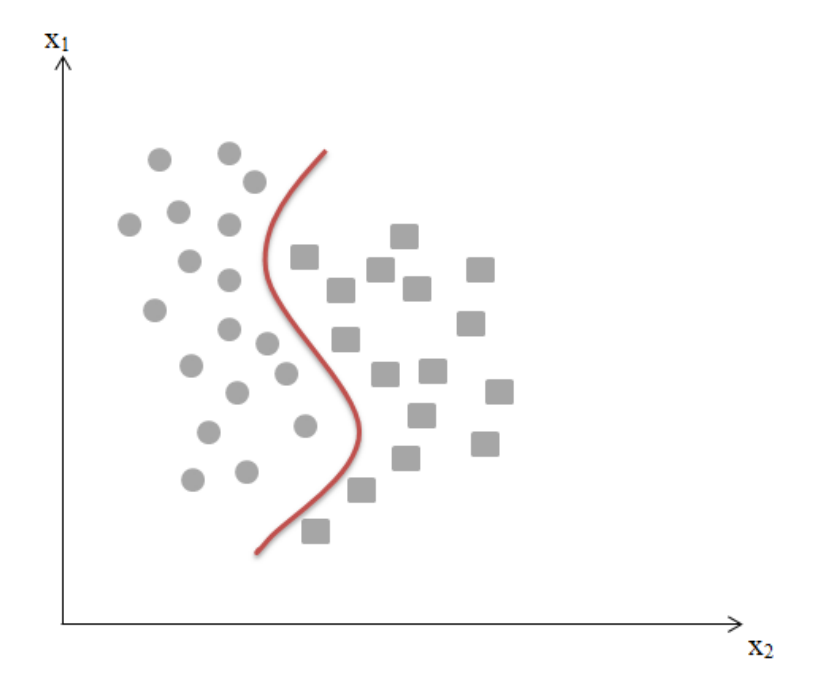

Şekil 4.3.  $x_1$  ve  $x_2$  özelliklerine sahip ve lineer bir hiperdüzlem ile sınıflandırılamayan örnek bir veri kümesinin veri dağılımı

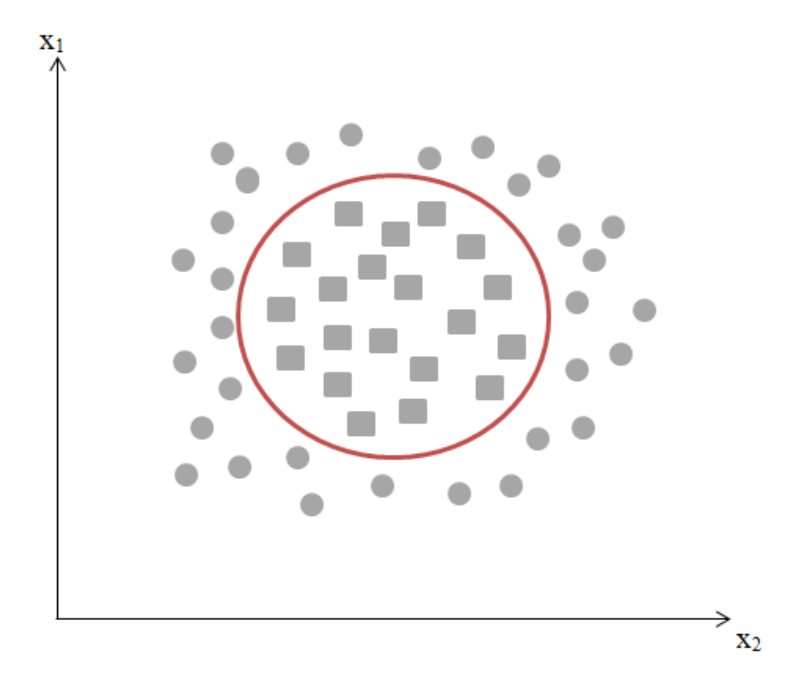

Şekil 4.4. x<sub>1</sub> ve x<sub>2</sub> özelliklerine sahip ve lineer bir hiperdüzlem ile sınıflandırılamayan bir veri kümesinin veri dağılımı

Yapılan sınıflandırmanın performansı (doğruluk oranı) bu hiperdüzlemin verileri ne kadar iyi sınıflandırdığını gösterir. Performansı ölçmek için karışıklık matrisi (confusion matrix) [65,66], roc eğrisi (roc curve) [56,67] gibi yöntemler mevcuttur.

Destek vektör makineleri örüntü tanıma, veri analizi gibi alanlarda yaygın olarak kullanılmasıyla beraber geniş bir kullanım alanına sahiptir.

# **4.1.1. Lineer DVM**

Lineer DVM'de veriler lineer bir hiperdüzlem ile birbirinden tam veya kısmi olarak ayrıştırılabilir. Şekil 4.5'te lineer olarak tam sınıflandırılabilen örnek bir veri kümesinin veri dağılımı ve lineer DVM için kullanılan bilgiler gösterilmektedir [84].

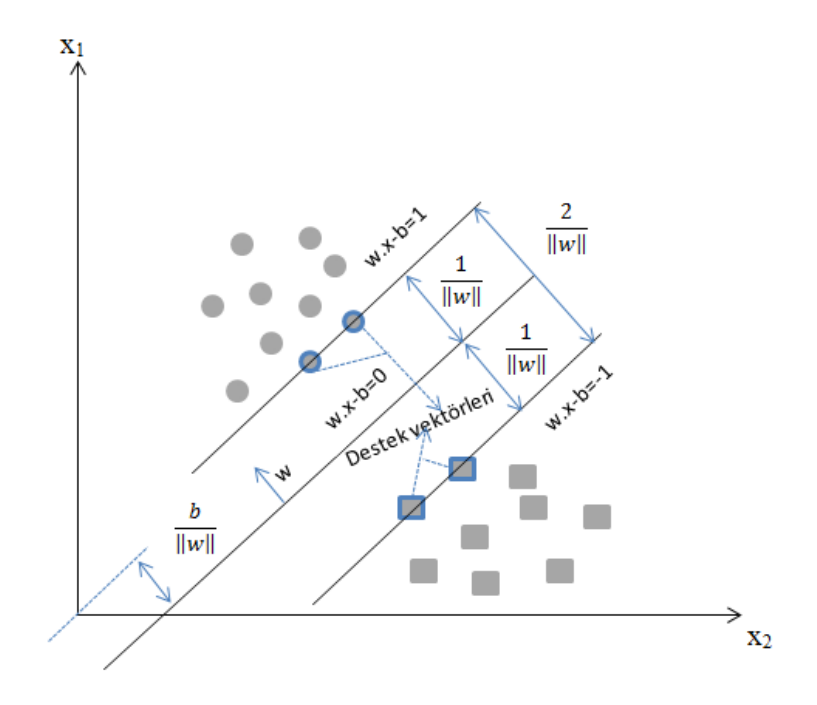

Şekil 4.5. x<sup>1</sup> ve x<sup>2</sup> özelliklerine sahip ve lineer bir hiperdüzlem ile tam sınıflandırılabilen bir veri kümesinin veri dağılımı ve lineer DVM için kullanılan bilgiler

Eğitim veri seti D olarak kabul edilirse Denklem (4) elde edilir.

$$
D = \{ (x_i, y_i) \mid x_i \in \mathbb{R}^p, \ y_i \in \{1, -1\} \}_{i=1}^n \tag{4}
$$

Burada,

*n*: veri sayısı;

*x*: *p* boyutlu reel sayılardan oluşan özellik vektörü;

*y*: belirtilen verilerin hangi sınıfa ait olduğunu ifade eden sonuç vektörüdür.

Eğitim verilerini ayıran hiperdüzlem ise Denklem (5)'teki gibi bulunur.

$$
w.x-b=0 \tag{5}
$$

Burada,

.: noktasal çarpım;

w: normal vektör;

b: başlangıç vektörüdür.

 $\boldsymbol{b}$  $\overline{\mathbb{I}[w]}$ parametresi, orijin ile normal vektör w arasındaki mesafeyi göstermektedir.

Lineer olarak birbirinden tam ayrıştırılabilen veriler için Şekil 4.5 ve 4.6'da görüldüğü gibi aralarında hiç bir nokta bulunmayan iki lineer hiperdüzlem çizilebilir. Bu hiperdüzlemler Denklem (6) ve (7)'deki gibi gösterilir. Bu hiperdüzlemler üzerindeki noktalara da destek vektörleri denir.

$$
w.x-b=1\tag{6}
$$

$$
w.x-b=-1
$$
 (7)

Bu iki hiperdüzlem farklı şekillerde çizilebilir. Bunlardan aralarındaki mesafe (aralık - margin) en fazla olan seçilir. Mesafe, Denklem (8)'deki gibi hesaplanır.

$$
\text{message} = \frac{2}{\|w\|} \tag{8}
$$

Denklem (8)'de görüldüğü gibi maksimum aralık için minimum ||w|| değeri seçilmelidir.

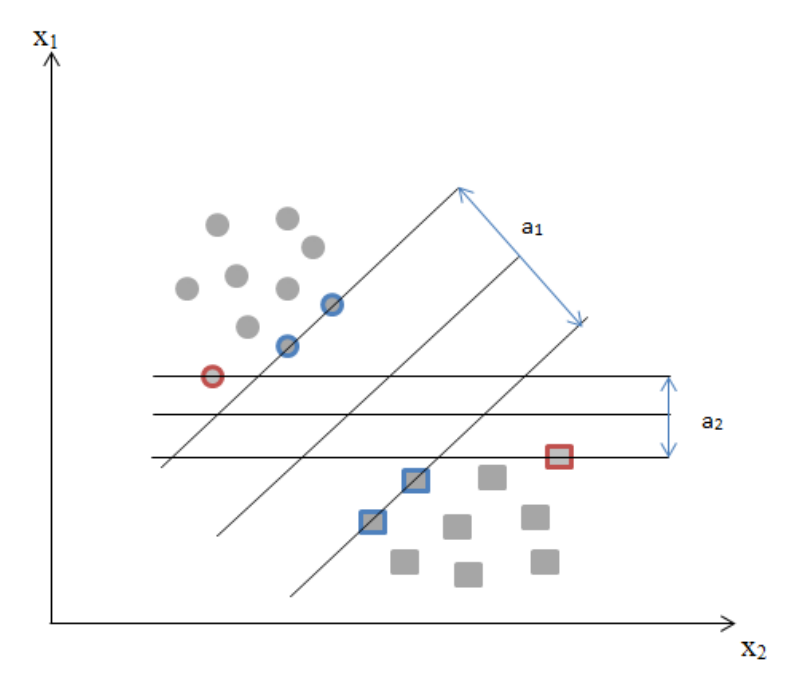

Şekil 4.6. x<sub>1</sub> ve x<sub>2</sub> özelliklerine sahip ve lineer bir hiperdüzlem ile sınıflandırılabilen bir veri kümesinin veri dağılımı ve sınıflandırmayı sağlayabilen  $a_1$  ve  $a_2$  aralıklarına sahip hiperdüzlemler

Şekil 4.6'da a1> a<sup>2</sup> olduğundan böyle bir veri dağılımına sahip bir veri kümesini sınıflandırmak için a<sub>1</sub> aralığına sahip hiperdüzlem kullanılır.

Şimdiye kadar kullanılan bilgiler ışığında *y* değeri Denklem (9)'daki gibi hesaplanır.

$$
y_i = \begin{cases} w. x_i - b \ge 1 & 1 \\ w. x_i - b \le -1 & -1 \end{cases}
$$
 (9)

Denklem (9)'dan yararlanılarak Denklem (10) yazılabilir.

$$
y_i. (w. x_i - b) \ge 1, \text{ i=1,2,3...n} \tag{10}
$$

Denklem (10)'a bağlı olarak minimum  $\frac{1}{2}||w||^2$  için Lagrange Çarpanı  $\alpha$ kullanılarak Denklem (11) elde edilir.

$$
\min_{w,b} \max_{\alpha \ge 0} \left\{ \frac{1}{2} ||w||^2 - \sum_{i=1}^n \alpha_i [y_i. (w.x_i - b) - 1] \right\}
$$
(11)

Uygun  $\alpha_i$  yi 0 (sifir) yaparak bütün noktalar  $y_i$ .  $(w.x_i - b) - 1 > 0$  olarak ayrıştırılabilir.

Karush–Kuhn–Tucker (KKT) koşulu uygulanılarak w aşağıdaki gibi hesaplanabilir.

$$
w = \sum_{i=1}^{n} \alpha_i y_i x_i \tag{12}
$$

Bu durumda  $\alpha_i$ 'nın bir kaç değeri sıfırdan farklı olacaktır. Burada,  $y_i$ .  $(w, x_i - b) = 1$  eşitliğini sağlayan x değerleri de destek vektörleridir. Bundan yararlanılarak Denklem (13)'teki eşitlikler üretilebilir.

$$
w. x_i - b = \frac{1}{y_i} = y_i \iff b = w. x_i - y_i \tag{13}
$$

*b*'nin hesaplanması için kullanılan diğer bir yöntem Denklem (14) ile gösterilmektedir.

$$
b = \frac{1}{N_{dv}} \sum_{i=1}^{N_{dv}} (w. x_i - y_i)
$$
  $N_{dv}$ : *destek vektör sayısı* (14)

Optimizasyon için ikinci bir yöntem (dual form) olarak Denklem (15)'ten de yararlanılabilir.

$$
||\mathbf{w}||^2 = \mathbf{w} \cdot \mathbf{w} \tag{15}
$$

Burada,

$$
w = \sum_{i=1}^{n} \alpha_i y_i x_i ;
$$
  
i=1,2,3...n ;  

$$
\alpha_i \ge 0
$$

olmak üzere b'nin minimizasyonu kısıtlamasında Denklem (16) tanımlanabilir.

$$
\sum_{i=1}^{n} \alpha_i y_i = 0 \tag{16}
$$

Yukardaki bilgiler doğrultusunda Denklem (17)'deki eşitlik ( $\alpha$ 'ya bağlı olarak) maksimize edilir.

$$
\tilde{L}(\alpha) = \sum_{i=1}^{n} \alpha_i - \frac{1}{2} \sum_{i,j} \alpha_i \alpha_j y_i y_j x_i^T x_j = \sum_{i=1}^{n} \alpha_i - \frac{1}{2} \sum_{i,j} \alpha_i \alpha_j y_i y_j k(x_i, x_j)
$$
(17)

Çekirdek (kernel) fonksiyonu Denklem (18)'deki gibi tanımlanır.

$$
k(x_i, x_j) = x_i \cdot x_j \tag{18}
$$

Bu bilgiler ışığında  $\alpha$  kullanılarak w hesaplanır.

$$
w = \sum_{i} \alpha_{i} y_{i} x_{i} \tag{19}
$$

Basitliği sağlamak amacıyla hiperdüzlemin koordinat sisteminin orijininden geçtiği kabul edilirse b=0 olur. Bu hiperdüzleme orijinden geçen (unbiased) hiperdüzlem denir. Çoğu zaman hiperdüzlem orijinden geçmemektedir. Böyle bir hiperdüzleme orijinden sapan (biased) hiperdüzlem denir. Bir hiperdüzlemin orijinden geçmesi durumunda b=0 olacağından Denklem (16) kısıtlaması olmaksızın kullanılabilir.

# **4.1.1.1. Lineer olarak kısmi ayrıştırılabilen veri kümesinin sınıflandırılması**

Şekil 4.7'deki gibi bir dağılıma sahip olan ve lineer olarak tam ayrışamayan veri kümelerini sınıflandırmak için esnek bir aralık (soft margin) bırakılarak sınıflandırma yapılır [84].

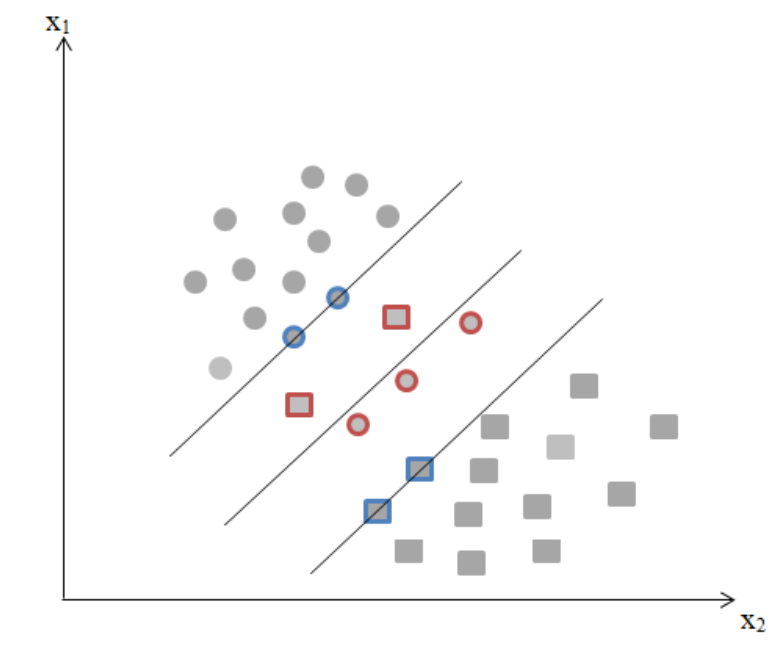

Şekil 4.7.  $x_1$  ve  $x_2$  özelliklerine sahip ve lineer bir hiperdüzlem ile kısmi sınıflandırılabilen bir veri kümesinin veri dağılımı ve hiperdüzlem örneği

Eğer tam sınıflandırmayı sağlayacak bir hiperdüzlem bulunamıyorsa, verileri en iyi şekilde sınıflandıracak bir hiperdüzlem bulunmaya çalışılır. Bunun için de negatif olmayan esnek değişken  $\xi$  kullanılır. Bu değişken verilerin hatalı sınıflandırılma derecesini ölçer. Denklem (10) yeni tanımlama ile Denklem (20)'deki gibi olur.

$$
y_i. (w. x_i - b) \ge 1 - \xi_i \quad 1 \le i \le n
$$
 (20)

Maliyet fonksiyonu, sıfırdan farklı olan  $\xi_i$  tarafından cezalandırılan bir fonksiyon tarafından artırılır. Bu durumda iyi bir sınıflandırma için büyük aralık(margin) ve az hata olmalıdır. Eğer cezalandırma fonksiyonu lineer ise optimizasyon fonksiyonu,  $y_i$ .  $(w, x_i - b) \ge 1 - \xi_i$ ,  $\xi_i \ge 0$  bağlı olarak, Denklem (21)'deki gibi olur.

$$
\min_{w,\xi,b} \left\{ \frac{1}{2} ||w||^2 + C \sum_{i=1}^n \xi_i \right\} \tag{21}
$$

 Verilen kısıtlamalar doğrultusunda Lagrange Çarpanını kullanılarak problem çözülebilir. Bunu için, çözülmesi gereken aşağıdaki problem elde edilir.

$$
\min_{w,\xi,b} \max_{\alpha,\beta} \left\{ \frac{1}{2} ||w||^2 + C \sum_{i=1}^n \xi_i - \sum_{i=1}^n \alpha_i [y_i. (w.x_i - b) - 1 + \xi_i] - \sum_{i=1}^n \beta_i \xi_i \right\}, \ \ \beta_i, \alpha_i \ge 0 \quad (22)
$$

Optimizasyon için aşağıdaki kısıtlamalarla Denklem (23) maksimize edilir.

$$
i=1,2,3...n;
$$
  
\n
$$
0 \le \alpha_i \le C;
$$
  
\n
$$
\sum_{i=1}^n \alpha_i y_i = 0
$$

olmak üzere,

$$
\tilde{L}(\alpha) = \sum_{i=1}^{n} \alpha_i - \frac{1}{2} \sum_{i,j} \alpha_i \alpha_j y_i y_j k(x_i, x_j)
$$
\n(23)

elde edilir.

# **4.2. Karışıklık Matrisi**

Karışıklık Matrisi (Confusion Matrix) [65,66] veri sınıflandırma sistemi tarafından oluşturulan tahmini sınıf değerleri ve gerçek sınıf değerleri ile ilgili bilgi içerir. Sınıflandırma sistemlerinin doğruluk değerleri bu matristeki bilgilere göre

ölçülebilir. Çizelge 4.1'de iki sınıflı bir sınıflandırma sistemi için karışıklık matrisi tablosu verilmiştir.

|        |         | Tahmin  |         |
|--------|---------|---------|---------|
|        |         | Negatif | Pozitif |
| Gerçek | Negatif | a       |         |
|        | Pozitif |         |         |

Çizelge 4.1. İki sınıflı bir sınıflandırma sistemi için karışıklık matrisi tablosu

Karışıklık matrisi tablosunda bulunan değerlerin anlamları şöyledir:

a: negatif doğru tahmin sayısı

b: pozitif yanlış tahmin sayısı

c: negatif yanlış tahmin sayısı

d: pozitif doğru tahmin sayısı

Bir sınıflandırmanın doğruluk performansını karışıklık matrisi ile ölçmek için kullanılan çeşitli parametreler bulunmaktadır. Bunlardan bazılarının nasıl hesaplanacağı aşağıda verilmiştir.

**Doğruluk (***D***):** Doğru tahmin oranını gösterir.

$$
D = \frac{a+d}{a+b+c+d} \tag{26}
$$

**Doğru Pozitif Oranı (***DP***):** Pozitiflerin doğru tahmin oranını gösterir.

$$
DP = \frac{d}{c+d} \tag{27}
$$

**Yanlış Pozitif Oranı (***YP***):** Negatif olup yanlışlıkla pozitif olarak hesaplananların oranını gösterir.

$$
YP = \frac{b}{a+b} \tag{28}
$$

**Doğru Negatif Oranı (***DN***):** Negatiflerin doğru tahmin oranını gösterir.

$$
DN = \frac{a}{a+b} \tag{29}
$$

**Yanlış Negatif Oranı (***YN***):** Pozitif olup yanlışlıkla negatif olarak hesaplananların oranını gösterir

$$
YN = \frac{c}{c+d} \tag{30}
$$

**Hassasiyet:** Tahmin edilen pozitiflerin doğruluk oranını gösterir

$$
H = \frac{d}{b+d} \tag{31}
$$

Kullanım amacına bağlı olarak bir değerin ağırlığı arttırılabilir. Örneğin: Doğruluk 2: pozitif yanlış tahmin sayısı ağırlıklandırılmış doğruluk.

$$
D2 = \frac{a+d}{a+2*b+c+d}
$$
\n<sup>(32)</sup>

Doğruluk 3: pozitif doğru tahmin sayısı ağırlıklandırılmış doğruluk.

$$
D3 = \frac{a+d}{a+b+c+2*d}
$$
\n(33)

Yukardaki veriler çeşitli şekillerde kullanılabilir. Örneğin bir hastalık teşhisinde kullanılacaksa doğruluk ve doğru pozitif oranının yüksek olması istenir. Normal şartlarda yanlış negatif düşük olması beklenir. Ancak hastalık teşhisinde pozitifi (sağlıklı) yanlışlıkla negatif (hasta) hesaplamışsa hastalığın detaylı belirtilerine bakılır. Ancak negatifi pozitif göstermişse tedavi olması gereken bir hasta için, tedavi olmasına gerek yoktur gibi olumsuz bir sonuç doğurabilir. Dolayısıyla yanlış pozitif sayısının artması doğruluk performansını düşürür.

# **4.3. Uygun Metrikleri Seçme Yöntemleri**

Özellik metrikleri sayısı n (n=1,2,3...) olan bir veri kümesi sınıflandırıldığında, daha iyi bir sınıflandırma için hangi metrik veya metrik kombinasyonunun seçilmesi gerektiğine karar verilmesi gerekebilir. Böyle bir karar iki şekilde verilebilir. Birincisinde bütün kombinasyonları işleme alarak, ikincisinde uygun bir kombinasyon bulmaya çalışılarak uygun metrikler seçilebilir.

#### **4.3.1. Bütün kombinasyonları işleme**

Bu yöntemde bütün metriklerden seçilebilecek olası bütün kombinasyonlar ile işlem yapılır. En başarılı sınıflandırma yapan metrik listesi (kombinasyonu) seçilir. Bu yöntem kesin sonuç verir ancak metrik sayısı fazla ise işlem çok uzun sürebilir. Toplam kombinasyon sayısı k ve metrik sayısı n olmak üzere, k Denklem (34) kullanılarak hesaplanır.

$$
k = {n \choose 1} + {n \choose 2} + {n \choose 3} ... {n \choose n} = \sum_{i=1}^{n} {n \choose i}
$$
 (34)

22 metrikten oluşan bir metrik listesi için oluşabilecek muhtemel kombinasyon listeleri ve toplam kombinasyon sayısı söyle hesaplanır:

1'li kombinasyonlar: 1, 2, 3, 4 ... 22 2'li kombinasyonlar: 1-2, 1-3, 1-4, 1-5 ...

3'lü kombinasyonlar: 1-2-3, 1-2-4, 1-2-5 ...

22'li kombinasyon: 1-2-3-4 ... 22

.

.

.

$$
k = \sum_{i=1}^{22} {22 \choose i} = 4194303
$$
 (toplam kombinasyon sayısı)

#### **4.3.2. Uygun kombinasyon bulma**

Bütün kombinasyonların denenmesi yerine uygun bir kombinasyon seçilir. Önerilen bu yöntem iki şekilde kullanılabilir. Birincisi, bütün metrikler için metrik değerlerinin ortalaması ve standart sapması bulunur ve buna bağlı olarak metrik uygunluk değeri hesaplanır. Bu uygunluk değerlerine göre metrikler büyükten küçüğe doğru sıralanır. İlk i. metrik işleme alınır. Burada i'nin değeri 1'den başlar ve

sınıflandırma başarısı arttıkça n'ye (n: metrik sayısı) kadar artırılır. İkincisinde ise uygunluk değeri belli bir değerden yüksek olan metrikler işleme alınır. Bir metriğin uygunluk değeri bu metriğin değerlerine bağlı olarak Denklem (35)'teki gibi hesaplanır.

$$
u = \frac{|\mu_1 - \mu_2|}{\sigma_1 + \sigma_2} \tag{35}
$$

Denklem (35)'te kullanılan ifadelerin anlamları aşağıdaki gibidir.

u : metrik uygunluk değeri

 $\mu_1$ : birinci sınıfın ortalama değeri

μ2: ikinci sınıfın ortalama değeri

- $σ<sub>1</sub>$ : birinci sınıfın standart sapması
- σ2: ikinci sınıfın standart sapması

Bu yöntem ile daha kısa sürede uygun bir metrik listesi bulunabilir.

# **5. GELİŞTİRİLEN KULLANICI ARAYÜZLERİ**

Bu çalışmada son kullanıcılar için dört kullanıcı arayüzü geliştirilmiştir. Birinci arayüz kullanılacak arayüzlerin seçimini sağlayan Starter kullanıcı arayüzdür. İkinci arayüz test yapmayı sağlayan Tester kullanıcı arayüzüdür. Üçüncü arayüz eğitim için kullanılacak Trainer kullanıcı arayüzüdür. Dördüncü arayüz ise analiz yapmayı sağlayan Analyzer kullanıcı arayüzüdür.

#### **5.1. Starter Kullanıcı Arayüzü**

İlk giriş arayüzüdür. Bu arayüz aracılığı ile hangi arayüzde işlem yapılacağı belirlenir. Şekil 5.1'de Starter kullanıcı arayüzü gösterilmektedir.

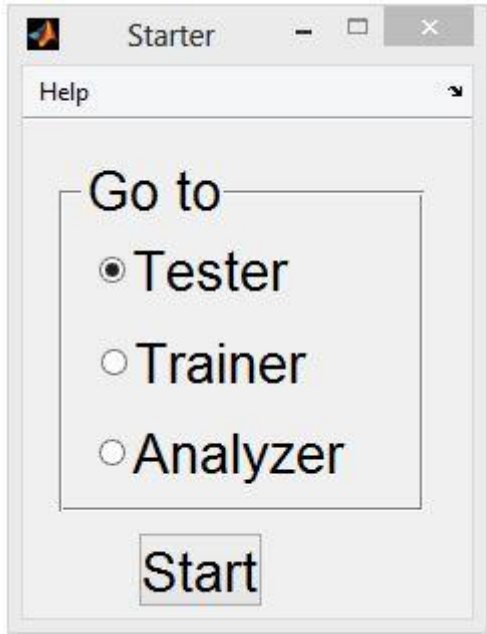

Şekil 5.1. Starter kullanıcı arayüzü

### **5.2. Tester Kullanıcı Arayüzü**

Uygun ayarlamaların yapılması için testlerin yapıldığı kullanıcı arayüzüdür. Bu kullanıcı arayüzü Settings, Classification Test Results ve Information kısımlarından oluşmaktadır. Settings kısmı da Preprocessing, Modeling ve Features bölümlerinden oluşmaktadır. Şekil 5.2'de Tester kullanıcı arayüzü gösterilmektedir.

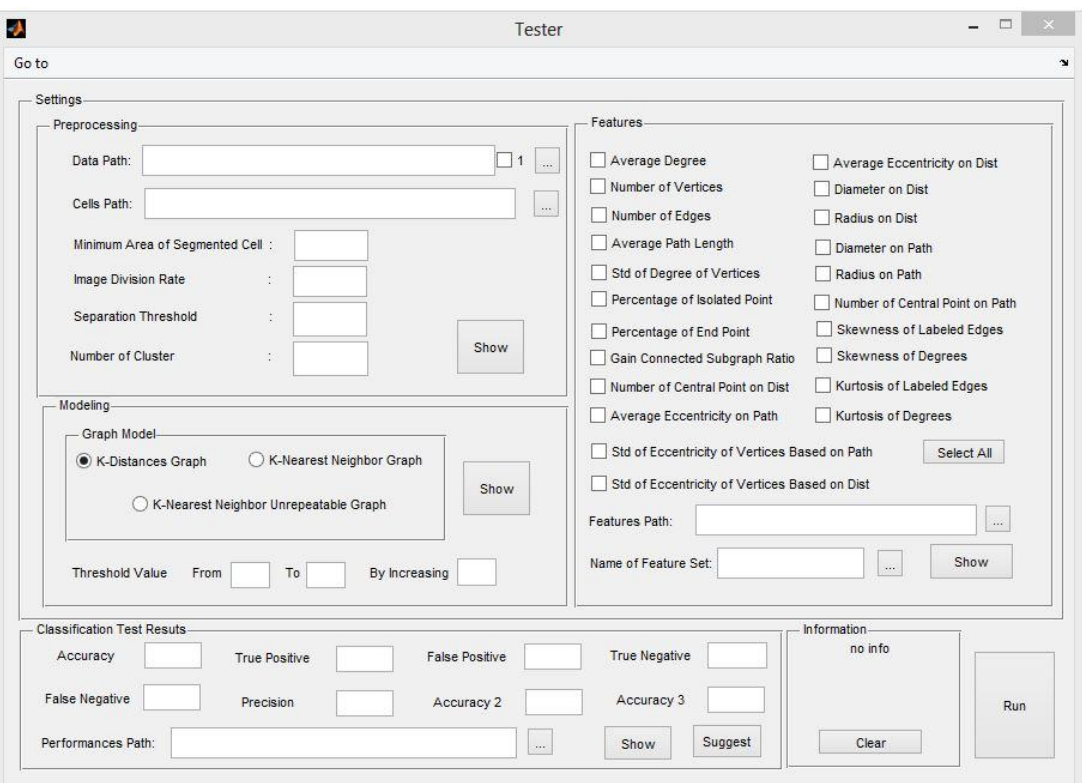

Şekil 5.2. Tester kullanıcı arayüzü

# **5.2.1. Settings**

İşlemlerin başlatılabilmesi için parametre ayarlarının ve ara testlerin yapılması amacıyla oluşturulmuştur. Bu kısım Preprocessing, Modeling ve Features olmak üzere üç bölümden oluşmaktadır.

# **5.2.1.1. Preprocessing**

Ön işlemlerin yapıldığı bölümdür. Bu bölümde imgelerin ikilik formattaki hücre görüntülerinin elde edilmesi için gerekli parametre ayarlamaları yapılır ve bu ayarlamalar sonucu elde edilen görüntüler test edilir.

**Data Path:** İmgelerin bulunduğu yolun belirtildiği alandır. Buradaki checkbox işaretlenirse sadece bir imgenin seçilip işlem yapılmasını sağlar. Yolu belirtmek için alanın sağıdaki ... butonu kullanılır. Birden fazla imge kullanılacaksa dizin yapısı aşağıdaki gibi olmalıdır.

```
İmgeler
Hasarlı
          ...
          ...
          ...
Sağlıklı
          ...
          ...
          ...
```
Burada yol olarak İmgeler belirtilir. İsimler farklı verilebilir (İngilizce karakter kullanılmasında yarar vardır). Ancak dizin yapısı belirtildiği gibi olmalıdır. Alfabetik olarak hasarlı imgelerin bulunduğu klasör sağlıklı imgelerin bulunduğu klasörden önce gelmelidir.

**Cells Path:** Birden fazla imge işleme alınmışsa ön işlemlerden sonra elde edilen hücre görüntülerinin kaydedileceği klasörü belirtir. Yolu belirtmek için alanın sağıdaki ... butonu kullanılır. Bu yolun dizin yapısı Data Path alanında belirtildiği gibi olmalıdır.

**Minimum Area of Segmented Cell:** İmgeler bölütlendikten sonra yanlışlıkla hücreler kümesine atılan küçük parçacıkları ayrıştırıp silmek için kullanılmaktadır. Alanı bu değerden küçük olan şekiller (bileşenler) imgeden silinecektir.

**Image Division Rate:** Yüksek çözünürlük veya boyuttaki imgeler üzerinde daha hızlı işlem yapabilmek amacıyla imgelerin uzaysal çözünürlüğünü azaltmak için kullanılır. Üst üste geçmiş hücreleri birbirinden ayrıştırırken kullanılacak olan bu değerin sıfırdan büyük tam sayı olması gerekir.

**Separation Threshold:** Üst üste biniş hücreleri soldan sağa ve yukarıdan aşağıya doğru tarama işlemlerindeki eşik değerini ifade eder.

**Number of Cluster:** İmgelerin kaç alt kümeye bölüneceğini belirtir. Küme sayısı, hücre çekirdeklerinin imge içerisindeki diğer bileşenlerden ayrılma hassasiyetini belirler.

**Show:** Tek imge üzerinde işlem yaparken sonucu görüntülemeyi sağlar.

### **5.2.1.2. Modeling**

Hücre graf modelinin nasıl oluşturulacağını belirlemek için kullanılır. Buradaki alanlar aşağıda tanımlanmıştır.

**K-Distances Graph:** Hücreler arasındaki mesafeye göre hücre graf modelinin oluşturulmasını sağlar.

**K-Nearest Neighbor Graph:** Hücrenin kendisine en yakın n-hücre ile bağ kurmasına göre hücre graf modelinin oluşturulmasını sağlar.

**K-Nearest Neighbor Unrepeatable Graph:** Hücrenin kendisine en yakın n-hücre ile tekrarsız bağ kurmasına göre hücre graf modelinin oluşturulmasını sağlar.

**Threshold Value (K):** K eşik değerini belirleme alanıdır. K değeri K-Distances Graph modeli için hücreler arasındaki mesafeyi belirlerken, K-Nearest Neighbor Graph ve K-Nearest Neighbor Unrepeatable Graph modelleri için ise bir hücrenin bağ kuracağı hücre sayısını ifade eder. From X To Y By Increasing Z ifadesi, X'ten başlayıp Y'ye kadar Z artış miktarında bütün K değerlerinde model oluşturmak için kullanılır.

**Show:** Preprocessing kısmındaki checkbox aktifleştirilerek Data Path alanında yolu belirtilen ikilik formattaki hücre görüntüsünün X eşik değerine göre oluşturulmuş hücre graf modelini görüntüler.

# **5.2.1.3. Features**

Graf modelinden çıkarılması istenen özellik metriklerin belirtildiği bölümdür. Bu bölümdeki alanların anlamları aşağıda açıklanmıştır.

**Select All:** Bütün özelliklerin seçilmesini sağlar. Tıklandığında "Deselect All" olur. Bu da bütün seçimleri kaldırmayı sağlar.

**Features Path:** Modellenmiş imgelerden çıkarılan özellikler dosyasının kaydedileceği yolu belirtir.

**Name of Features Set:** Modellenmiş imgelerden çıkarılan özellikler dosyasının adını belirtir. Örnek: featureSet1.mat

Bu kısımda seçilebilecek metriklerin anlamları aşağıda belirtilmiştir.

**Average Degree:** ortalama derece

**Number of Vertices:** düğüm sayısı

**Number of Edges:** kenar sayısı

**Average Path Length:** ortalama yol mesafesi

**Std of Degree of Vertices:** derecelerin standart sapması

**Percentage of Isolated Point:** izole noktaların yüzde oranı

**Percentage of End Point:** sonlanma noktalarının yüzde oranı

**Gain Connected Subgraph Ratio:** en büyük alt graf oranı **Number of Central Point on Dist:** mesafe türünden merkezi nokta sayısı **Average Eccentricity on Path:** kenar tabanlı ortalama dışa bağımlılık **Average Eccentricity on Dist:** mesafe tabanlı ortalama dışa bağımlılık **Diameter on Dist:** mesafe türünden çap **Radius on Dist:** mesafe türünden yarıçap **Diameter on Path:** kenar türünden çap **Radius on Path:** kenar türünden yarıçap **Number of Central Point on Path:** kenar türünden merkezi nokta sayısı **Skewness of Labeled Edges:** kenar ağırlıklarının çarpıklığı **Skewness of Degrees:** derecelerin çarpıklığı **Kurtosis of Labeled Edges:** kenar ağırlıklarının basıklığı **Kurtosis of Degrees:** derecelerin basıklığı

**Std of Eccentricity of Vertices Based on Path:** düğümlerin dışa bağımlılıklarının kenar tabanlı standart sapması

**Std of Eccentricity of Vertices Based on Dist:** düğümlerin dışa bağımlılıklarının mesafe tabanlı standart sapması

**Show:** İkilik formattaki hücre görüntüsünün belirtilen özellik metriklerini hesaplayıp gösterir. Bunun için, Preprocessing kısmındaki Data Path alanında görüntünün tam yolu; Modeling kısmında da modelleme yöntemi ve eşik değeri belirtilmelidir.

#### **5.2.2. Classification Test Results**

Sınıflandırma sonucu ile ilgili işlemlerin yapıldığı kısımdır. Bu kısımdaki alanların anlamları aşağıda açıklanmıştır.

**Show:** Run işlemi ile elde edilmiş performans sonuçlarının içerisinden maksimum sınıflandırma doğruluk performansına sahip olanın metrik listesini, performans test değerlerini ve eşik değeri sırasını bulur ve ekranda gösterir. Performans dosyasının yolunu Features kısmının Features Path alanından, adı bilgisini ise Name of Features Set alanından alır.

**Suggest:** İyi bir sınıflandırma için uygun bir metrik listesi, performans test değerleri ve eşik değeri sırasını bulur ve ekranda gösterir. Özellikler dosyasının yolunu Features kısmındaki Features Path alanından, adı bilgisini ise Name of Features Set alanından alır.

Sınıflandırma performansı test değerleri aşağıdaki gibidir.

**Accuracy:** Doğruluk **True Positive:** Doğru Pozitif **False Positive:** Yanlış Pozitif **True Negative:** Doğru Negatif **False Negative:** Yanlış Negatif **Precision:** Hassasiyet **Accuracy 2:** Doğruluk 2 **Accuracy 3:** Doğruluk 3

**Performances Path:** Run işlemi sunucundaki performans sonuçlarının performances.mat adı altında kaydedileceği yolu belirtir.

# **5.2.3. Information**

Bilgi ve uyarıların gösterildiği kısımdır. **Clear:** Bilgi ekranını temizler.

# **Run Butonu**

Ekranın sağ alt köşesinde bulunan bu butona basıldığında ilk önce yapılan ayarlamalar doğrultusunda ön işlemler yapılır. Ön işlemlerden sonra belirtilen eşik değerleri aralığında hücre graf modelleri oluşturulur. Oluşturulan modellerden özellikler çıkarılır. Çıkarılan bu özelliklerin olası tüm kombinasyonları kullanılarak sınıflandırma yapılır. Sınıflandırma sonuçları Classification Test Result kısmındaki Performances Path alanında belirtilen yere yazılır.

#### **5.3. Trainer Kullanıcı Arayüzü**

Testler yapıldıktan sonra uygun bir DVM yapısının oluşturulması için kullanılan kullanıcı arayüzüdür. Şekil 5.3'te Trainer kullanıcı arayüzü gösterilmektedir.

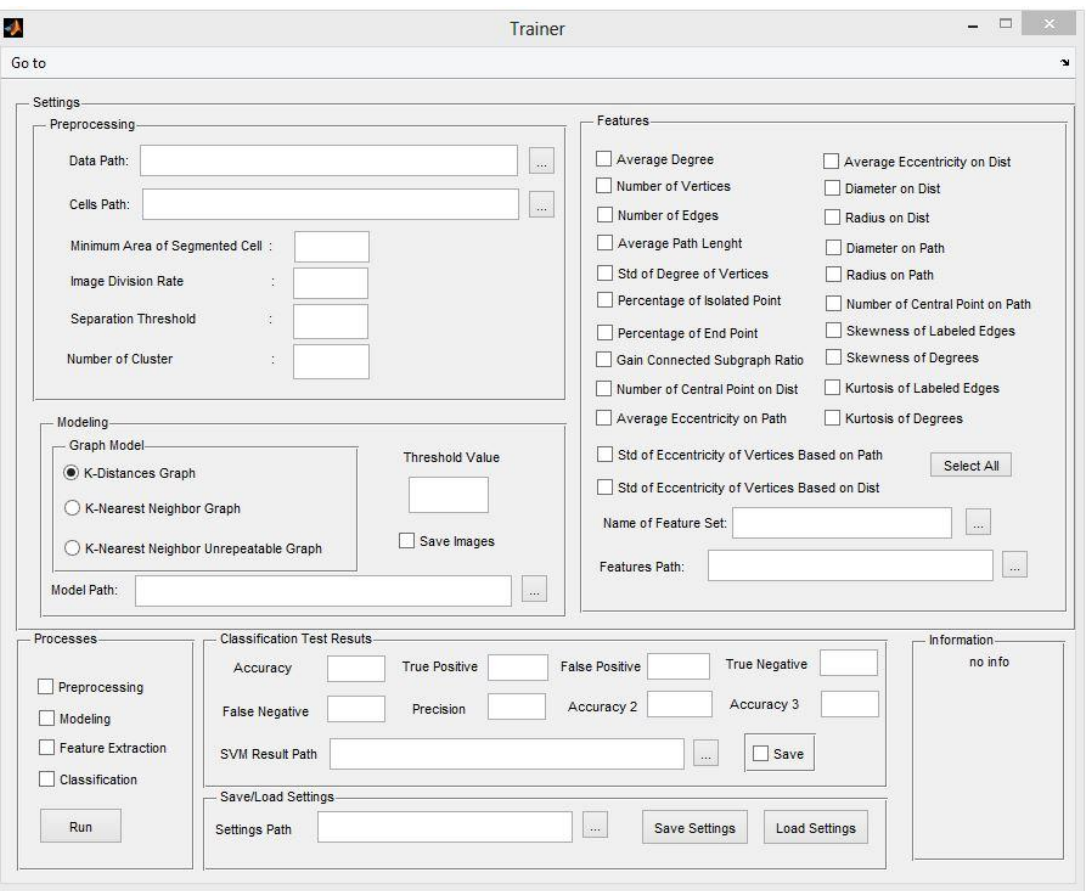

Şekil 5.3. Trainer kullanıcı arayüzü

Tester kullanıcı arayüzü ile benzer özelliklere sahip olmasının yanı sıra bazı farklı özellikler de içermektedir. Modeling kısmında eğer Save Images alanı seçilmişse Model Path alanında belirtilen yere modellenen imgeler kaydedilir. Yolun dizin yapısı Settings kısmındaki Preprocessing bölümümün Data Path alanı ile aynı olmalıdır. Classification Test Results kısmında Save alanı seçilmişse DVM yapısı SVM Result Path alanında belirtilen yere kaydedilir. Save/Load Settings kısmında ise Save Settings ile arayüzdeki belirtilmiş veriler Settings Path yolunda belirtilen yere kaydedilir. Load Settings ile de Setting Path alanında yolu belirtilen arayüz verileri otomatik olarak alınıp arayüzde gerekli alanlar doldurulur. Kaydedilecek ve yüklenecek veriler şunlardır:

- Data Path
- $\checkmark$  Number of Cluster
- $\checkmark$  Minimum Area of Segmented Cell
- $\checkmark$  Image Division Rate
- $\checkmark$  Cells Path
- $\checkmark$  Separating Threshold
- $\checkmark$  Model Path
- $\checkmark$  Threshold Value
- $\checkmark$  Name of Feature Set
- $\checkmark$  Feature Path
- $\checkmark$  Features (Secilen Özellikler Listesi)
- $\checkmark$  Modeling (Seçilen Modelleme Türü)

# **5.3.1. Processes**

Bu kısımda, yapılmak istenen işlem için gerekli alanlar doldurulduktan sonra işlem seçilir ve Run butonuna basılır. Bu kısımdaki alanların anlamları aşağıda açıklanmıştır.

**Preprocessing:** ön işlemler

**Modeling:** modelleme

**Feature Extraction:** belirtilen modellemeye göre özellik çıkarma

**Classification:** sınıflandırma

**Run:** İlgili alanlar doldurulduktan sonra bu butona basılarak işlem/işlemler başlatılabilir. Eğer Classification Test Result kısmındaki Save alanı işaretlenmişse yapılan işlemler sonucu elde edilen DVM yapısı SVM Result Path alanında belirtilen yere kaydedilir. DVM sınıflandırma test sonuçları da gerekli alanlara yazılır.

# **5.4. Analyzer Kullanıcı Arayüzü**

Yapılan testler ve eğitimler sonucu elde edilen bilgiler doğrultusunda bir imgenin analiz edilmesini sağlayan kullanıcı arayüzüdür. Analyzer kullanıcı arayüzü Şekil 5.4'te gösterilmektedir.

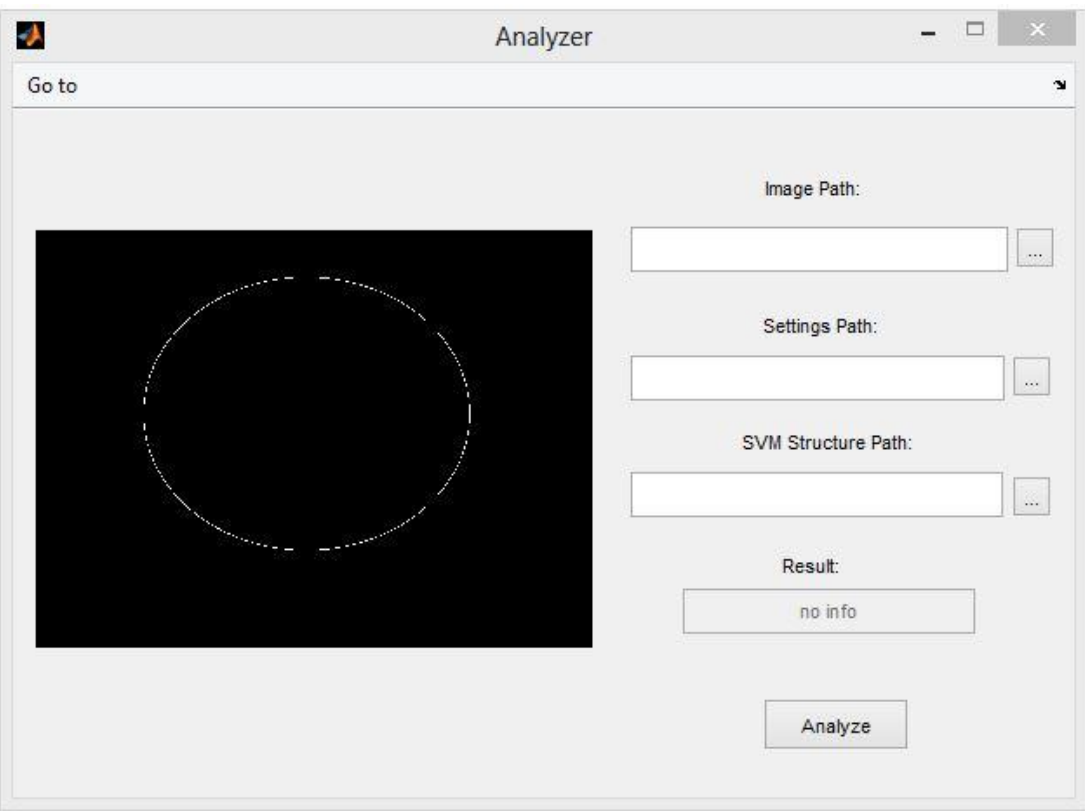

Şekil 5.4. Analyzer kullanıcı arayüzü

Analyzer kullanıcı arayüzündeki alanların anlamları aşağıda açıklanmıştır.

**Image Path:** İmgenin bulunduğu tam yolu (dosyayı) belirtir.

**Setting Path:** Trainer kullanıcı arayüzünde kaydedilen arayüz ayarlarının bulunduğu tam yolu belirtir.

**SVM Structure Path:** Trainer kullanıcı arayüzünde elde edilen DVM yapısının bulunduğu tam yolu belirtir.

**Result:** İmge hakkındaki sonucu belirtir. Analiz sonucu sağlıklı çıkarsa "Healthy", hasarlı çıkarsa "Damaged" yazılır.

**Analyze:** Bu butona basılarak analiz işlemi başlatılır.

#### **6. UYGULAMALAR VE SONUÇLARI**

# **6.1. Non-Alkolik Yağlı Karaciğer Hastalığında Karaciğerdeki Yağ Vakuolleri Oranının Hesaplanması**

Non-Alkolik Yağlı Karaciğer Hastalığı (NAYKH) sık rastlanılan bir karaciğer hastalığıdır. Bu hastalığın histopatolojik tanısında, uzman yağ vakuolleri oranını kişisel tecrübesine bağlı olarak bir skorlama yaparak derecelendirmektedir. Ancak bu skorlama uzmanın kişisel tecrübesine bağlı olduğu için sübjektif ve hata eğilimlidir.

Bu çalışmada, uzmana nicel değerlendirme ve objektif yaklaşım sağlamak amacıyla NAYKH'de histopatolojik doku kesitlerindeki yağ vakuolleri oranının hesaplanması için kullanılabilecek bir bilgisayar destekli tanılama ve derecelendirme sistemi geliştirilmiştir.

Bu çalışmanın amacı, yağlı karaciğer hastalığının tanılanması ve derecelendirilmesinde uzman açısından oldukça önemli olan hepatositler içerisindeki mikrovesiküler veya makrovesiküler formdaki yağ vakuollerinin dokuya ait imge içerisinden bölütlemek ve yağ vakuolleri oranını nicel olarak belirlemektir. Yağ vakuollerinin tespit edilmesi ve yağ vakuolleri oranının nicel olarak belirlenmesi uzmanın hastalığı tanılamasında ve derecelendirmesinde oldukça önemli faydalar sağlayacaktır [47].

# **6.1.1. Önerilen yöntem**

Önerilen yöntem üç aşamadan oluşmaktadır. İlk aşama, KOKA ile histopatolojik karaciğer doku imgelerinin piksel renk değerlerine göre bölütlenmesi işlemidir. İkinci aşama, DOHA ile yağ vakuolleri ile damar lümenlerinin birbirinden ayırt edilmesi ve yağlanmış alanların tespit edilmesi aşamasıdır. Üçüncü aşama ise tespit edilen yağ vakuolleri oranlarının hesaplanmasından oluşmaktadır.

#### **6.1.2. Deneysel sonuçlar**

Karbontetraklorür (CCl4) temizleyici ve yağ uzaklaştırıcı olarak kullanılan toksik bir maddedir. Yüksek dozlarda kullanıldığında karaciğerde dejenerasyon oluşturabilir. Oluşturduğu karaciğer dejenerasyonu, insandaki siroz gelişim sürecine benzerlik gösterdiği için CCl<sup>4</sup> kemirgenlerde deneysel yağlı karaciğer hastalığı modeli oluşturmak için en çok kullanılan kimyasal ajandır [85].

Bu çalışmada, 150-180 g ağırlığında erkek Wistar Albino sıçanlar, her birinde altı adet olmak üzere, üç gruba ayrılmıştır. 1. grup kontrol, 2. grup 1 ml/kg/gün zeytinyağı enjekte edilmiş, 3. grup 1 ml/kg/gün zeytinyağı + CCl<sub>4</sub> (1/1 oranında) enjekte edilmiş gruptur. Deney sonunda sıçanlar 50 mg/kg Ketamin<sup>1</sup> ve 10 mg/kg Xylazine HCl<sup>2</sup> anestezisi ile uyutularak karaciğerlerinden doku örnekleri alınmış ve bu doku örnekleri %10'luk Formaldehit ile tespit edildikten sonra rutin histolojik doku takip prosedürlerinden geçirilerek parafin bloklara gömülmüştür. Parafin bloklardan mikrotom ile 5 μm kalınlığında kesitler alınmış ve kesitler Hematoksilen-Eosin ile boyanmıştır. Boyanan bu karaciğer kesitleri Leica DFC280 ışık mikroskobu ve Leica QWin<sup>3</sup> görüntü analiz sistemi ile incelenerek doku imgeleri elde edilmiştir.

Bu imgelerden birkaç sağlıklı ve hasarlı (yağlanmış) imge örneği Şekil 6.1'de gösterilmektedir. Şekil 6.1'de görüldüğü gibi kullanılan karaciğer doku imgelerindeki beyaz renkli alanlar yağ vakuolleri veya damar lümenlerini göstermektedir.

1

<sup>1</sup> Ketalar, Parke-Davis, Eczacıbaşı, Türkiye.

<sup>2</sup> Alfazyne %2; Alfasan, Woerden, Netherlands.

<sup>3</sup> Leica Microsystems Imaging Solutions, Cambridge, UK.

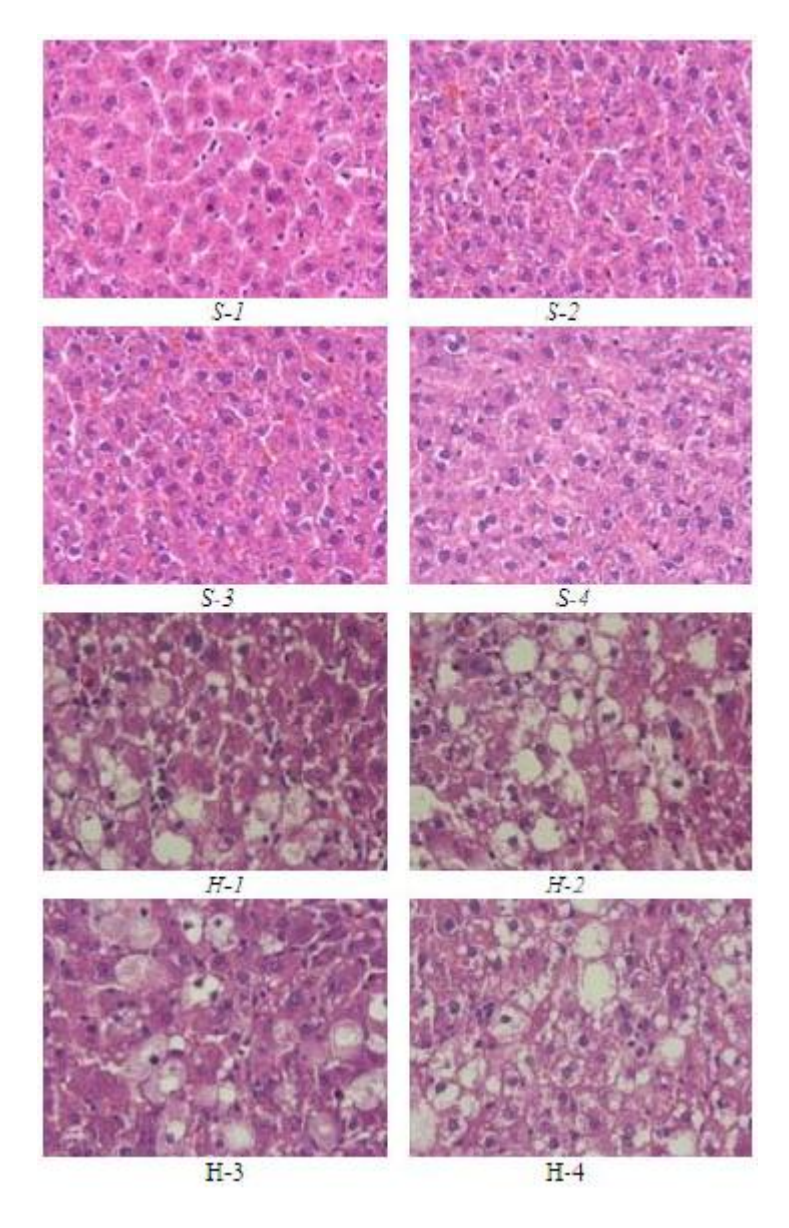

Şekil 6.1. Sağlıklı ve hasarlı karaciğer doku imgeleri (S'li imgeler sağlıklı, H'li imgeler hasarlı karaciğer doku imgeleridir.)

Histopatolojik imgeler elde edikten sonra, ilk olarak KOKA ile imgeler piksel renk değerlerine göre dört kümeye bölütlenmiştir. Birinci küme doku içerisindeki yağ vakuollerini ve damar lümenlerini, ikinci küme hücre çekirdeklerini, üçüncü ve dördüncü kümeler ise geri kalan bileşenleri içermektedir. Şekil 6.1'deki H-2 imgesinin KOKA kullanılarak elde edilen bölütleme kümeleri Şekil 6.2'de gösterilmektedir.
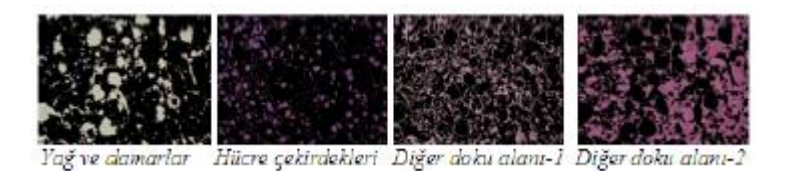

Şekil 6.2. Şekil 6.1'deki H-2 imgesinin KOKA kullanılarak elde edilen bölütleme kümeleri

Şekil 6.3'te Şekil 6.1'deki her bir imgenin bölütlenmesi sonucu elde edilen yağ vakuolleri ve damar lümenleri gösterilmektedir.

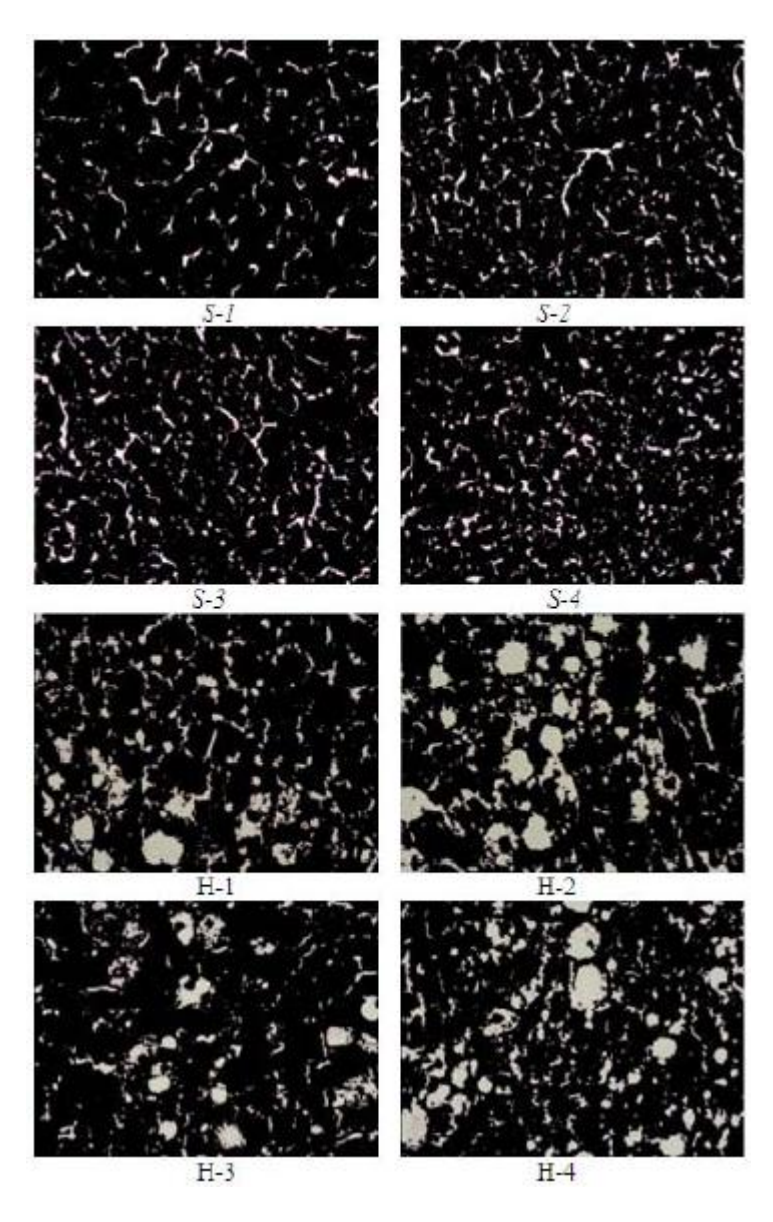

Şekil 6.3. Şekil 6.1'deki sağlıklı ve hasarlı dokuların KOKA ile bölütlenmesi sonucu elde edilen yağ vakuolleri ve damar lümenleri

Yağ vakuolleri ile damar lümenleri, piksel renk değerlerinin benzer olmasından dolayı Şekil 6.3'te de görüldüğü gibi aynı küme içerisinde bulunmaktadırlar. Bu küme içerisinde daha yuvarlak bir yapıya sahip olan bileşenler yağ vakuollerini, diğer bileşenler ise bağ doku veya damar lümenlerini göstermektedir. Doku içerisindeki yağ vakuolleri oranının belirlenebilmesi için bu iki bileşenin birbirinden ayırt edilmesi gerekmektedir. Bu ayırt etme işlemi geliştirilen DOHA kullanılarak yapılmıştır. Ayırt edilmiş yağ vakuolleri ve damar lümenleri sırasıyla Şekil 6.4 ve Şekil 6.5'te gösterilmektedir.

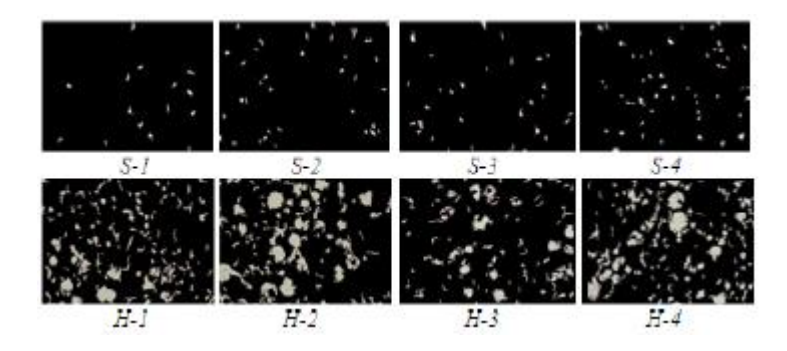

Şekil 6.4. Şekil 6.1'deki sağlıklı ve hasarlı dokulardaki yağ vakuolleri

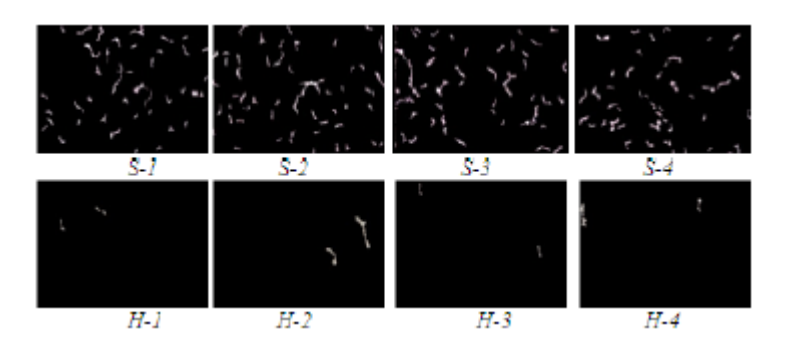

Şekil 6.5. Şekil 6.1'deki sağlıklı ve hasarlı dokulardaki damar lümenleri

Doku içerisindeki yağ vakuolleri tamamen ayırt edildikten sonra yağ vakuollerinin doku içerisindeki oranı hesaplanmıştır. Elde edilen nicel değerler Çizelge 6.1'de sunulmuştur.

| Durum    | Imge  | Yağ vakuolü oranı |
|----------|-------|-------------------|
| Sağlıklı | $S-1$ | 0.0079            |
|          | $S-2$ | 0.0149            |
|          | $S-3$ | 0.0142            |
|          | $S-4$ | 0.0218            |
| Hasarlı  | $H-1$ | 0.1399            |
|          | $H-2$ | 0.1891            |
|          | $H-3$ | 0.1040            |
|          | $H-4$ | 0.1778            |

Çizelge 6.1. Şekil 6.1'deki doku imgelerindeki yağ vakuollerinin oranları

Doku içerisindeki yağ vakuollerinin imge tabanlı oranları ile elde edilen sağlıklı ve hasarlı tüm doku imgelerine ait ortalama yağ vakuolleri oranları grafiksel olarak Şekil 6.6'da gösterilmektedir.

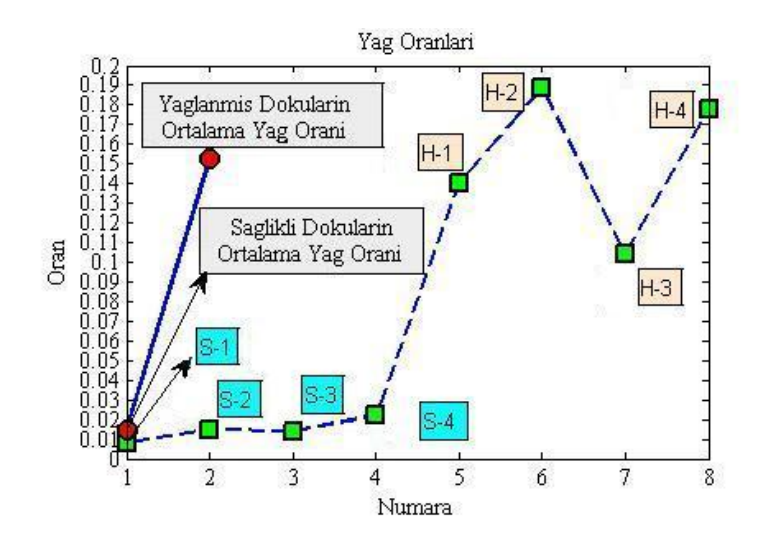

Şekil 6.6. Yağ vakuollerinin imge tabanlı oranları ile sağlıklı ve hasarlı dokulara ait ortalama oranları

#### **6.1.3. Sonuç**

NAYKH'de yağ vakuolleri oranı uzman tarafından bir skorlama yapılarak derecelendirmektedir. Ancak bu skorlama uzmanın kişisel tecrübesine bağlı olduğu için sübjektif ve hata eğilimlidir. Uzmana nicel değerlendirme ve objektif yaklaşım sağlamak için, histopatolojik karaciğer doku imgeleri KOKA ile bölütlenmiştir. Bölütleme sonucu elde edilen görüntülerde yağ vakuolleri ile damar lümenleri piksel renk değerlerinin benzer olmasından dolayı aynı küme içerisine bölütlendirilmiştir.

Ancak doku içerisindeki yağ vakuolleri oranının belirlenebilmesi için bu iki bileşenin birbirinden ayırt edilmesi gerekmektedir. Geliştirilen DOHA ile bu bileşenler birbirinden ayırt edilip karaciğer dokularındaki yağlanmış alanlar tespit edilmiş ve dokulardaki yağ vakuolleri oranları hesaplanmıştır. Hesaplanarak elde edilen nicel veriler uzman tarafından değerlendirilmiştir.

# **6.2. Melatonin ve Resveratrol'ün Non-Alkolik Yağlı Karaciğer Hastalığı Üzerindeki Etkilerinin Bilgisayar Destekli İncelenmesi**

Sık rastlanılan bir hastalık olan NAYKH'nin tanılanması ve tedavisinde kullanılan maddelerin etkisinin incelenmesi uzman tarafından doku kesitlerinin mikroskop altında histopatolojik incelenmesiyle yapılmaktadır. Ancak bu inceleme uzmanın kişisel tecrübesine bağlı sübjektif ve hata eğilimli bir yaklaşımdır. Bu çalışmanın amacı, Melatonin ve Resveratrol'ün Karbontetraklorür (CCl4) uygulaması ile oluşturulan karaciğer hasarı üzerindeki etkilerini bilgisayar destekli tanı sistemleri kullanarak incelemektir.

Önerilen BDT sisteminde, doku imgesindeki hepatositler içerisindeki mikrovesiküler ve makrovesiküler formdaki yağ vakuolleri oranı ve hepatosit sayısı nicel olarak hesaplanmaktadır. Elde edilen nicel veriler uzmanın hastalığı tanılamasında, derecelendirmesinde ve Melatonin ve Resveratrol'ün karaciğer hasarı üzerindeki etkilerini incelemesinde objektif ve nicel değerlendirme yapmasına olanak sağlayarak sübjektifliği ve hata eğilimini elimine etmektedir [48].

## **6.2.1. Önerilen yöntem**

Önerilen bilgisayar destekli tanı ve değerlendirme sistemi üç aşamadan oluşmaktadır. İlk aşama histopatolojik imgedeki doku bileşenlerinin (hücre, yağ vakuolleri, damar lümenleri, vb.) renk yoğunluk değerlerine göre KOKA'yla bölütlenmesidir. İkinci aşama aynı yoğunluk değerine sahip farklı doku bileşenlerinin(yağ vakuolleri ve damar lümenleri, hepatosit ve hepatosit olmayan hücre çekirdekleri, vb.) birbirinden yapısal farklılıklarına göre ayırt edilmesidir. Bu aşamada, DOHA kullanılarak yağ vakuolleri ve damar lümenleri birbirinden ayırt edilir. ÜGŞAY kullanılarak hepatosit ve hepatosit olmayan hücre çekirdekleri birbirinden ayırt edilir ve üst üste geçmiş hepatositler birbirinden ayrıştırılır. Son aşama ise doku içerisindeki ortalama yağ vakuolleri oranları ve hepatosit sayılarının nicel olarak hesaplanmasından oluşmaktadır.

#### **6.2.2. Deneysel sonuçlar**

CCl<sup>4</sup> temizleyici ve yağ uzaklaştırıcı olarak kullanılan toksik bir maddedir. Yüksek dozlarda kullanıldığında karaciğerde dejenerasyon oluşturabilir. Oluşturduğu karaciğer dejenerasyonu, insandaki siroz gelişim sürecine benzerlik gösterdiği için CCl<sup>4</sup> kemirgenlerde deneysel yağlı karaciğer hastalığı modeli oluşturmak için en çok kullanılan kimyasal ajandır [85].

Bu çalışmada kullanılacak histopatolojik imge veritabanı 5 grup Wistar Albino sıçanlar içerisinde düzenlenmiştir. Birinci grup sağlıklı, ikinci grup 1 ml/kg/gün zeytinyağı enjekte edilmiş, üçüncü grup zeytinyağı ve 1 ml/kg/gün CCl<sub>4</sub> enjekte edilmiş, dördüncü grup zeytinyağı, CCl<sub>4</sub> ve 20 mg/kg/gün Melatonin enjekte edilmiş ve beşinci grup zeytinyağı, CCl<sup>4</sup> ve 10 mg/kg/gün Resveratrol enjekte edilmiş histopatolojik doku imgeleri grubunu oluşturmaktadır. Deney sonunda sıçanlar 50 mg/kg Ketamin<sup>4</sup> ve 10 mg/kg Xylazine HCl<sup>5</sup> anestezisi ile uyutularak karaciğerlerinden doku örnekleri alınmış ve bu doku örnekleri %10'luk Formaldehit ile tespit edildikten sonra rutin histolojik doku takip prosedürlerinden geçirilerek parafin bloklara gömülmüştür. Parafin bloklardan mikrotom ile 5 µm kalınlığında kesitler alınmış ve kesitler Hematoksilen-Eosin ile boyanmıştır. Boyanan bu karaciğer kesitleri Leica DFC280 ışık mikroskobu ve Leica QWin<sup>6</sup> görüntü analiz sistemi ile incelenerek doku imgeleri elde edilmiştir.

Her bir gruba ait imge örnekleri Şekil 6.7'de gösterilmektedir. Şekil 6.7'de görüldüğü gibi kullanılan karaciğer doku görüntülerindeki beyaz renkli alanlar yağ vakuolleri veya damar lümenlerini göstermektedir. Koyu (mavi) alanlar hepatosit ve hepatosit olmayan hücre çekirdeklerini göstermektedir.

1

<sup>4</sup>Ketalar, Parke-Davis, Eczacıbaşı, Türkiye.

<sup>5</sup>Alfazyne %2; Alfasan, Woerden, Netherlands. 6Leica Microsystems Imaging Solutions, Cambridge, UK.

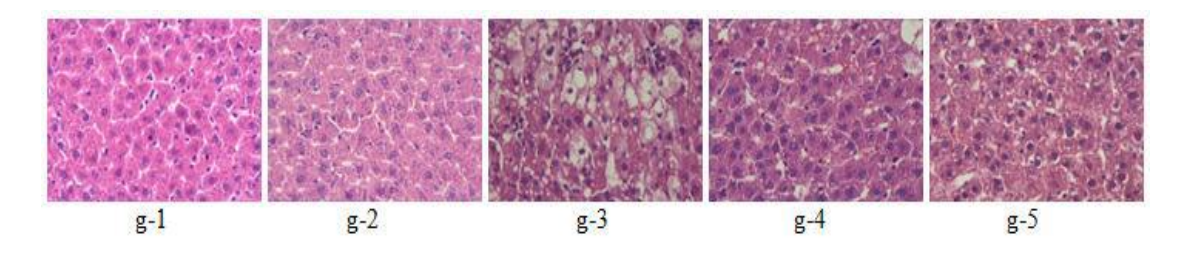

Şekil 6.7. Her bir gruba ait doku imgeleri (g-1: 1. grup, g-2: 2. grup, g-3: 3. grup, g-4: 4. grup, g-5: 5. grup)

Histopatolojik imgeler elde edikten sonra, ilk önce KOKA kullanılarak imgeler piksel renk değerlerine göre bölütlendi. Bölütleme sonucu elde edilen yağ vakuolleri ve damar lümenleri Şekil 6.8'de, hücre çekirdekleri de Şekil 6.9'da gösterilmektedir.

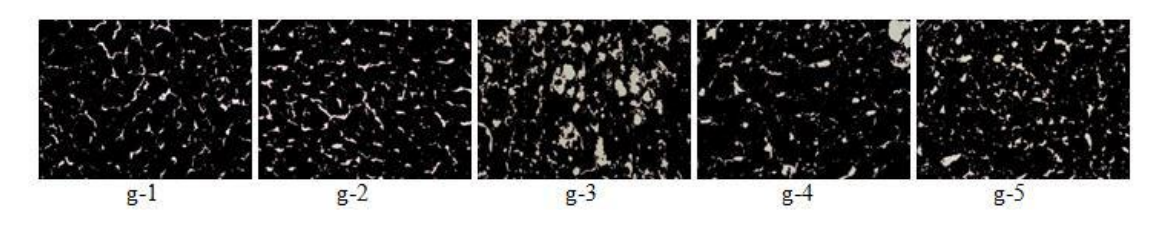

Şekil 6.8. Şekil 6.7'deki her bir gruba ait doku içerisindeki yağ vakuolleri ve damar lümenleri

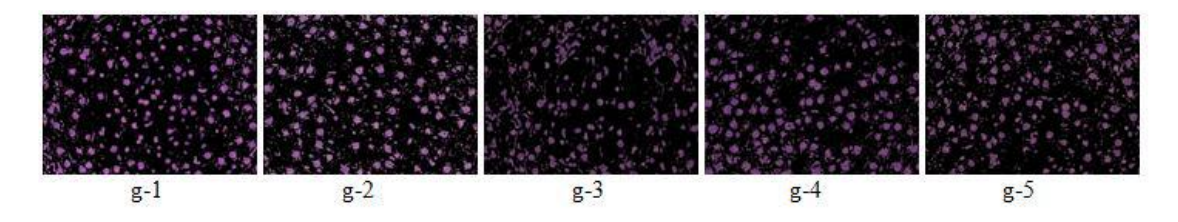

Şekil 6.9. Şekil 6.7'deki her bir gruba ait doku içerisindeki hücre çekirdekleri

Şekil 6.8'de görüldüğü gibi yağ vakuollerini ve damar lümenlerini benzer renk değerlerinden dolayı aynı küme içerisinde bölütlenmişler. Burada daha yuvarlak bir yapıya sahip olanlar yağ vakuolleridir. Yağ vakuollerinin oranının hesaplanabilmesi için DOHA kullanılarak yağ vakuolleri ayrıştırılmıştır. Her bir gruba ait yağ vakuolleri Şekil 6.10'da gösterilmektedir.

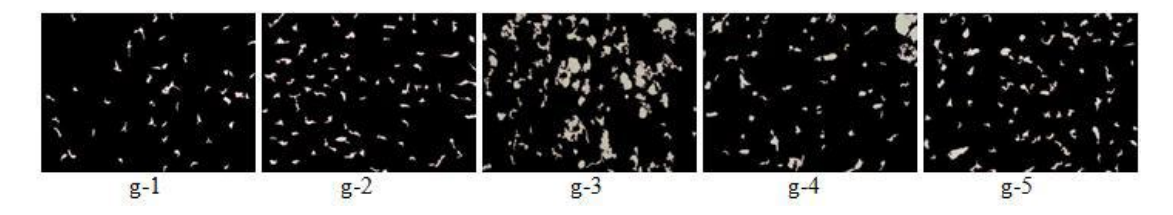

Şekil 6.10. Şekil 6.7'deki her bir gruba ait yağ vakuolleri

Şekil 6.9'da da görüldüğü gibi hepatosit ve hepatosit olmayan hücre çekirdekleri benzer renk değerlerinden dolayı aynı küme içerisinde bölütlenmişler. Hepatositlerin sayılabilmesi için ÜGŞAY kullanılarak hepatositler ayrıştırılmıştır. Şekil 6.11'de sırasıyla her bir gruba ait hepatositler gösterilmektedir.

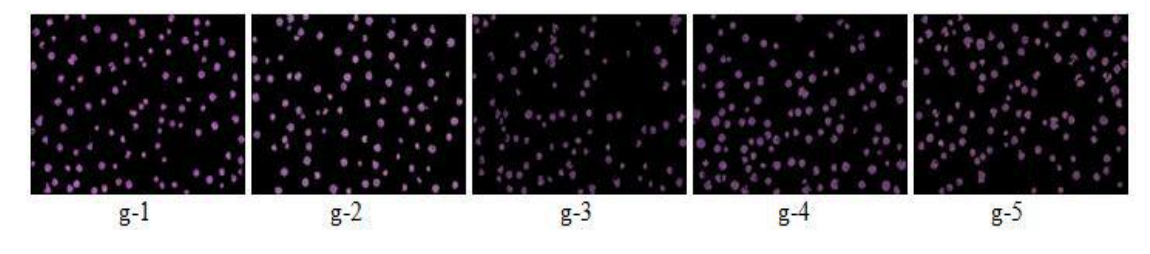

Şekil 6.11. Şekil 6.7'deki her bir gruba ait hepatositler

Yağ vakuolleri ve hepatositler tespit edildikten sonra her bir dokudaki yağ vakuolleri oranı ve hepatosit sayısı belirlenerek gruplara ait ortalama yağ vakuolleri oranları ve hepatosit sayıları hesaplanmıştır. Çizelge 6.2'de ortalama yağ vakuolleri oranları ve hepatosit sayıları sunulmuştur.

| Grup | Ortalama             | Ortalama           |
|------|----------------------|--------------------|
|      | Yağ Vakuolleri Oranı | Hepatosit Sayıları |
|      | 0.05                 | 94                 |
|      | 0.06                 | 82                 |
|      | 0.12                 | 77                 |
|      | 0.08                 | 84                 |
|      | 0.05                 | 93                 |

Çizelge 6.2. Gruplara ait ortalama yağ vakuolleri oranları ve hepatosit sayıları

Şekil 6.12 ve Şekil 6.13'te sırasıyla gruplara ait ortalama yağ vakuolleri oranları ve hepatosit sayıları grafiksel olarak gösterilmektedir.

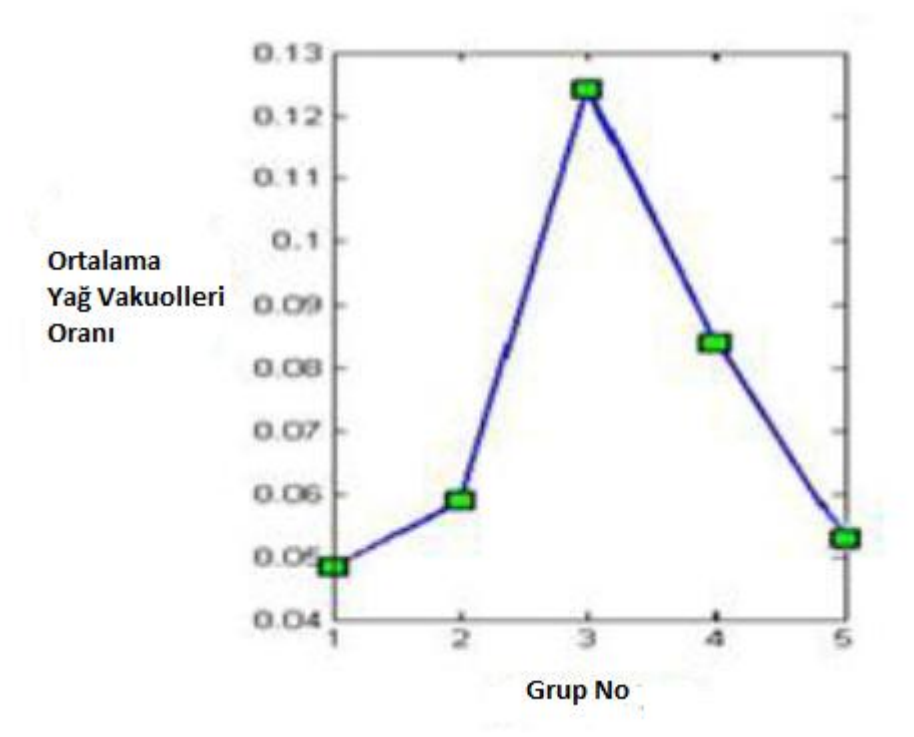

Şekil 6.12. Gruplara ait ortalama yağ vakuolleri oranları

Şekil 6.12'de de görüldüğü gibi Melatonin ve Resveratrol'ün kullanıldığı gruplardaki ortalama yağ vakuolleri oranının azaldığı ve ikinci grup ve kontrol grubu olan birinci grup seviyesine yaklaştığı görülmektedir.

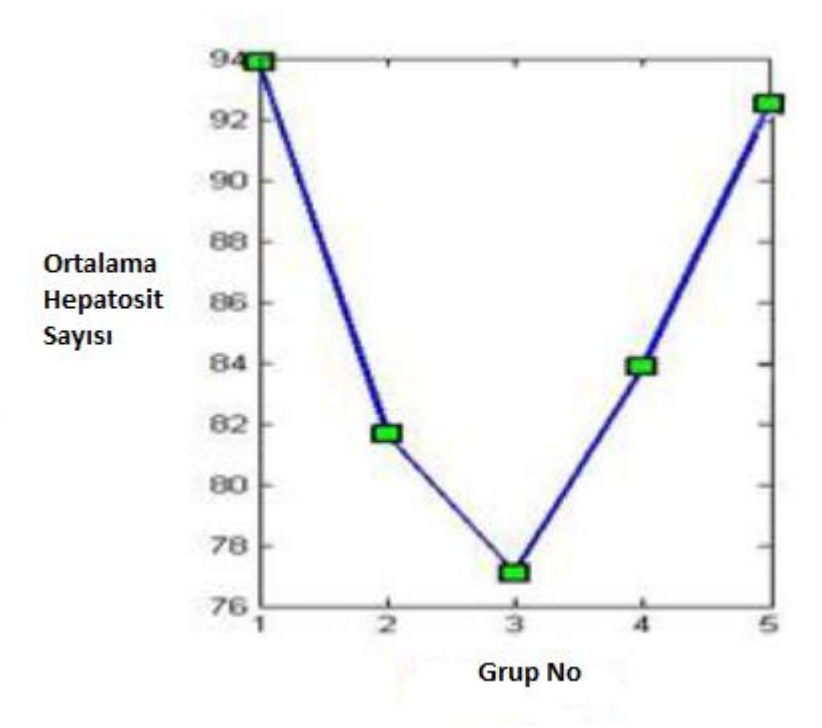

Şekil 6.13. Gruplara ait ortalama hepatosit sayıları

Şekil 6.13'te görüldüğü gibi Melatonin ve Resveratrol'ün kullanıldığı gruplardaki ortalama hepatosit sayısının arttığı ve ikinci grup ve kontrol grubu olan birinci grup seviyesine yaklaştığı görülmektedir.

#### **6.2.3. Sonuç**

Bu çalışmada, Melatonin ve Resveratrol maddelerinin NAYKH üzerindeki etkileri incelenmiştir. Bunun için, sağlıklı; zeytinyağı enjekte edilmiş; zeytinyağı ve Karbontetraklorür (CCl4) enjekte edilmiş; zeytinyağı, CCl<sup>4</sup> ve Melatonin enjekte edilmiş; zeytinyağı, CCl<sup>4</sup> ve Resveratrol enjekte edilmiş gruplara ait histopatolojik karaciğer doku imgeleri KOKA ile bölütlenmiştir. Yağ vakuolleri ve damar lümenleri DOHA ile birbirinden ayrıştırılmış ve her bir gruba ait doku imgelerinin ortalama yağ vakuolleri oranı hesaplanmıştır. ÜGŞAY kullanılarak üst üste geçmiş hepatositler birbirinden ayırılmış ve her bir gruba ait doku imgelerinin ortalama hepatosit sayısı hesaplanmıştır. Elde edilen nicel veriler Melatonin ve Resveratrol'ün iyileştirici etkilerinin olduğunu göstermiştir.

### **6.3. Böbrek Doku İmgelerinin Sınıflandırılması**

Böbrek karın boşluğunun arka bölümünde yer alan, sağ ve sol olmak üzere iki kısımdan oluşan bir boşaltım organıdır. Bu organ metabolizma atıklarının atılmasını; vücudun elektrolit konsantrasyonunun, asit baz dengesinin ve [kan basıncının](http://tr.wikipedia.org/wiki/Kan_bas%C4%B1nc%C4%B1) düzenlemesini sağlar.

Bu çalışma, sağlıklı ve hasarlı böbrek dokularındaki hücre dağılım özelliklerinin değişip değişmediğini, eğer değişiyorsa nasıl değiştiğini incelemekte ve doku imgelerini sınıflandırarak hasarlı olan dokuların tespit ve tedavi edilmesi için uzmana yardımcı olabilecek veriler elde etmeyi amaçlamaktadır.

## **6.3.1. Önerilen yöntem**

Önerilen bilgisayar destekli tanı ve değerlendirme sistemi beş aşamadan oluşmaktadır. İlk aşama ön işlemler aşamasıdır. İkinci aşama modelleme aşamasıdır. Üçüncü aşama özellik çıkarma aşamasıdır. Dördüncü aşama sınıflandırma için uygun metriklerin seçilmesi aşamasıdır. Beşinci aşama ise sınıflandırma aşamasıdır.

Ön işlemlerde ilk önce imgeler bölütlenir. Bölütleme sonucu elde edilen hücre çekirdekleri ikilik görüntü formatına çevrilir. Daha sonra hücre çekirdeklerinin içi doldurulur ve ÜGŞAY kullanılarak hücre çekirdekleri birbirinden ayırılır.

Modelleme aşamasında, hücre çekirdeklerinin hücre graf modeli oluşturulur. Hücre graf modeli üç şekilde oluşturulabilir. Birincisi hücreler arasındaki mesafe değerine göre; ikincisi hücrenin kendisine en yakın n-hücre ile bağ kurmasına göre; üçüncüsü ise hücrenin kendisine en yakın n-hücre ile tekrarsız bağ kurmasına göre hücre graf modelini oluşturmaktır.

Özellik çıkarma aşamasında, oluşturulan hücre graf modelinden özellik metrikleri çıkarılır.

Dördüncü aşamada, iyi bir sınıflandırma için hangi özellik metriklerin seçilmesi gerektiğine karar verilir.

Sınıflandırma aşamasında, seçilen özellik metrikleri kullanılarak DVM ile sınıflandırma yapılır. Karışıklık matrisi kullanılarak sınıflandırmanın doğruluk performansı değerlendirilir.

69

#### **6.3.2. Deneysel sonuçlar**

Bu çalışmada 14 adet Sprague Dawley cinsi 250-280 g erkek sıçan kullanılmıştır. Sıçanlar deney süresince mevsimsel gün ışığı periyodundaki, 22-24 <sup>o</sup>C'lik odalarda tutulmuş ve standart sıçan pelet yemi ve çeşme suyu ile beslenmiştir. Sıçanlar rastgele iki gruba (n=7) ayırılmıştır. Birinci grup kontrol (sağlıklı), ikinci grup 15 gün süre ile 100 mg/kg/gün intraperitoneal Alüminyum Klorür (AlCl3) uygulanan (hasarlı) gruptur. Sıçanlar 16. gün 25 mg/kg Ketamine ve 5 mg/kg Xylazine anestezisi ile uyutularak sol böbrekleri alınmıştır. Histolojik inceleme için böbrek dokusu örnekleri % 10'luk Formaldehit ile tespit edilmiştir. Tespit işlemi sonrasında böbrek doku örnekleri rutin histolojik doku takip işlemi basamaklarından geçirildikten sonra parafin bloklara gömülmüştür. Parafin bloklardan mikrotom ile 6 µm kalınlığında kesitler hazırlanmıştır. Lamlar üzerine alınan kesitler Hematoksilen – Eozin ile boyandıktan sonra Leica DFC 280 ışık mikroskobu ve Leica QWin Plus V3 Görüntü Analiz Sistemi<sup>7</sup> ile incelenerek görüntüler elde edilmiştir. Şekil 6.14'te örnek sağlıklı ve hasarlı böbrek doku imgeleri gösterilmektedir.

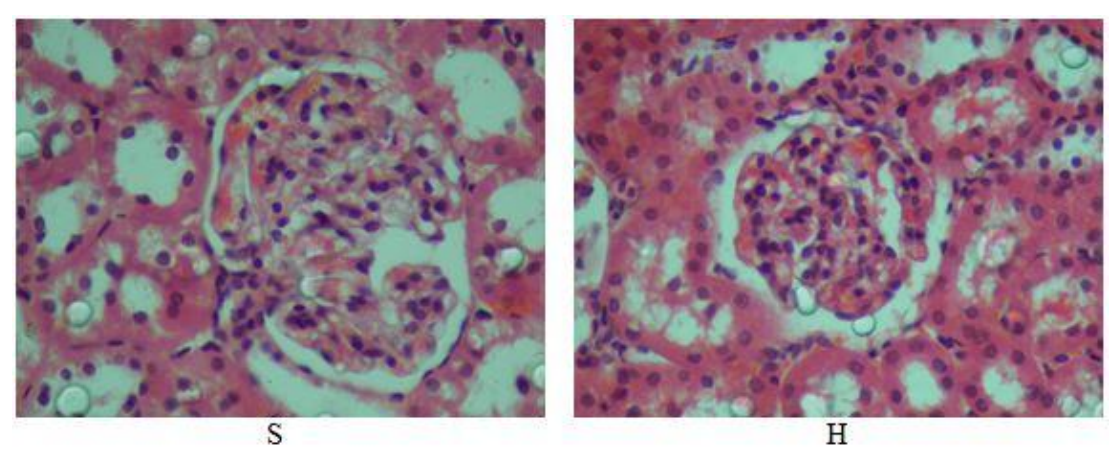

Şekil 6.14. Sağlıklı (S) ve hasarlı (H) böbrek doku imgeleri

Şekil 6.14'teki imgelerin ön işlemlerden geçirilmesi sonucu elde edilen sağlıklı ve hasarlı böbrek doku imgelerindeki hücre çekirdekleri Şekil 6.15'te gösterilmektedir. Ön işlemler için yapılan ayarlamalar ise Şekil 6.20'de gösterilmektedir.

1

<sup>7</sup> Leica Microsystems Imaging Solutions, Cambridge, UK.

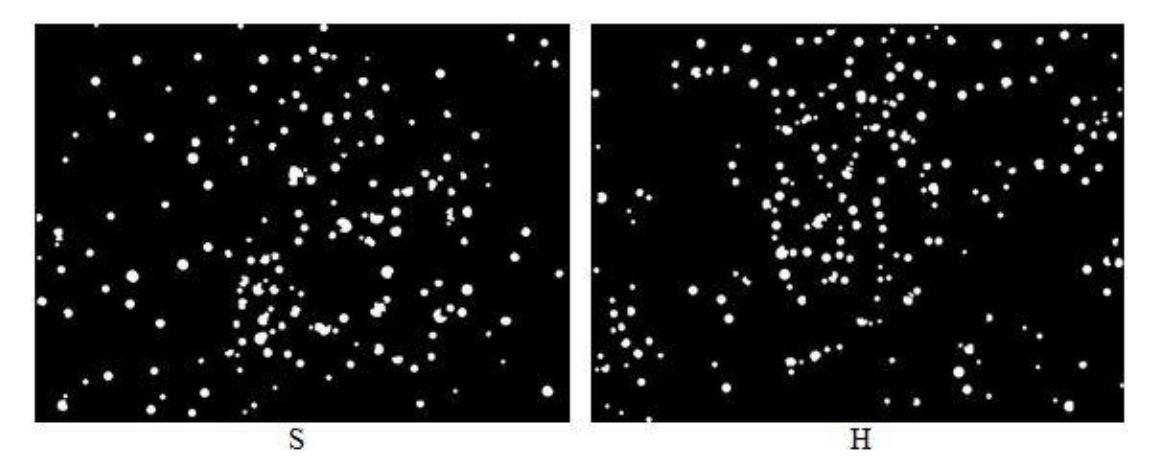

Şekil 6.15. Şekil 6.14'teki sağlıklı ve hasarlı böbrek doku imgelerinin hücre çekirdekleri

Hücre çekirdeklerinin ayrıştırılmış ikilik görüntüleri elde edildikten sonra doku imgelerinin farklı hücre graf modelleri oluşturulabilir. Şekil 6.15'te hücre çekirdekleri gösterilen sağlıklı ve hasarlı böbrek doku imgelerinin, 50 piksel eşik değerli hücre graf modeli Şekil 6.16'da; hücrenin kendisine en yakın 7 hücre ile bağ oluşturmasına göre oluşturulmuş hücre graf modelleri Şekil 6.17'de; hücrenin kendisine en yakın 7 hücre ile tekrarsız bağ oluşturmasına göre oluşturulmuş hücre graf modelleri ise 6.18'de gösterilmektedir.

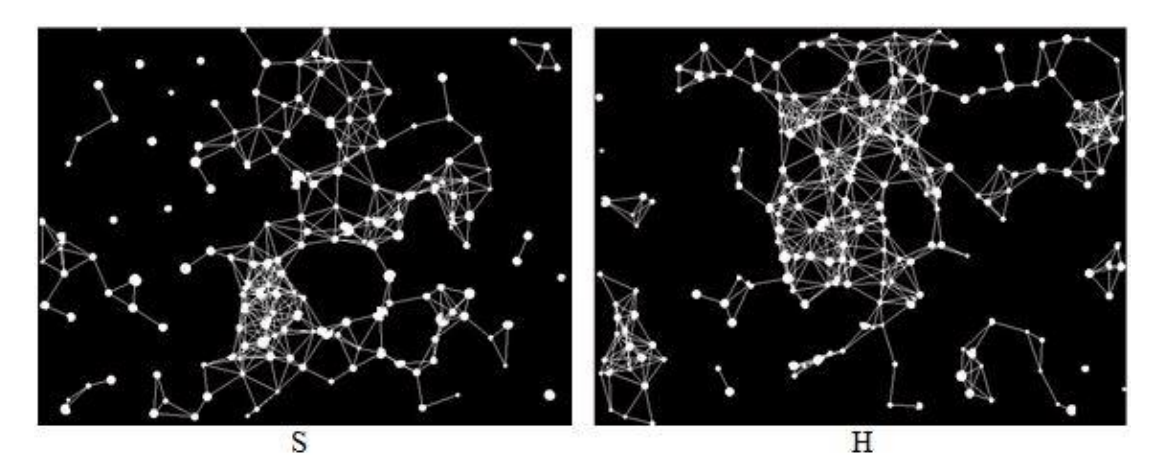

Şekil 6.16. Şekil 6.15'te hücre çekirdekleri gösterilen sağlıklı ve hasarlı böbrek doku imgelerinin 50 piksel eşik değerli hücre graf modelleri

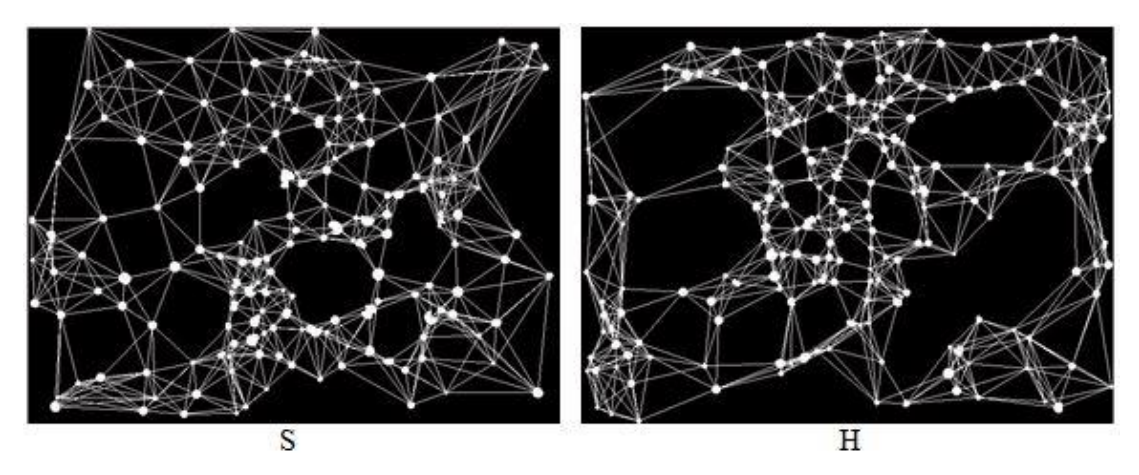

Şekil 6.17. Şekil 6.15'te hücre çekirdekleri gösterilen sağlıklı ve hasarlı böbrek doku imgelerinin hücrenin kendisine en yakın 7 hücre ile bağ kurmasına göre oluşturulmuş hücre graf modelleri

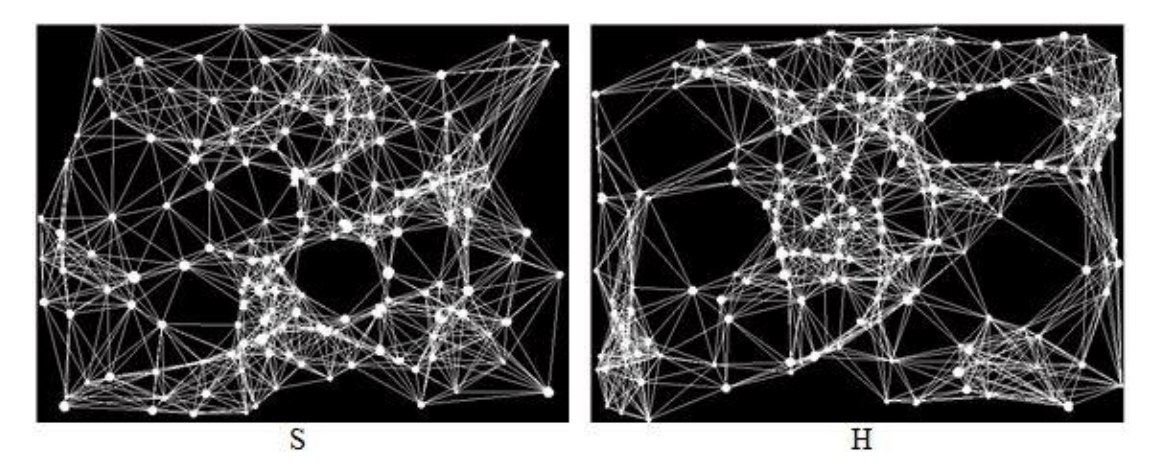

Şekil 6.18. Şekil 6.15'te hücre çekirdekleri gösterilen sağlıklı ve hasarlı böbrek doku imgelerinin hücrenin kendisine en yakın 7 hücre ile tekrarsız bağ kurmasına göre oluşturulmuş hücre graf modelleri

Hücre graf modelleri oluşturulduktan sonra hücre graf modelinden özellik metrikleri çıkarılır. Şekil 6.16'daki gibi hücre graf modeli oluşturulmuş doku imgelerinden çıkarılan özellik metriklerini gösteren kullanıcı arayüzü çıktıları Şekil 6.19'da gösterilmektedir.

 $\mathbb{R}$   $\times$  $\Box$   $\times$ Đ. Ø. Value of Metrics Value of Metrics Average Degree=5.3254<br>Number of Vertices=169 Average Degree=6.9057<br>Number of Vertices=212 Number of Edges=900 Number of Edges=1464 Average Path Lenght=34.6722 Average Path Lenght=33.7859 Std of Degree of Vertices=4.3657 Std of Degree of Vertices=4.4226 Percentage of Isolated Point=0.9434 Percentage of Isolated Point=2.3669 Percentage of End Point=2.9586 Percentage of End Point=0.4717 Gain Connected Subgraph Ratio=0.0059172 Gain Connected Subgraph Ratio=0.004717 Std of Eccentricity of Vertices Based on Dist=170.9411 Std of Eccentricity of Vertices Based on Dist=173.2974 Std of Eccentricity of Vertices Based on Path=4.4855 Std of Eccentricity of Vertices Based on Path=4.7695 Average Eccentricity on Dist=419.9499 Average Eccentricity on Dist=421.099 Diameter on Dist=627.2591 Diameter on Dist=676.8569 Radius on Dist=32.6956 Radius on Dist=31.305 Number of Central Point on Dist=2 Number of Central Point on Dist=2 Average Eccentricity on Path=11.5 Average Eccentricity on Path=12.4123 Diameter on Path=17 Diameter on Path=19 Radius on Path=1 Radius on Path=1 Number of Central Point on Path=8 Number of Central Point on Path=3 Skewness of Labeled Edges=-0.44485 Skewness of Labeled Edges=-0.40742 Skewness of Degrees=0.21343<br>Kurtosis of Labeled Edges=2.21 Skewness of Degrees=0.20829 Kurtosis of Labeled Edges=2.0986 Kurtosis of Degrees=2.181 Kurtosis of Degrees=2.6112 OK OK  $\mathcal{S}$  $H$ 

Şekil 6.19. Şekil 6.16'daki gibi hücre graf modeli oluşturulmuş doku imgelerinden çıkarılan özellik metriklerini gösteren kullanıcı arayüzü çıktıları

Yukarıda tek imge üzerinde yapılan test sonuçları incelenmiştir. DVM ile sınıflandırma yapabilmek için daha çok veriye ihtiyaç vardır. Aşağıda toplu veri kümesi üzerinde yapılan test sonuçları incelenmiştir. Uygulama için yapılması gereken parametre ayarları Şekil 6.20'de gösterilmektedir. Şekil 6.20'deki ayarlara ek olarak yolların da ilgili yerlere yazılması gerekmektedir.

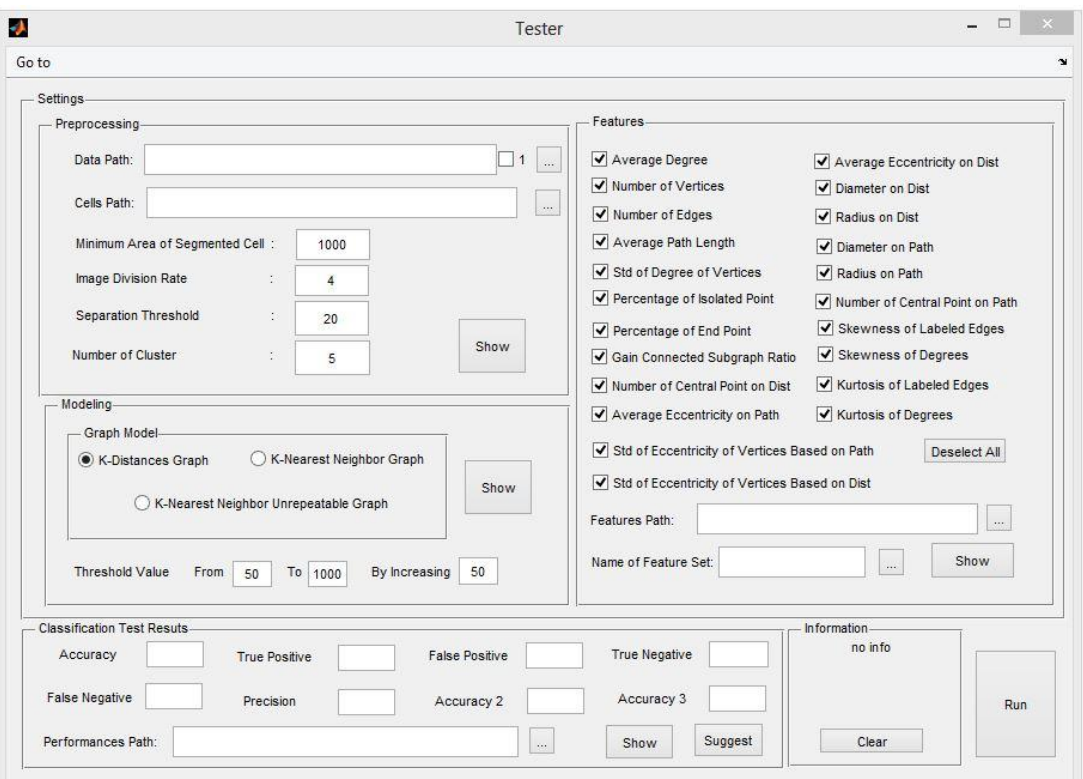

Şekil 6.20. Kullanıcı arayüzünde ayarlanmış uygulama parametreleri

Şekil 6.20'de gösterilen parametre değerleri kullanılarak elde edilmiş özellik metrikleri kullanıldığında, uygun kombinasyon bulma yönteminin önerdiği eşik değeri sırası, metrik listesi ve sınıflandırma performansı test değerleri Şekil 6.21'de gösterilmektedir. Burada önerilen eşik değeri sırası 12'dir. Şekil 6.20'de görüldüğü gibi eşik değerleri 50 pikselden başlayıp 1000 piksele kadar 50 piksel arttırılarak ilerlemektedir. Dolayısıyla buradaki 12. eşik değeri 600 piksele denk gelmektedir.

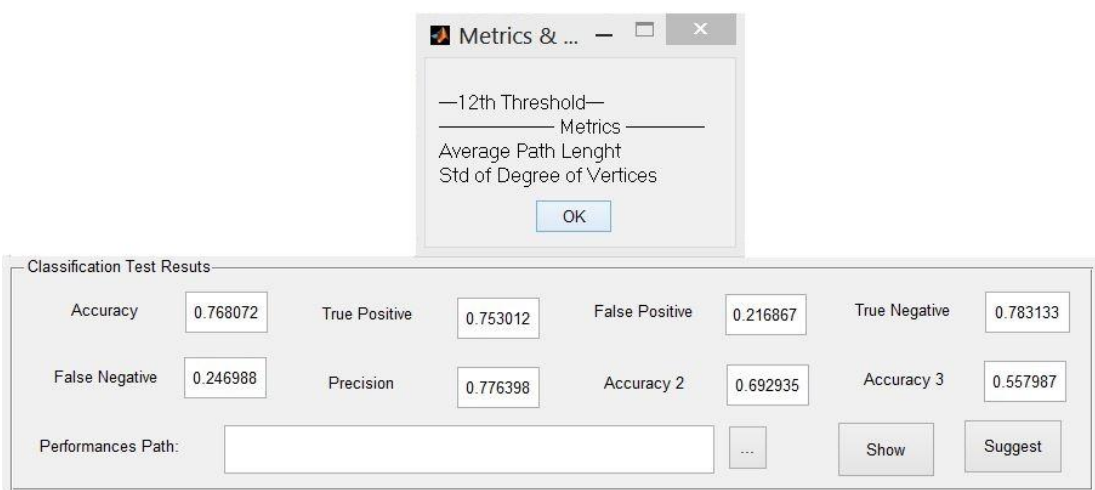

Şekil 6.21. Şekil 6.20'deki ayarlar doğrultusunda, uygun kombinasyon bulma yönteminin önerdiği eşik değeri sırası, metrik listesi ve sınıflandırma performansı test değerleri

Şekil 6.20'deki ayarlar doğrultusunda 1'li, 2'li, 3'lü, 4'lü, 5'li, 6'lı, 7'li, 16'lı, 17'li, 18'li, 19'lü, 20'li, 21'li ve 22'li tüm kombinasyonlar işleme alınarak elde edilen en uygun sınıflandırma için eşik değeri sırası, metrik listesi ve sınıflandırma performansı test değerleri Şekil 6.22'de gösterilmektedir.

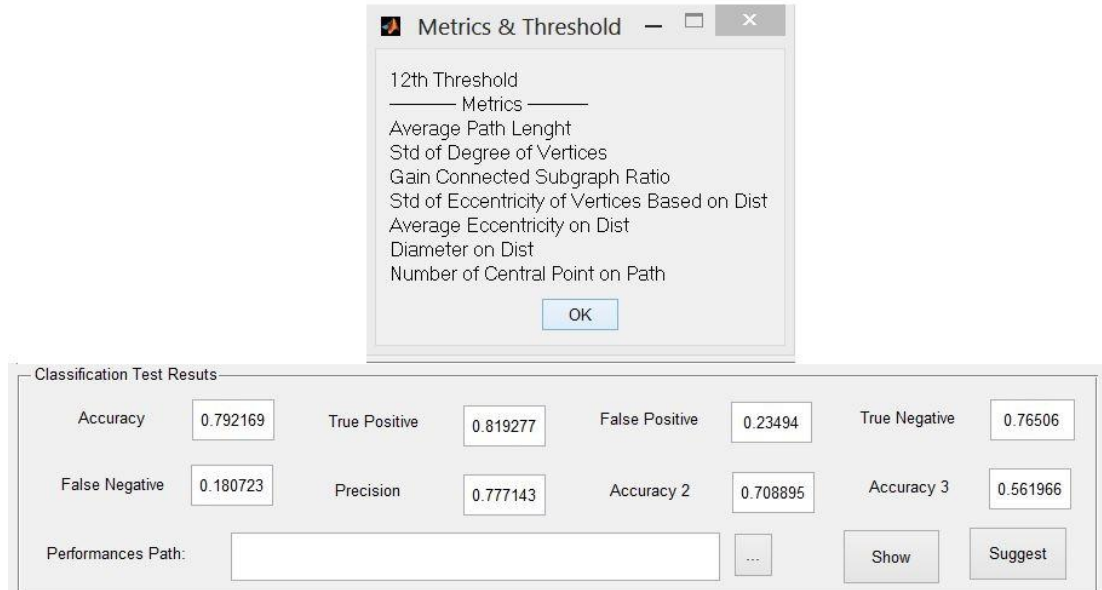

Şekil 6.22. Şekil 6.20'deki ayarlar doğrultusunda, 1-7'li ve 16-22'li tüm kombinasyonlar işleme alınarak elde edilen en uygun sınıflandırma için eşik değeri sırası, metrik listesi ve sınıflandırma performansı test değerleri

## **6.3.3. Sonuç**

Bu çalışmada, sağlıklı ve hasarlı böbrek dokularını sınıflandırılarak birbirinden ayırt edebilecek bir BDT sistemi geliştirilmiştir. Burada, doku imgeleri KOKA ile bölütlenip hücre çekirdekleri tespit edilmiştir. ÜGŞAY kullanılarak üst üste geçmiş hücre çekirdekleri birbirinden ayrıştırılmıştır. Daha sonra imgelerin hücre graf modelleri oluşturularak 22 adet özellik metriği çıkarılmıştır. Çıkarılan metrikler doğrultusunda doku imgeleri DVM ile sınıflandırılmıştır. Uygun kombinasyon bulma yöntemi kullanılarak sınıflandırma yapıldığında yaklaşık olarak %77 oranında doğru bir sınıflandırma yapılmıştır. 1-7'li ve 16-22'li tüm metrik kombinasyonlar işleme alınarak sınıflandırma yapıldığında ise yaklaşık olarak %79 oranında doğru bir sınıflandırma yapılmıştır.

## **7. SONUÇLAR VE DEĞERLENDİRMELER**

Histopatolojide doku imgelerinin incelenmesi büyük önem taşımaktadır. Histopatolojik doku imgeleri genel olarak üç farklı yaklaşım içerisinde değerlendirilebilmektedir. İlk yaklaşım imgelerin sadece uzman tarafından değerlendirilmesidir. İkinci yaklaşım imgelerin sadece bilgisayarlı sistem tarafından değerlendirilmesidir. Üçüncü yaklaşım ise uzmanın, bilgisayarlı sistemlerin kullanılmasıyla elde edilen veriler yardımıyla doku imgesini inceleyerek değerlendirmesidir. Birinci yaklaşımda değerlendirme tamamıyla uzmanın kişisel bilgi ve tecrübesine bağlı olduğu için sübjektif ve hata eğilimlidir. İkinci yaklaşımda da değerlendirmenin sadece bilgisayarlı sistemler tarafından yapılmış olmasından dolayı, sistemin çok yüksek güvenilirlik ve hassasiyet seviyesine sahip olması beklenmektedir. Üçüncü yaklaşımda ise hem uzmanın bilgi ve tecrübesinden hem de bilgisayarlı sistemin gücüden yararlanıldığı için, daha objektif sonuçlar üreten ve hata eğilimini elimine etmeyi amaçlayan hassas ve güvenilir sistemler geliştirilebilmektedir. Dolayısıyla, günümüzdeki en yaygın yaklaşım BDT olarak bilinen üçüncü yaklaşımdır.

Bu çalışmada, histopatolojik doku imgeleri üzerinde çalışan iki ayrı BDT sistemi ve kullanıcı arayüzleri geliştirilmiştir. İlk sistem histopatolojik imgeler içerisindeki bileşenlerin renk ve şekil özelliklerine göre nicel veriler elde eden bir BDT sistemidir. Bu sistemde imgelerin bölütlenmesi için KOKA kullanılmıştır. KOKA ile aynı küme içerisine bölütlenen yağ vakuolleri ile damar lümenlerini birbirinden ayırmak için de DOHA önerilmiştir. Hepatositlerin tespit edilmesi ve ayrıştırılması için ise ÜGŞAY önerilmiştir. İkinci sistem ise histopatolojik imgelerin hücre graf modellerine dayanan bir BDT sistemidir. Bu sistemde, imgeler KOKA ile bölütlenmiş ve ÜGŞAY ile hücre çekirdekleri tespit edilip ayrıştırılmıştır. Bu işlemlerden sonra imgelerin hücre graf modelleri oluşturulmuş ve oluşturulan hücre graf modellerinden özellik metrikleri çıkarılmıştır. Son olarak, çıkarılan bu metrikler kullanılarak imgeler DVM ile sınıflandırılmıştır.

Birinci sistemin etkinliği, sık rastlanılan bir karaciğer hastalığı olan NAYKH'ye ait doku imgeleri üzerinde test edilmiştir. Bu hastalığın histopatolojik tanısında, uzman yağ vakuolleri oranını kişisel tecrübesine bağlı olarak bir skorlama yaparak derecelendirmektedir. Ancak bu skorlama uzmanın kişisel tecrübesine bağlı olduğu için sübjektif ve hata eğilimlidir. Önerilen sistem ile karaciğer dokularındaki yağlanmış alanlar tespit edilmiş ve dokulardaki yağ vakuolleri oranları hesaplanarak uzmana nicel değerlendirme ve objektif yaklaşım sağlayacak veriler elde edilmiştir. Ayrıca dokulardaki yağ vakuolleri oranları ve hepatosit sayılarının hesaplanması ile elde edilen nicel veriler ışığında Melatonin ve Resveratrol maddelerinin NAYKH üzerindeki etkileri incelenmiştir.

İkinci sistemin etkinliği sağlıklı ve hasarlı böbrek dokularının sınıflandırılması üzerinde test edilmiştir. Böbrek dokularındaki hücre dağılım özelliklerinin incelenmesi için dokuların hücre graf modelleri oluşturulmuş ve bu hücre graf modellerinden 22 adet özellik metriği çıkarılarak doku imgeleri sınıflandırılmıştır. Uygun kombinasyon bulma yöntemi kullanılarak sınıflandırma yapıldığında yaklaşık olarak %77 oranında, 1-7'li ve 16-22'li tüm metrik kombinasyonları işleme alınarak sınıflandırma yapıldığında ise yaklaşık olarak %79 oranında doğru bir sınıflandırma yapılmıştır.

#### **8. KAYNAKLAR**

- [1] E. Açıkalın, C. Bayçu, F. Gürer, E. Aral, N. Bayram (Editör), *Histoloji*, T.C. Anadolu Üniversitesi Yayınları No: 894, Açıköğretim Fakültesi Yayınları No: 480, 1995.
- [2] K. Suvarna, C. Layton, J. D. Bancroft, Bancroft's Theory and Practice of Histological Techniques, Churchill Livingstone Elsevier, 2013.
- [3] Rafael C. Gonzalez, Richard E. Woods, *Digital Image Processing*, Third Edition, [Prentice Hall,](http://www.imageprocessingplace.com/root_files_V3/top_navigation_bar/contact_us.htm) 2008.
- [4] K. L. Narayan, K. M. Roa, M. M. M. Sarcar, [Computer Aided Design and](http://books.google.com/books?id=zXdivq93WIUC&printsec=frontcover)  [Manufacturing.](http://books.google.com/books?id=zXdivq93WIUC&printsec=frontcover) New Delhi: Prentice Hall of India. p. 3. [ISBN](http://en.wikipedia.org/wiki/International_Standard_Book_Number) [812033342X,](http://en.wikipedia.org/wiki/Special:BookSources/812033342X) 2008.
- [5] Lodwick GS, Haun CL, Smith WE, et al., Computer diagnosis of primary bone tumor. Radiology 1963; 80:273–5.
- [6] Myers PH, Nice CM, Becker HC, et al., Automated computer analysis of radiographic images. Radiology 1964; 83:1029–33.
- [7] Winsbarg F, Elkin M, May J, et al., Detection of radiographic abnormalities in mammograms by means of optical scanning and computer analysis, Radiology 1967;89:211–5.
- [8] Kruger RP, Towns JR, Hall DL, et al., Automated radiographic diagnosis via feature extraction and classification of cardiac size and shape descriptors, IEEE Transactions on Biomedical Engineering 1972; BME-19(3):174–86.
- [9] Toriwaki J, Suenaga Y, Negoro T, et al, Pattern recognition of chest X-ray images, Computer Graphics Image Process 1973;2:252–71.
- [10] Kruger RP, Thompson WB, Turner AF, Computer diagnosis of pneumoconiosis, IEEE Trans Syst Man Cybernetics 1974;SMC-4(1):44–7.
- [11] Hoffmann KR, Doi K, Chan HP, Fencil L, Fujita H, Muraki A, Automated tracking of the vascular tree in DSA images using a double-square-box regionof-search algorithm, Proc SPIE 1986;626:326–33.
- [12] Fujita H, Doi K, Fencil LE, Chua KG, Image feature analysis and computeraided diagnosis in digital radiography. 2. Computerized determination of vessel sizes in digital subtraction angiography, Med Phys 1987;14:549–56.
- [13] Giger ML, Doi K, MacMahon H, Computerized detection of lung nodules in digital chest radiographs, Proc SPIE 1987;767:384–6.
- [14] Chan HP, Doi K, Galhotra S, Vyborny CJ, MacMahon H, Jokich PM, Image feature analysis and computer-aided diagnosis in digital radiography. 1. Automated detection of microcalcifications in mammography, Med Phys 1987;14:538–48.
- [15] Giger ML, Doi K, MacMahon H, Image feature analysis and computer aided diagnosis in digital radiography. 3. Automated detection of nodules in peripheral lung fields, Med Phys 1988;15:158–66.
- [16] [K. Doi,](http://www.ncbi.nlm.nih.gov/pubmed/?term=Doi%20K%5Bauth%5D) Computer-Aided Diagnosis in Medical Imaging: Historical Review, Current Status and Future Potential, *[Computerized Medical Imaging and](http://www.sciencedirect.com/science/journal/08956111)  [Graphics](http://www.sciencedirect.com/science/journal/08956111)*, [Volume 31, Issues 4–5,](http://www.sciencedirect.com/science/journal/08956111/31/4) June–July 2007, Pages 198–211.
- [17] Freer TW, Ulissey MJ, Screening mammography with computer-aided detection: prospective study of 12,860 patients in a community breast center, Radiology 2001;220:781–6.
- [18] Gur D, Sumkin JH, Rockette HE, Ganott M, Hakim C, Hardesty L, et al., Changes in breast cancer detection and mammography recall rate after the introduction of a computer-aided detection system, J Natl Cancer Inst 2004;96:185–90.
- [19] Birdwell RL, Bandodkar P, Ikeda DM, Computer-aided detection with screening mammography in a university hospital setting, Radiology 2005;236:451–7.
- [20] Cupples TE, Cunningham JE, Reynolds JC, Impact of computer aided detection in a regional screening mammography program, AJR 2005;185:944– 50.
- [21] Morton MJ, Whaley DH, Brandt KR, Amrami KK, Screening mammograms: interpretation with computer-aided detection-prospective evaluation, Radiology 2006;239:375–83.
- [22] Dean JC, Ilvento CC, Improved cancer detection using computer-aided detection with diagnostic and screening mammography: prospective study of 104 cancers, AJR 2006;187:20–8.
- [23] Kaneko M, Eguchi K, Ohmatsu H, Kakinuma R, Naruke T, Suemasu K, et al., Peripheral lung cancer: screening and detection with low-dose spiral CT versus radiography, Radiology 1996;201:798–802.
- [24] Sone S, Takashima S, Li F, Yang Z, Honda T, Maruyama Y, et al., Mass screening for lung cancer with mobile spiral computed tomography scanner, Lancet 1998;351:1242–5.
- [25] Henschke CI, MacCauley DI, Yankelevitz DF, Naidich DP, McGuinness G, Miettinen OS, et al., Early lung cancer action project: overall design and findings from baseline screening, Lancet 1999;354:99–105.
- [26] Henschke CI, Yankelevitz DF, Mirtcheva R, McGuinness G, McCauley D, Miettinen OS, CT screening for lung cancer: frequency and significance of part-solid and nonsolid nodules, AJR 2002;178:1053–7.
- [27] Li F, Sone S, Abe H, MacMahon H, Armato S, Doi K, Lung Cancers Missed at Low-Dose Helical CT Screening in a General Population: Comparison of Clinical, Histopathologic, and Imaging Findings, Radiology 2002;225:673–83.
- [28] Armato SG, Li F, Giger ML, MacMahon H, Sone S, Doi K, Lung Cancer: Performance of automated lung nodule detection applied to cancers missed in a lung screening program, Radiology 2002;225:685–92.
- [29] Warner EE, Mulshine JL, Lung cancer screening with spiral CT: toward a working strategy, Oncology (Williston Park) 2004; 18:564–75 [discussion 578, 583–4, 587].
- [30] Yoshida H, Masutani Y, MacEneaney P, Rubin D, Dachman AH, Computerized detection of colonic polyps at CT colonography on the basis of volumetric features: pilot study, Radiology 2002;222:327–36.
- [31] Yoshida H, Nappi J, MacEneaney P, Rubin D, Dachman AH, Computer aided diagnosis scheme for the detection of polyps at CT colonography, RadioGraphics 2002;22:963–79.
- [32] Cheng Lu, Muhammad Mahmood, Naresh Jha, and Mrinal Mandal, Automated Segmentation of the Melanocytes in Skin Histopathological Images, IEEE JOURNAL OF BIOMEDICAL AND HEALTH INFORMATICS, VOL. 17, NO. 2, MARCH 2013.
- [33] J Abdul Jaleel, Sibi Salim, Aswin.R.B, Computer Aided Detection 01 Skin Cancer, 2013 International Conference on Circuits, Power and Computing Technologies [ICCPCT-2013].
- [34] Mahesh B. Nagarajan, Paola Coan, Markus B. Huber, Paul C. Diemoz, Christian Glaser and Axel Wismüller, Computer-Aided Diagnosis in Phase Contrast X-ray Computed Tomography for Quantitative Characterization of ex vivo Human Patellar Cartilage, TRANSACTIONS ON BIOMEDICAL ENGINEERING, IEEE, 2013.
- [35] U. Javed, M. M. Riaz, T. A. Cheema and H. M. F. Zafar, Detection of Lung Tumor in CE CT Images by using Weighted Support Vector Machines, 10th International Bhurban Conference on Applied Sciences & Technology (IBCAST), Islamabad, Pakistan, 15th – 19th January, 2013.
- [36] Max W. K. Law and Albert C. S. Chung, Segmentation of Intracranial Vessels and Aneurysms in Phase Contrast Magnetic Resonance Angiography Using Multirange Filters and Local Variances, IEEE TRANSACTIONS ON IMAGE PROCESSING, VOL. 22, NO. 3, MARCH 2013.
- [37] Yinghuan Shi, Yang Gao, Yubin Yang, Ying Zhang, Dong Wang , Multi-Modal Sparse Representation-Based Classification for Lung Needle Biopsy Images, IEEE RANSACTIONS ON BIOMEDICAL ENGINEERING, 2013.
- [38] Sheng Chen and Kenji Suzuki, Computerized Detection of Lung Nodules by Means of "Virtual Dual-Energy" Radiography, IEEE TRANSACTIONS ON BIOMEDICAL ENGINEERING, VOL. 60, NO. 2, FEBRUARY 2013.
- [39] Robin Wolz, Chengwen Chu, Kazunari Misawa, Michitaka Fujiwara, Kensaku Mori, Daniel Rueckert, Automated abdominal multi-organ segmentation with subject-specific atlas generation, IEEE TRANSACTIONS ON MEDICAL IMAGING, 2013.
- [40] Metin N. Gurcan, Laura E. Boucheron, Ali Can, Anant Madabhushi, Nasir M. Rajpoot, Bulent Yener, "Histopathological Image Analysis: A Review", IEEE Reviews in Biomedical Engineering, Vol. 2, 2009.
- [41] A. D. Belsare and M. M. Mushrif, HISTOPATHOLOGICAL IMAGE ANALYSIS USING IMAGE PROCESSING TECHNIQUES: AN OVERVIEW, Signal & Image Processing: An International Journal (SIPIJ) Vol.3, No.4, August 2012.
- [42] K. Santle Camilus, V. K. Govindan, A Review on Graph Based Segmentation, I.J. Image, Graphics and Signal Processing, 2012, 5, 1-13.
- [43] M. A. Balafar, A.R. Ramli, M.I. Saripan, R. Mahmud, S. Mashohor, H. Balafar, "MRI Segmentation of Medical Images Using FCM with Initialized Class Centers via Genetic Algorithm", IEEE, 2008.
- [44] B. Ramamurthy, K.R. Chandran, "CBMIR: Shape-Based Image Retrieval Using Canny Edge Detection and K-Means Clustering Algorithms for Medical Images", International Journal of Engineering Science and Technology (IJEST), ISSN: 0975-5462, Vol. 3, No. 3, March 2011.
- [45] [R. Harrabi,](http://link.springer.com/search?facet-author=%22Rafika+Harrabi%22) E. B. [Braiek,](http://link.springer.com/search?facet-author=%22Ezzedine+Ben+Braiek%22) Color image segmentation using multi-level thresholding approach and data fusion techniques: application in the breast cancer cells images, [EURASIP Journal on Image and Video Processing,](http://link.springer.com/journal/13640) May 2012, 2012:11.
- [46] P. S. Karvelis, D. I. Fotiadis, I. Georgiou and M. Syrrou, "A watershed based segmentation method for multispectral chromosome images classification", Conf. Proc. IEEE Eng. Med. Biol. Soc., 2006, vol. 1, pp. 3009–12.
- [47] F. Serin, M. Ertürkler, M. Gül, B. Yiğitcan, "Non-Alkolik Yağlı Karaciğer Hastalığında Karaciğerdeki Yağ Vakuolleri Oranının Hesaplanması", Akıllı Sistemlerde Yenilikler ve Uygulamaları Sempozyumu (ASYU), Trabzon/Türkiye, 3-4 Temmuz 2012.
- [48] F. Serin, M. Ertürkler, M. Gül, B. Yiğitcan, "Investigating the Effects of Melatonin and Resveratrol Agents on Non-Alcoholic Fatty Liver Disease", 3rd World Conference on Information Technology (WCIT), Barcelona/Spain, 2012.
- [49] A. Skodras, S. Giannarou, M. Fenwick, S. Franks, J. Stark, K. Hardy, "Object Recognition in the Ovary: Quantification of Oocytes from Microscopic Images", IEEE, 2009.
- [50] T. Özseven, M. Ertürkler, M. Nurmuhammed, M. Gül, M. Harputluoğlu, "Quantifying the Necrotic Areas on Liver Tissues Using Support Vector Machine (SVM) Algorithm and Gabor Filters", International Symposium on Innovations in Intelligent Systems and Applications (INISTA), Trabzon/Turkey, 2-4 July 2012.
- [51] M. Baykara, M. Ertürkler, M. Gül, M. Harputluoğlu, "Karaciğer Dokusundaki Nekroz Alanın Doku Tabanlı Bölütleme Kullanılarak Belirlenmesi ve Nicemlenmesi", Akıllı Sistemlerde Yenilikler ve Uygulamaları Sempozyumu (ASYU), Trabzon/Türkiye, 3-4 Temmuz 2012.
- [52] C. Gunduz and S. H. Gultekin, The Cell-Graphs of Cancer, Bioinformatics, Vol. 20 Suppl. 2004, pp 145-151 (presented in Proc. of International Symposium on Molecular Biology ISMB/ECCB, July, 2004).
- [53] C. Demir and S. H. Gultekin, Augmented Cell-graphs for Automated Cancer Diagnosis, Bioinformatics, Vol. 21 Suppl. 2 2005 pp ii7-12. (Presented in Proc. of ECCB, October 2005).
- [54] C. Demir and S. H. Gultekin, Spectral Analysis of Cell-graphs for Automated Cancer Diagnosis, Proc. of 4th Conference on Modeling and Simulation in Biology, Medicine and Biomedical Engineering, Linkoping, Sweden, May 2005.
- [55] C. Bilgin, C. Demir, C. Nagi, and B. Yener, "Cell-graph mining for breast tissue modeling and classification", in 29th Annu. Int. Conf., IEEE EMBS, Lyon, France, Aug. 22–26, 2007, pp. 5311-5314.
- [56] C. C. Bilgin, P. Bullough, G. E. Plopper, B. Yener, ECM-Aware Cell-Graph Mining for Bone Tissue Modeling and Classification, Journal of Data Mining and Knowledge Discovery, 20:416-438, 2010.
- [57] C. C. Bilgin, Graph Theoretical Methods for Tissue Modeling and Classification, Ph.D. Thesis, Rensselaer Polytechnic Institute, June 2011.
- [58] Erdem Ozdemir and Cigdem Gunduz-Demir, A Hybrid Classification Model for Digital Pathology Using Structural and Statistical Pattern Recognition, IEEE TRANSACTIONS ON MEDICAL IMAGING, VOL. 32, NO. 2, FEBRUARY 2013.
- [59] Shekhar Singh, Dr P. R. Gupta, Breast Cancer detection and Classification using Neural Network, INTERNATIONAL JOURNAL OF ADVANCED ENGINEERING SCIENCES AND TECHNOLOGIES Vol No. 6, Issue No. 1, 004 – 009, 2011.
- [60] Byun H, Lee SW, Applications of support vector machines for pattern recognition: a survey. Lecture notes in computer science, pp 213–236, 2002.
- [61] K. Rajpoot and N. Rajpoot, "SVM optimization for hyperspectral colon tissue cell classification", Medical Image Computing and Computer-Assisted Intervention –MICCAI 2004, pp. 829–837.
- [62] Shigeo Abe, Support Vector Machines for Pattern Classification, Second Edition, Springer, 2010.
- [63] M.SEETHA, I.V.MURALIKRISHNA, B.L. DEEKSHATULU, LIFE FELLOW, B.L.MALLESWARI, NAGARATNA, P.HEGDE, ARTIFICIAL NEURAL NETWORKS AND OTHER METHODS OF IMAGE CLASSIFICATION, Journal of Theoretical and Applied Information Technology, 2005 – 2008.
- [64] Smitha P., Shaji L., Dr. Mini M. G., A Review of Medical Image Classification Techniques, International Conference on VLSI, Communication & Instrumentation (ICVCI) 2011.
- [65] R. Kohavi, F. Provost, Glossary of terms. Editorial for the Special Issue on Applications of Machine Learning and the Knowledge Discovery Process, Machine Learning, vol. 30, 271-274, Kluwer Academic Publishers, Boston, Manufactured in The Netherlands, 1998
- [66] (2013[\)http://www2.cs.uregina.ca/~dbd/cs831/notes/confusion\\_matrix/confusio](http://www2.cs.uregina.ca/~dbd/cs831/notes/confusion_matrix/confusion_matrix.html) [n\\_matrix.html](http://www2.cs.uregina.ca/~dbd/cs831/notes/confusion_matrix/confusion_matrix.html)
- [67] Tom Fawcett, An introduction to ROC analysis, Pattern Recognition Letters 27 861–874, 2006.
- [68] S. Petushi, F.U. Garcia, M.M. Haber, C. Katsinis and A. Tozeren, "Large-scale computations on histology images reveal grade-differentiating parameters for breast cancer", BMC Med. Imag., vol. 6, p. 14, 2006.
- [69] G. Malu, K. Balakrishnan, N.K. Bodhey, "Area and Volume Calculation of Necrotic Tissue regions of heart using Interpolation", IEEE, 2011.
- [70] Patel Janakkumar Baldevbhai, R.S. Anand, Review of Graph, Medical and Color Image base Segmentation Techniques, IOSR Journal of Electrical and Electronics Engineering (IOSRJEEE) ISSN : 2278-1676 Volume 1, Issue 1 (May-June 2012), PP 01-19.
- [71] Shraddha Tripathi Krishna Kumar B.K.Singh R.P.Singh, Image Segmentation: A Review, International Journal of Computer Science and Management Research Vol 1 Issue 4 November 2012, ISSN 2278-733X.
- [72] A. Z CHITADE, DR. S.K. KATIYAR, "Colour Based Image Segmentation Using K-Means Clustering", International Journal of Engineering Science and Technology, Vol. 2(10), 5319-5325, 2010.
- [73] Siddheswar Ray, Rose H. Turi "Determination of Number of Clusters in K-Means Clustering and Application in Colour Image Segmentation", 1999.
- [74] (2013)http://home.dei.polimi.it/matteucc/Clustering/tutorial\_html/kmeans.html
- [75] A.K. Hartmann, M. Weigt, [Phase Transitions in Combinatorial Optimization](http://arxiv.org/pdf/cond-mat/0602129)  [Problems, Section 3: Introduction to Graphs,](http://arxiv.org/pdf/cond-mat/0602129) 2005.
- [76] Reinhard Diestel, Graph Theory, Graduate Texts in Mathematics, Volume 173, 4th edition, 2010.
- [77] (2013)<http://mathworld.wolfram.com/topics/GraphTheory.html>
- [78] Corinna Cortes and Vladimir Vapnik; "Support-Vector Networks", Machine Learning 20 273-297, 1995.
- [79] N. Cristianini, J. Shawe-Taylor, An introduction to support Vector Machines and Other Kernel-Based Learning Methods, Cambridge University Press, New York, NY, USA, 2000.
- [80] William H. Press, Saul A. Teukolsky, William T. Vetterling, B. P. Flannery, Numerical Recipes, ["Section 16.5. Support Vector Machines",](http://apps.nrbook.com/empanel/index.html#pg=883) The Art of Scientific Computing (3rd ed.). New York: Cambridge University Press. [ISBN](http://en.wikipedia.org/wiki/International_Standard_Book_Number) [978-0-521-88068-8,](http://en.wikipedia.org/wiki/Special:BookSources/978-0-521-88068-8) 2007.
- [81] Fletcher, Tristan; Support Vector Machines Explained, 2009.
- [82] Chih-Wei Hsu, Chih-Chung Chang, and Chih-Jen Lin, A Practical Guide to [Support Vector Classification,](http://www.csie.ntu.edu.tw/~cjlin/papers/guide/guide.pdf) Department of Computer Science, National Taiwan University, 2010.
- [83] (2013)<http://www.support-vector-machines.org/>
- [84] (2013) http://en.wikipedia.org/wiki/Support\_vector\_machine
- [85] Karaca Ö, Pekmez H, Kuş MA, Akpolat N, Ögetürk M, Kuş İ., Deneysel Karbontetraklorür toksisitesi sonucu karaciğerdeki IŞP70 immunoreaksiyon artışı üzerine melatonin hormonunun etkisi, *FıratÜniv. Sağ. Bil. Tıp Derg.*, 2011; 25 (2): 73 – 76.

# **ÖZGEÇMİŞ**

**Adı Soyadı:** Faruk SERİN

**Doğum Yeri ve Tarihi:** Dicle 1987

**Adres:** İnönü Üniversitesi Mühendislik Fakültesi Bilgisayar Mühendisliği Bölümü

**E-Posta:** bmfarukserin@gmail.com

**Lisans:** Fırat Üniversitesi Mühendislik Fakültesi Bilgisayar Mühendisliği Bölümü

# **TEZDEN TÜRETİLEN BİLDİRİLER**

## **Ulusal**

 F. Serin, M. Ertürkler, M. Gül, B. Yiğitcan, "Non-Alkolik Yağlı Karaciğer Hastalığında Karaciğerdeki Yağ Vakuolleri Oranının Hesaplanması", Akıllı Sistemlerde Yenilikler ve Uygulamaları Sempozyumu (ASYU), Trabzon/Türkiye, 3-4 Temmuz 2012.

## **Uluslararası**

 $\checkmark$  F. Serin, M. Ertürkler, M. Gül, B. Yiğitcan, "Investigating the Effects of Melatonin and Resveratrol Agents on Non-Alcoholic Fatty Liver Disease", 3rd World Conference on Information Technology (WCIT), Barcelona/Spain, 2012.